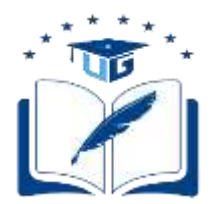

# **UNIVERSIDAD DE GUAYAQUIL FACULTAD DE INGENIERÍA INDUSTRIAL CARRERA DE INGENIERÍA EN TELEINFORMÁTICA**

# **TRABAJO DE INVESTIGACIÓN PREVIO A LA OBTENCIÓN DEL TÍTULO DE INGENIERÍA EN TELEINFORMÁTICA**

**ÁREA INTELIGENCIA ARTIFICIAL** 

# **TEMA "ANALISIS Y DISEÑO DE UN ALGORITMO DE RECONOCIMIENTO MUSICAL A TRAVES DE LA HUELLA DIGITAL DE SONIDO"**

# **AUTOR ARELLANO PACHECO NICOLAS IVAN**

# **DIRECTORA DEL TRABAJO ING. SIST. GARCÍA TORRES INGRID ANGÉLICA, MG.**

**GUAYAQUIL, NOVIEMBRE 2020**

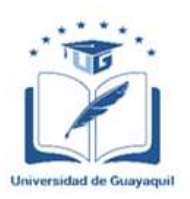

### **ANEXO XI.- FICHA DE REGISTRO DE TRABAJO DE TITULACIÓN FACULTAD DE INGENIERÍA INDUSTRIAL CARRERA INGENIERÍA EN TELEINFORMÁTICA**

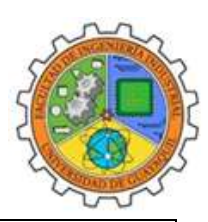

## REPOSITORIO NACIONAL EN CIENCIA Y TECNOLOGÍA

FICHA DE REGISTRO DE TRABAJO DE TITULACIÓN

### TÍTULO Y SUBTÍTULO:

Análisis y Diseño de un algoritmo de reconocimiento musical a través de la huella digital de sonido.

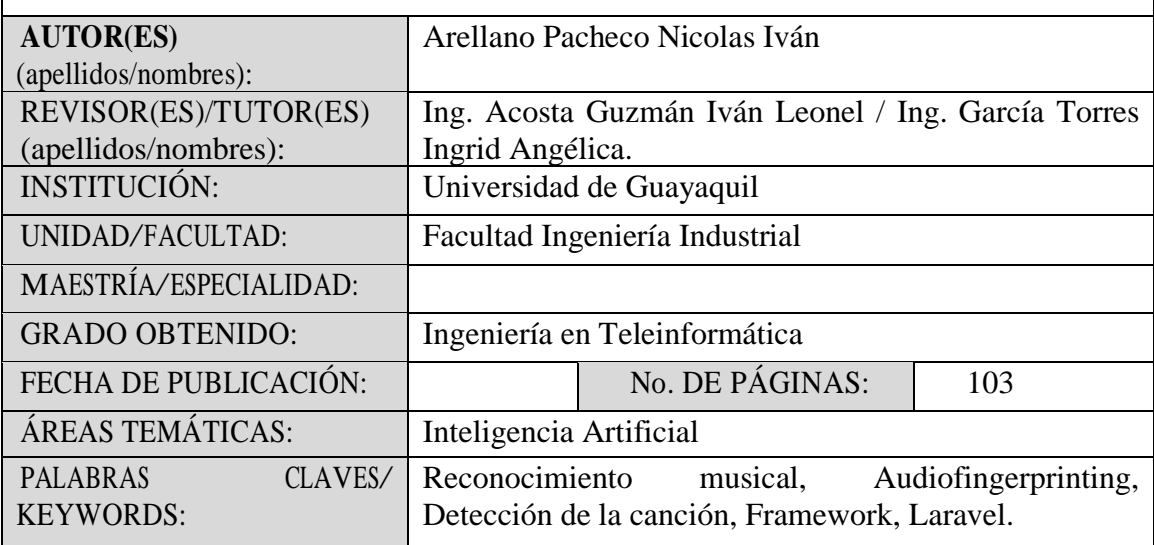

RESUMEN/ABSTRACT (100-150 palabras):

La falta de conocimiento con respecto a los derechos de autor de un título o composición musical es un tema de controversia en las plataformas digitales, por lo cual se realizó la presente investigación que incluye un análisis de las distintas tecnologías de reconocimiento musical en las que destaca como principal el audio fingerprinting, y añadido la creación de un diseño utilizando el framework Laravel. Se utilizo la metodología de investigación bibliográfica y cuantitativa empleando el instrumento de encuesta tanto en docentes como estudiantes de la Facultad de ingeniería industrial de la universidad de guayaquil evaluando así el interés y apoyo de la población en el diseño que se ha propuesto. Y se demostró el reconocimiento eficiente de canciones y su información tanto de forma externa como interna con una muestra de audio de 10 a 30 segundos o una canción importada desde nuestro dispositivo, dando así el resultado esperado.

The lack of knowledge about music copyright of a title of musical composition is a controversial topic on all digital platforms so that the present investigation was carried out including an analysis of the different music recognition technologies where the main one was the audio fingerprinting and the creation of a design using Laravel.

A bibliographic and quantitative research methodology were used using the survey instrument on teachers and students in the Industrial Engineering faculty of the University of Guayaquil, thus evaluating the interest and support of the population in the design that has been proposed. And the efficient recognition of songs and their information both externally and internally were demonstrated with an audio sample of 10 to 30 seconds or a song imported from our device, thus showing the expected result.

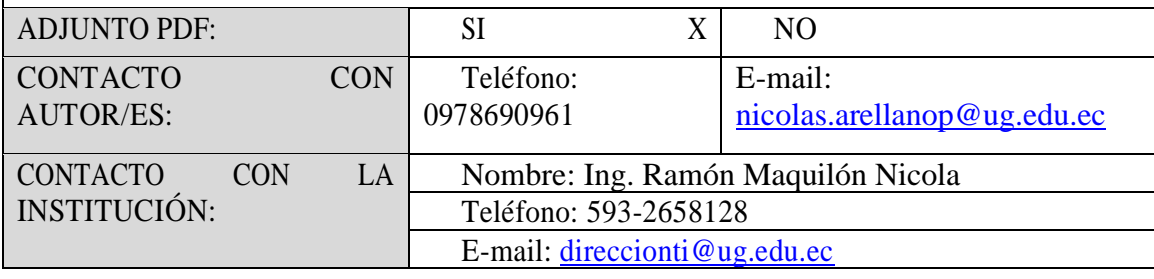

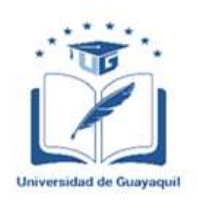

## **ANEXO XII.- DECLARACIÓN DE AUTORÍA Y DE AUTORIZACIÓN DE LICENCIA GRATUITA INTRANSFERIBLE Y NO EXCLUSIVA PARA EL USO NO COMERCIAL DE LA OBRA CON FINES NO ACADÉMICOS**

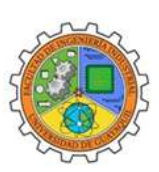

## **FACULTAD DE INGENIERÍA INDUSTRIAL CARRERA INGENIERÍA EN TELEINFORMÁTICA**

LICENCIA GRATUITA INTRANSFERIBLE Y NO COMERCIAL DE LA OBRA CON FINES NO ACADÉMICOS

Yo, **NICOLAS IVAN ARELLANO PACHECO**, con C.C. No. **1312606997**, certifico que los contenidos desarrollados en este trabajo de titulación, cuyo título es "**ANALISIS Y DISEÑO DE UN ALGORITMO DE RECONOCIMIENTO MUSICAL A TRAVES DE LA HUELLA DIGITAL DE SONIDO**" son de mi absoluta propiedad y responsabilidad, en conformidad al Artículo 114 del CÓDIGO ORGÁNICO DE LA ECONOMÍA SOCIAL DE LOS CONOCIMIENTOS, CREATIVIDAD E INNOVACIÓN, autorizo la utilización de una licencia gratuita intransferible, para el uso no comercial de la presente obra a favor de la Universidad de Guayaquil.

Nicola's Arellano ?

**ARELLANO PACHECO NICOLAS IVAN C.C. No. 1312606997**

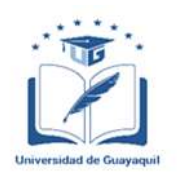

### **ANEXO VII.- CERTIFICADO PORCENTAJE DE SIMILITUD FACULTAD DE INGENIERÍA INDUSTRIAL CARRERA INGENIERÍA EN TELEINFORMÁTICA**

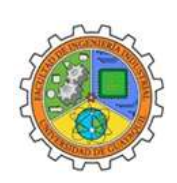

Habiendo sido nombrado ING. INGRID ANGÉLICA GARCÍA TORRES, tutora del trabajo de titulación certifico que el presente trabajo de titulación ha sido elaborado por ARELLANO PACHECO NICOLAS IVAN, con mi respectiva supervisión como requerimiento parcial para la obtención del título de INGENIERO EN TELEINFORMÁTICA.

Se informa que el trabajo de titulación: ANALISIS Y DISEÑO DE UN ALGORITMO DE RECONOCIMIENTO MUSICAL A TRAVES DE LA HUELLA DIGITAL DE SONIDO, ha sido orientado durante todo el periodo de ejecución en el programa Antiplagio URKUND quedando el 7 % de coincidencia.

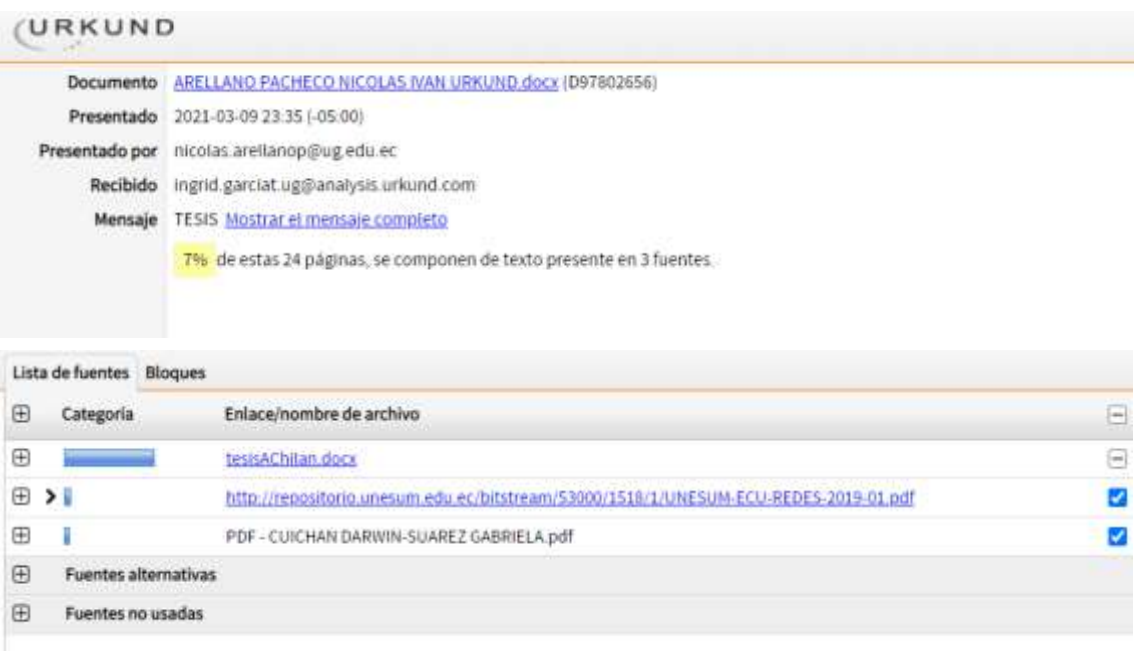

https://secure.urkund.com/old/view/93331921-362851-

146175#DcQxCoAwDAXQu2T+SNKmselVxEGKSge7dBTvbuHxXnoGlU0gDJlHiCIEh LlBoVOGwXfQaHdvV6tHrycVXthyYnXTFJ15Zf9+

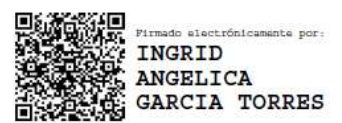

ING. INGRID ANGÉLICA GARCÍA TORRES DOCENTE TUTOR C.C. 1308497682 FECHA: 7/3/2021

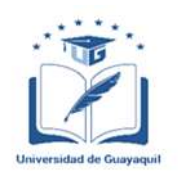

### **ANEXO VI. - CERTIFICADO DEL DOCENTE-TUTOR DEL TRABAJO DE TITULACIÓN FACULTAD DE INGENIERÍA INDUSTRIAL CARRERA INGENIERÍA EN TELEINFORMÁTICA**

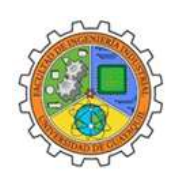

Guayaquil, 7 de marzo del 2021

 $Sr (a)$ . **Ing. Annabelle Lizarzaburu Mora, MG.** Director (a) de Carrera Ingeniería en Teleinformática / Telemática **FACULTAD DE INGENIERÍA INDUSTRIAL DE LA UNIVERSIDAD DE GUAYAQUIL** Ciudad. -

De mis consideraciones:

Envío a Ud. el Informe correspondiente a la tutoría realizada al Trabajo de Titulación ANALISIS Y DISEÑO DE UN ALGORITMO DE RECONOCIMIENTO MUSICAL A TRAVES DE LA HUELLA DIGITAL DE SONIDO del estudiante ARELLANO PACHECO NICOLAS IVAN, indicando que ha cumplido con todos los parámetros establecidos en la normativa vigente:

- El trabajo es el resultado de una investigación.
- El estudiante demuestra conocimiento profesional integral.
- El trabajo presenta una propuesta en el área de conocimiento.
- El nivel de argumentación es coherente con el campo de conocimiento.

Adicionalmente, se adjunta el certificado de porcentaje de similitud y la valoración del trabajo de titulación con la respectiva calificación.

Dando por concluida esta tutoría de trabajo de titulación, CERTIFICO, para los fines pertinentes, que la estudiante está apta para continuar con el proceso de revisión final.

Atentamente,

do electrónicamente por: INGRID ANGELICA<br>ANGELICA<br>ALGARCIA TORRES ING. INGRID ANGÉLICA GARCÍA TORRES DOCENTE TUTOR C.C. 1308497682 FECHA: 7/3/2021

### **ANEXO VIII.- INFORME DEL DOCENTE REVISOR**

**FACULTAD DE INGENIERÍA INDUSTRIAL CARRERA INGENIERÍA EN TELEINFORMÁTICA**

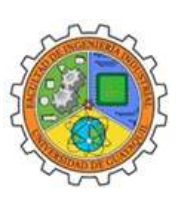

Guayaquil, 18 de marzo del 2021

## $Sr (a)$ . **Ing. Annabelle Lizarzaburu Mora, MG.** Director (a) de Carrera Ingeniería en Teleinformática / Telemática **FACULTAD DE INGENIERÍA INDUSTRIAL DE LA UNIVERSIDAD DE GUAYAQUIL**

Ciudad. -

De mis consideraciones:

Envío a Ud. el informe correspondiente a la REVISIÓN FINAL del Trabajo de Titulación: **"ANALISIS Y DISEÑO DE UN ALGORITMO DE RECONOCIMIENTO MUSICAL A TRAVES DE LA HUELLA DIGITAL DE SONIDO"** del estudiante **ARELLANO PACHECO NICOLAS IVAN**. Las gestiones realizadas me permiten indicar que el trabajo fue revisado considerando todos los parámetros establecidos en las normativas vigentes, en el cumplimento de los siguientes aspectos:

Cumplimiento de requisitos de forma:

El título tiene un máximo de 17 palabras.

La memoria escrita se ajusta a la estructura establecida.

El documento se ajusta a las normas de escritura científica seleccionadas por la Facultad.

La investigación es pertinente con la línea y sublíneas de investigación de la carrera.

Los soportes teóricos son de máximo 5 años.

La propuesta presentada es pertinente.

Cumplimiento con el Reglamento de Régimen Académico:

El trabajo es el resultado de una investigación.

El estudiante demuestra conocimiento profesional integral.

El trabajo presenta una propuesta en el área de conocimiento.

El nivel de argumentación es coherente con el campo de conocimiento.

Adicionalmente, se indica que fue revisado, el certificado de porcentaje de similitud, la valoración del tutor, así como de las páginas preliminares solicitadas, lo cual indica el que el trabajo de investigación cumple con los requisitos exigidos.

Una vez concluida esta revisión, considero que el estudiante está apto para continuar el proceso de titulación. Particular que comunicamos a usted para los fines pertinentes.

Atentamente,

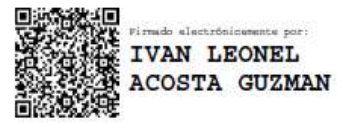

ING. COMP. IVAN ACOSTA, MSIG FECHA: 18/ 03/ 2021 C.C: 0914940812

# **Índice General**

**N° Descripción Pág**  Introducción de 17 **Capítulo I El Problema N° Descripción Pág**  1.1 Planteamiento del problema 18 1.2 Objeto de la Investigación 18 1.3 Sistematización del Problema 19 1.4 Justificación 19 1.5 Objetivo General 19 1.6 Objetivos Específicos 19 1.7 Delimitación del Proyecto 20

## **Capítulo II**

## **Marco Teórico**

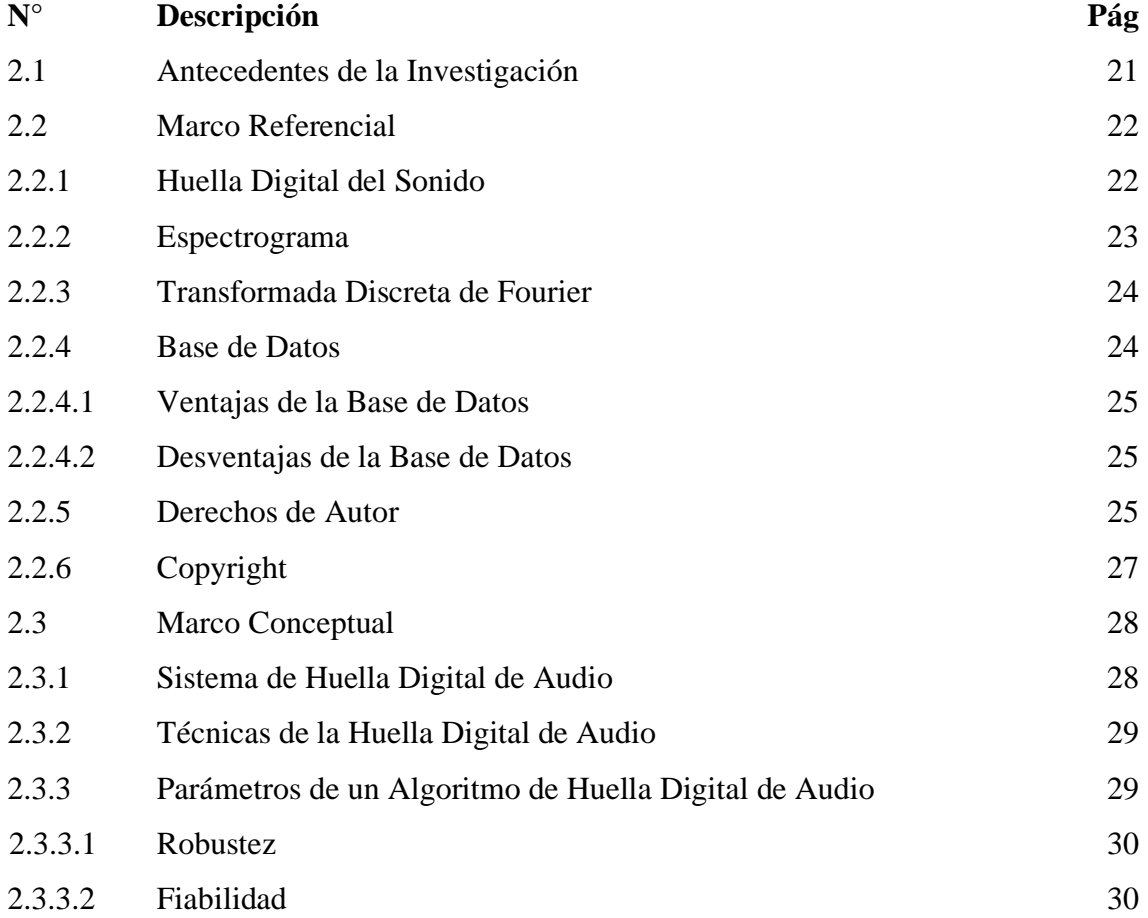

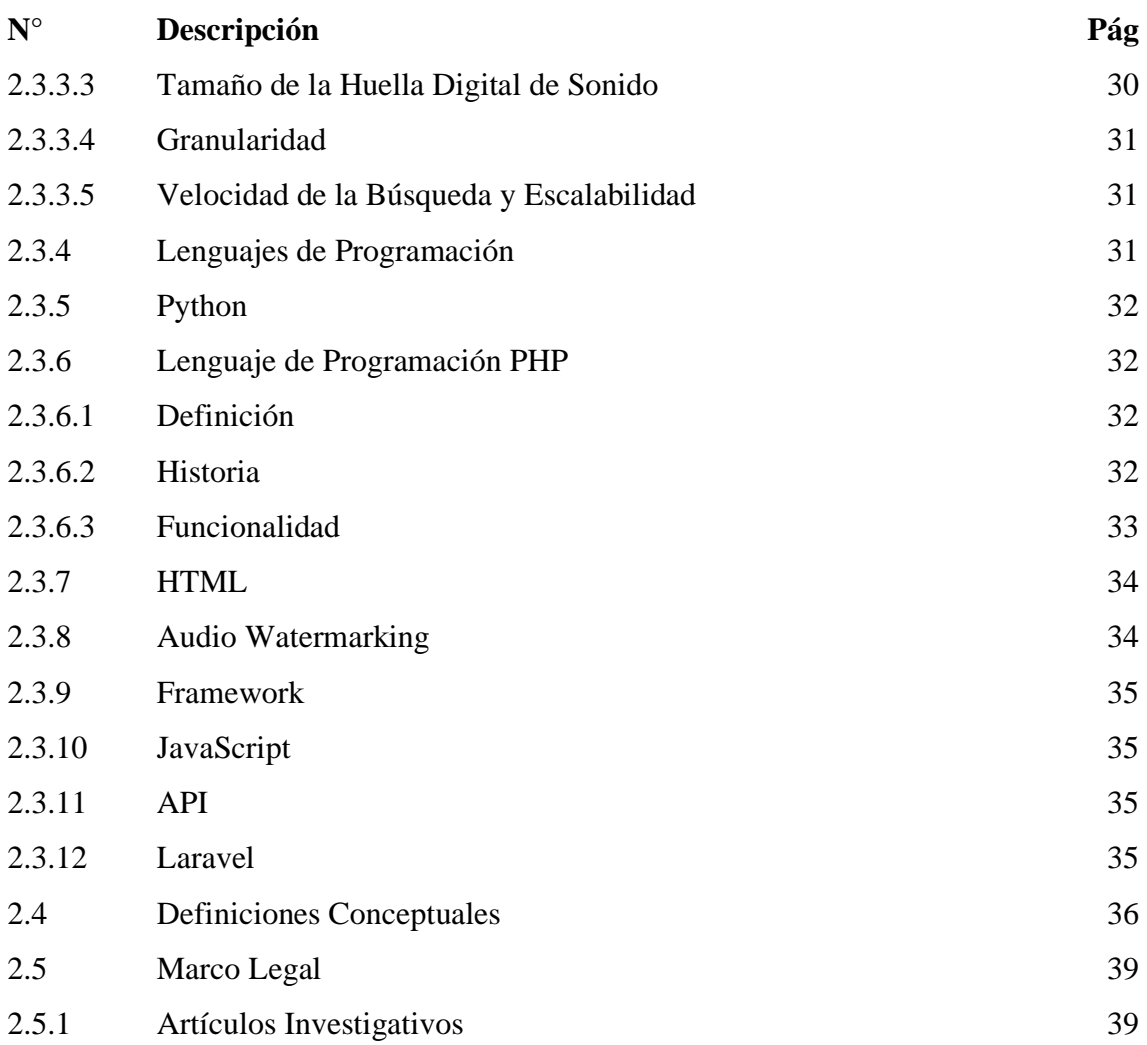

# **Capítulo III**

# **Propuesta y Metodología**

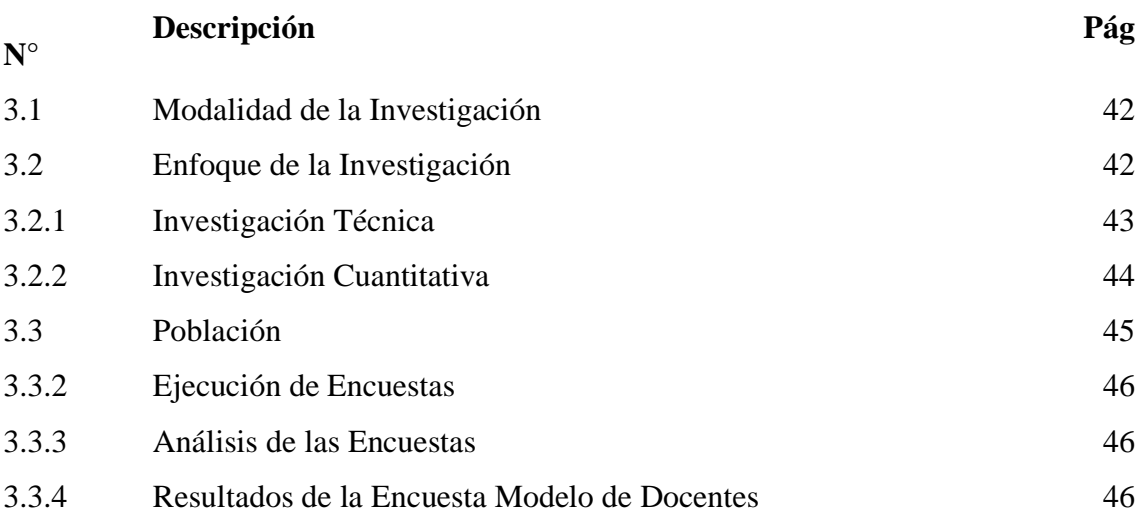

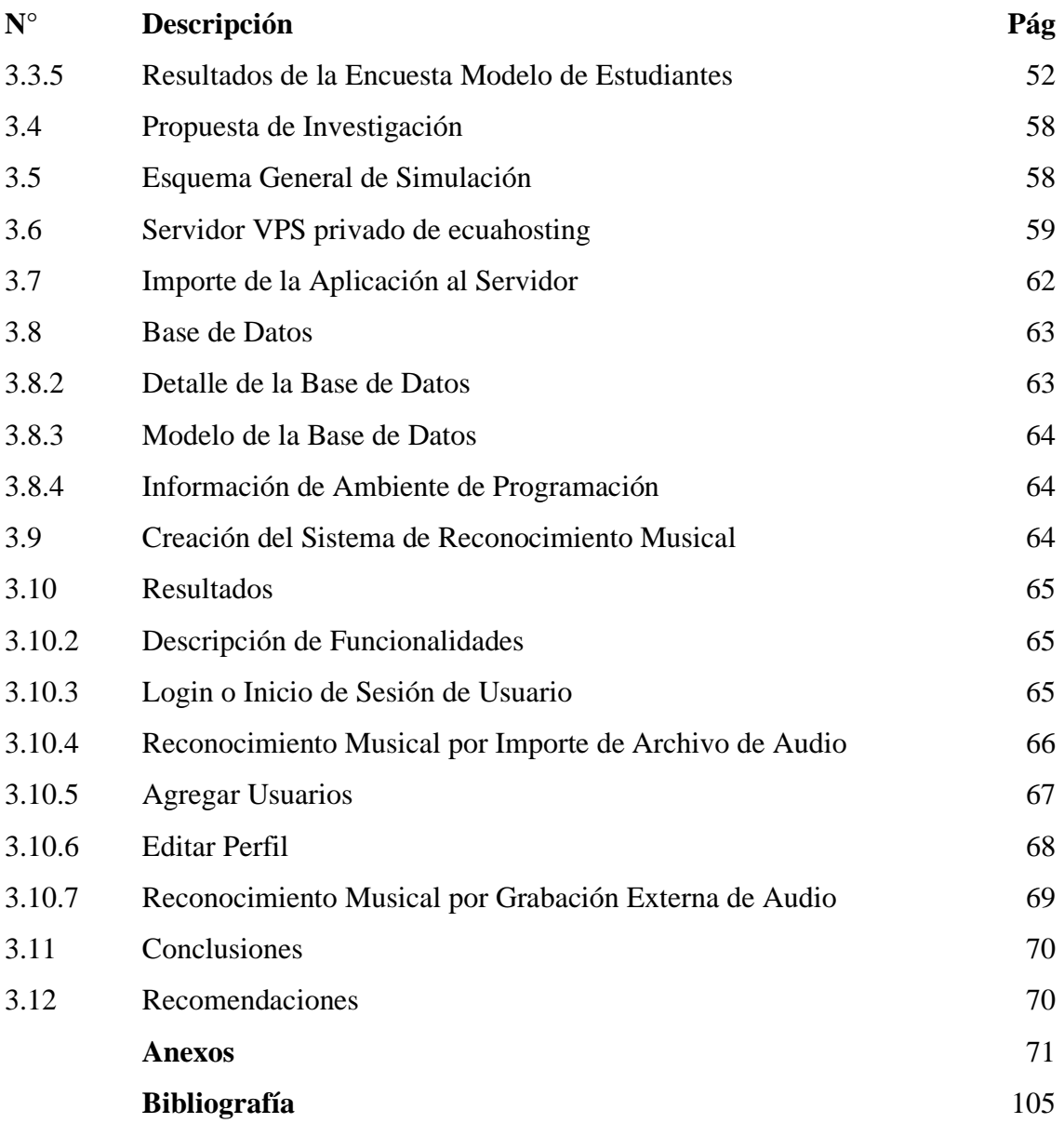

# **Índice de Tablas**

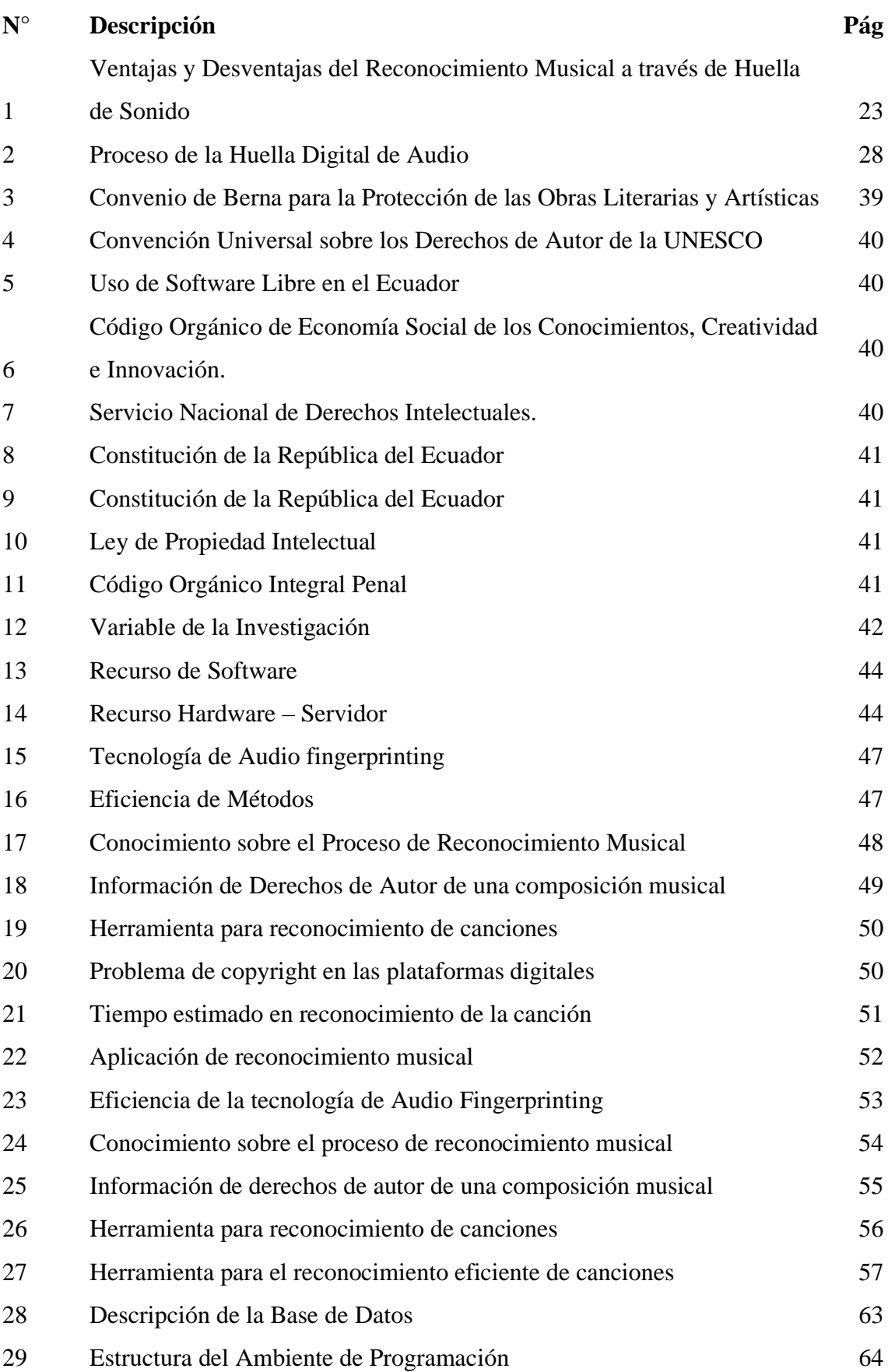

# **Índice de Figuras**

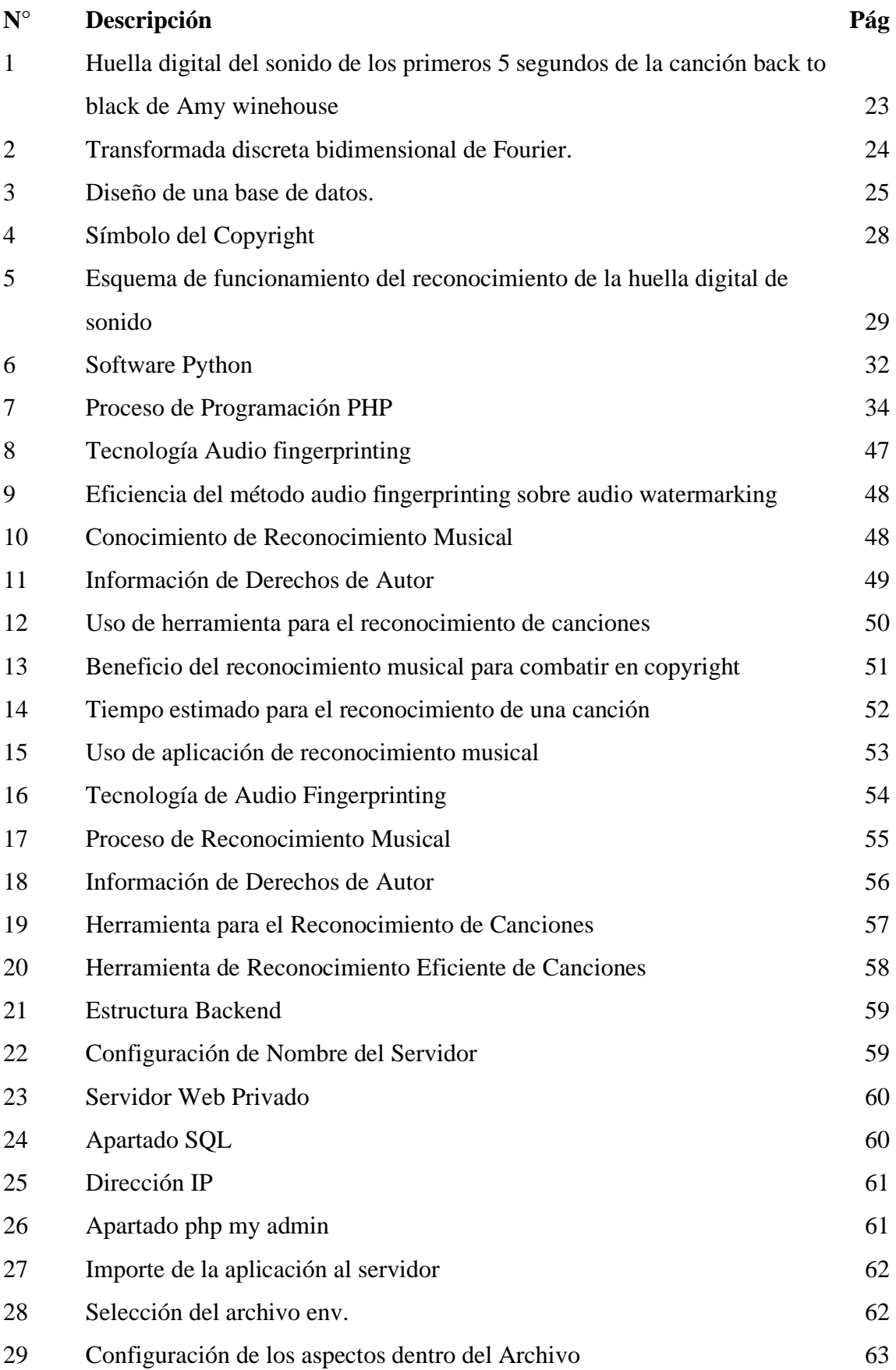

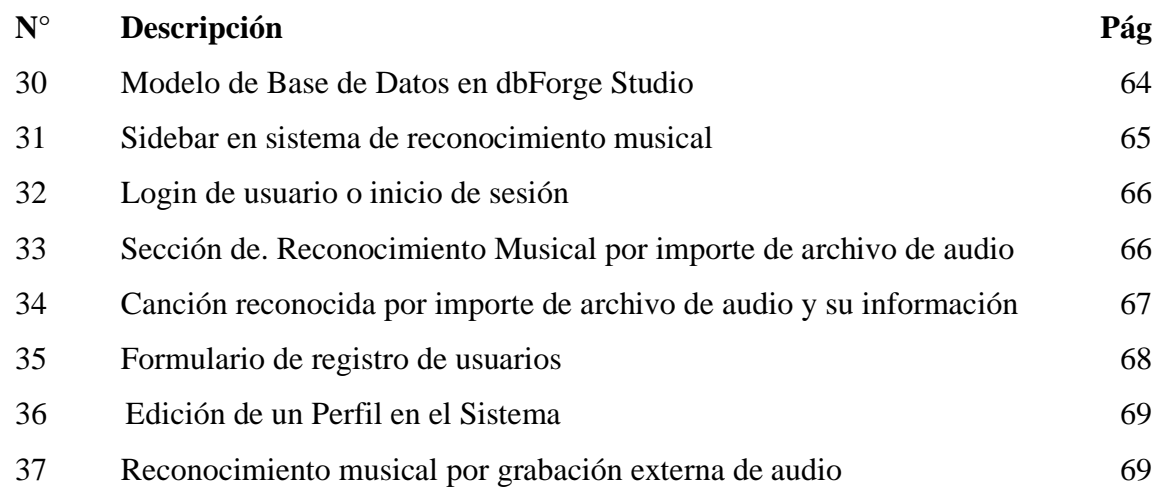

# **Índice de Anexos**

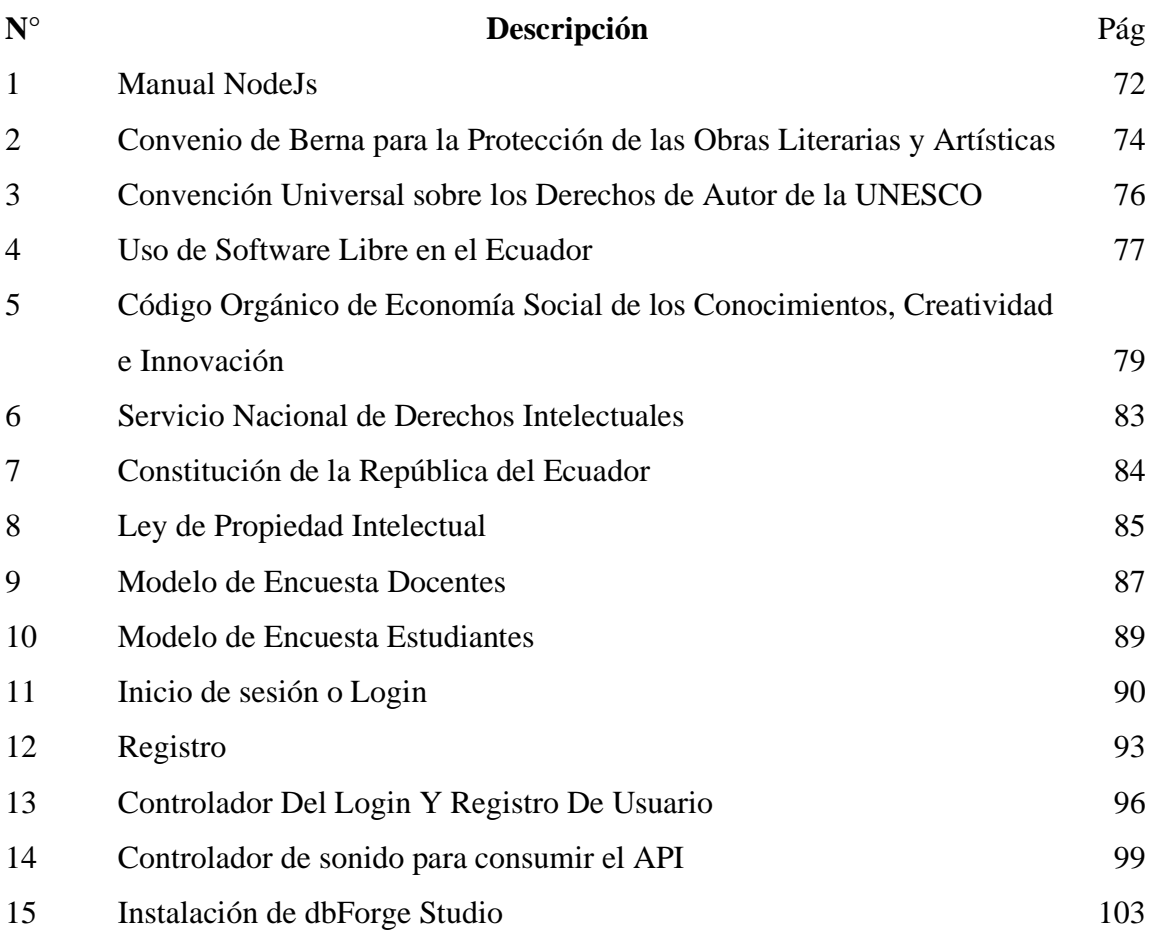

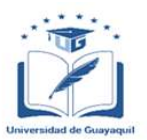

## **ANEXO XIII. RESUMEN DEL TRABAJO DE TITULACIÓN (ESPAÑOL) FACULTAD DE INGENIERÍA INDUSTRIAL CARRERA INGENIERÍA EN TELEINFORMÁTICA**

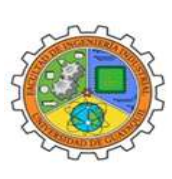

# **"ANÁLISIS Y DISEÑO DE UN ALGORITMO DE RECONOCIMIENTO MUSICAL A TRAVES DE LA HUELLA DIGITAL DE SONIDO"**

**Autor:**/ Arellano Pacheco Nicolas Iván.

**Tutor:**Ing. García Torres Ingrid Angelica.

La falta de conocimiento con respecto a los derechos de autor de un título o composición musical es un tema de controversia en las plataformas digitales, por lo cual se realizó la presente investigación que incluye un análisis de las distintas tecnologías de reconocimiento musical en las que destaca como principal el audio fingerprinting, y añadido la creación de un diseño utilizando el framework Laravel. Se utilizo la metodología de investigación bibliográfica y cuantitativa empleando el instrumento de encuesta tanto en docentes como estudiantes de la Facultad de ingeniería industrial de la universidad de guayaquil evaluando así el interés y apoyo de la población en el diseño que se ha propuesto. Y se demostró el reconocimiento eficiente de canciones y su información tanto de forma externa como interna con una muestra de audio de 10 a 30 segundos o una canción importada desde nuestro dispositivo, dando así el resultado esperado.

**Palabras Claves:** Reconocimiento musical, Audiofingerprinting, Detección de la canción, Framework, Laravel.

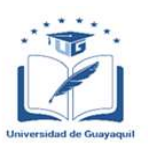

## **ANEXO XIV. RESUMEN DEL TRABAJO DE TITULACIÓN (INGLÉS) FACULTAD DE INGENIERÍA INDUSTRIAL CARRERA INGENIERÍA EN TELEINFORMÁTICA**

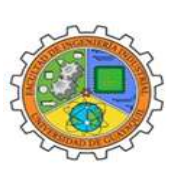

## **"ANALYSIS AND DESIGN OF A MUSICAL RECOGNITION ALGORITHM THROUGH THE SOUND FINGERPRINT"**

**Author:** Arellano Pacheco Nicolas Iván.

**Advisor:** Ing. García Torres Ingrid Angelica.

#### **Abstract**

.

The lack of knowledge about music copyright of a title of musical composition is a controversial topic on all digital platforms so that the present investigation was carried out including an analysis of the different music recognition technologies where the main one was the audio fingerprinting and the creation of a design using Laravel.

A bibliographic and quantitative research methodology were used using the survey instrument on teachers and students in the Industrial Engineering faculty of the University of Guayaquil, thus evaluating the interest and support of the population in the design that has been proposed.

And the efficient recognition of songs and their information both externally and internally were demonstrated with an audio sample of 10 to 30 seconds or a song imported from our device, thus showing the expected result.

**Keywords:** Copyright, audio fingerprinting, Laravel, digital platforms,

#### **Introducción**

La implementación de un sistema de reconocimiento musical con tecnología de huella digital acústica o de sonido se remonta al año 2000 ya que en esta época se implementó la idea de proporcionar un algoritmo que sea capaz de reconocer la música que se escucha y poder obtener el nombre de esta en un breve tiempo con una muestra externa de audio a través de un micrófono.

Este trabajo de tesis se enfoca en el reconocimiento musical, mediante un algoritmo eficiente que nos brinde las facilidades de reconocimiento en cualquier tipo de entorno en el que nos encontremos, y se lo realiza mediante el reconocimiento de la huella digital del sonido.

El reconocimiento musical a través de la huella de sonido es un proceso que utiliza un computador o dispositivo inteligente para analizar pequeñas muestras de música grabadas o en reproducción externa para responder una pregunta en común que las personas oyentes de la música siempre realizan. ¿Cuál es el nombre de la canción que estoy escuchando?

Este algoritmo de reconocimiento identifica el contenido musical en muestras de audio y busca una referencia en la base de datos de canciones que se encuentran ya almacenadas y que contienen las mismas características. Este algoritmo puede encontrar coincidencias en el reconocimiento incluso cuando la muestra de sonido se encuentra en un lugar público con ruido de fondo.

El algoritmo también nos permite identificar si las canciones reconocidas poseen derechos de autor todo esto en base a los problemas actuales que poseen los creadores de contenido con el uso indebido de sus obras musicales de esta manera se garantiza el uso del algoritmo en nuevas plataformas digitales que quieran reproducir contenido de manera legal.

El diseño del algoritmo utilizará el lenguaje de programación PHP en conjunto con una base de datos utilizando MySQL en la cual estará la lista de canciones que nuestro algoritmo será capaz de reconocer en tiempo real.

En la actualidad ha aumentado el interés por parte de desarrolladores y empresas en esta técnica de huella digital de sonido ya que ofrece buenos resultados, tomando como ejemplo la popular aplicación Shazam una de las líderes en el campo del reconocimiento musical.

## **Capítulo I El Problema**

#### **1.1 Planteamiento del Problema.**

La tecnología junto con el desarrollo cultural en la música es parte de la actualidad mundial, y a medida que avanza se facilita el uso y la distribución de esta en plataformas digitales.

Es muy común encontrar personas que no reconozcan un tema musical y toda su información detallada a pesar de la facilidad que existe hoy en día con la tecnología vigente, ya sea por desinterés o ignorancia.

Sin el conocimiento de las leyes que rigen en la música con los derechos de autor y los derechos morales del autor es muy fácil utilizar un tema de manera ilegal en una plataforma digital y lucrarse del mismo ya que "Los derechos morales están íntimamente relacionados con la personalidad del autor. Su fundamento está en la salvaguarda del honor y en el prestigio del autor" ( Agatiello, Lamacchia, y Boris, 2016) afectando directamente a los autores de las obras musicales. Esto se ha vuelto un tema muy recurrente no solo en plataformas pequeñas y desconocidas sino también en grandes plataformas siendo YouTube una de las principales.

A pesar de que hay normas existentes que protegen a los autores contra los plagios en sus producciones la reproducción indebida e ilegal en plataformas digitales es muy difícil poder controlar la distribución ilegal de la misma por el avance tecnológico y la basta cantidad de maneras de poder filtrarlo, lo que repercute en desventajas económicas para los autores que continúan luchando en contra de esto.

De esta manera el estudio pretende el uso de un algoritmo de reconocimiento musical en estas plataformas digitales con el fin de reconocer la canción con una muestra de la misma y así dar de baja a todas las canciones que tengan reproducción ilegal y atenten contra los derechos de autor beneficiando en gran manera a todos los autores que poseen obras a su nombre.

#### **1.2 Objeto de la Investigación**

Debido a los problemas con derechos de autor que se presentan en las distintas plataformas digitales de reproducción de música, este proyecto va enfocado a los autores y creadores de obras musicales que se ven afectados económicamente debido a la

reproducción ilegal de su contenido y a los administradores de plataformas digitales que reproducen o poseen repositorios de música y desean realizarlo de manera legal.

Se lo podrá realizar mediante el uso del algoritmo de reconocimiento musical por medio de la huella digital de sonido.

#### **1.3 Sistematización del Problema**

Para diseñar un algoritmo de reconocimiento musical a través de la huella dactilar de sonido es necesario plantear las siguientes preguntas que se detallan a continuación:

- ¿Cuáles son las restricciones que posee actualmente el desarrollo de reconocimiento musical?
- ¿Qué efecto tendría el uso del algoritmo en las plataformas digitales para los autores musicales?
- ¿En qué condiciones se desenvolvería mejor el reconocimiento del algoritmo?
- ¿Cómo se realiza un reconocimiento mediante el uso de la huella digital de sonido?
- ¿Qué probabilidades de fallo existen en el reconocimiento de una canción?

#### **1.4 Justificación**

Es importante tener en consideración que los problemas con la ilegalidad del contenido en el internet siguen vigentes y en aumento.

El desarrollo de este algoritmo tiene como propósito brindar una solución eficiente en el reconocimiento de canciones con derechos de autor para evitar problemas legales con respecto a la reproducción del contenido musical.

El algoritmo permite mejorar la eficiencia en el proceso de reconocimiento de una canción, así como la información del autor aprovechando las condiciones de uso, beneficiando así a los autores musicales con su contenido.

#### **1.5 Objetivo General**

Diseñar un algoritmo capaz de identificar de manera eficiente una canción por medio de una huella digital de audio, creada a través de una muestra para evitar la reproducción ilegal de contenido musical con derechos de autor en plataformas digitales.

#### **1.6 Objetivos Específicos**

- Estudiar las tecnologías que se aplicaran en el diseño del algoritmo.
- Determinar la información musical de una muestra de audio.

• Demostrar el reconocimiento eficiente de la canción mediante simulación

#### **1.7 Delimitación del Proyecto**

Se realizará un diseño de un algoritmo que se centra en el reconocimiento musical a través de una muestra simple de audio externo de unos 10 a 30 segundos, que transformará la señal de audio en un gráfico de frecuencia y podrá hacer una comparación con la canción original y así identificarla. Esta identificación puede servir para uso cotidiano de una persona al no reconocer una canción que puede estar sonando y requiere saber su nombre, pero puede resolver problemas en las plataformas digitales que tienen reproducción continua de música con derechos de autor.

La detección para la validación del algoritmo propuesto se lleva a cabo en un ambiente semicontrolado; es decir la señal se capta a partir de un micrófono que puede estar integrado al dispositivo en el cual se realiza y adicional se pueden realizar pruebas en otros ambientes con un poco más de ruido ya que esto aumentaría el margen de error del reconocimiento, pero sin afectar a su funcionamiento principal.

El número de canciones a reconocer llegaría a ser limitado en la simulación por la basta cantidad de canciones y géneros que existen, pero se puede administrar una cantidad muy grande de canciones deseadas que se almacenarían en una base de datos.

## **Capítulo II Marco Teórico**

#### **2.1 Antecedentes de la Investigación.**

En la actualidad, con los variados e infinidades de avances tecnológicos, se han podido desarrollar aplicaciones que nos facilitan en tareas tan cotidianas, como otras más complejas. Actualmente, un tema que se ha desarrollado de forma bastante acelerada es el musical, en el cual existen infinidades de aplicaciones que permiten reproducir, reconocer y copiar canciones o música de todo tipo.

El uso de la huella digital de sonido se la puede aplicar a diversos temas que tengan relación con el contenido de audio y de video siendo así un tema muy relevante pero quizás poco conocido por la comunidad de usuarios de las plataformas o aplicaciones finales como ejemplo se pueden citar varios tipos de reconocimiento de audio tales como notas musicales, señales de audio, búsquedas de voz, reconocimiento de sonido emitido por aves, etc.

Se ha podido corroborar que los trabajos de investigación sobre el tema de reconocimiento musical que existen en los diferentes repositorios científicos nos ayudan a fijar bases en el presente trabajo de investigación tomando como ejemplo las tecnologías empleadas en estas, que son de suma importancia en el ámbito actual de la investigación ya que fijan la huella digital de sonido como su tema principal de desarrollo.

Este trabajo de investigación está enfocado al uso de la huella digital de sonido para el reconocimiento musical en nuevas plataformas digitales de reproducción audiovisual por ejemplo YouTube que siempre está al tanto del contenido que sus usuarios suben a la plataforma y así bloquear contenido que infringe las normas de los derechos de autor. De esta forma aplicar un filtro similar en las nuevas plataformas con el uso de la huella digital de sonido.

Lo ideal es que el algoritmo deba de ser capaz de reconocer una breve muestra de audio de la música transmitida, mezclado con ruido ambiental a través de un micrófono sometido a la compresión códec de la voz.

Para poder tener una visión más clara de lo que se desea realizar, es necesario conocer un poco acerca lo que es el fingerprinting, la cual indica que "es una técnica que se basa en obtener una representación compacta de un objeto de audio, es decir, en obtener una huella digital que resuma un objeto de audio, y trabajar con ella a la hora de identificar el objeto de

audio en una base de datos en vez de realizar la búsqueda usando el objeto de audio original". (Roca Navarro, 2017).

Otro término que también es parte del estudio es el reconocimiento de voz, el cual nos indica "que es una herramienta computacional capaz de procesar la señal de voz emitida por una persona y reconocer el mensaje que se está transmitiendo para convertirlo habitualmente en texto". (Fernández Gallego, 2016)

A los inicios de los años 70 se utilizaba el Dynamic Time Warping (DTW) Dynamic Time Warping (DTW) que como indica Abdullah Mueen "es una medida de distancia que compara dos series de tiempo después de alinearlas de manera óptima" (Mueen & Eamonn , 2016)

En la década de los 90 se utilizaban Modelos Ocultos de Marcow (Hidden Markiw Model HMM) que son modelos estadísticos con el objetivo de determinar los parámetros observables probabilísticos con estados posibles del sistema.

Hoy en día se ha presentado un mayor incremento en el interés científico e industrial para desarrollar y computar el audio fingerprinting, siendo éstas cada vez más estudiadas para dar solución a muchos desafíos del mundo actual, teniendo como ventajas la reducción del almacenamiento, ya que los fingerprinting ocupa una cantidad menor de espacios que los distintos contenidos de multimedia, adicional de realizar comparaciones más eficiente y una búsqueda mucho más eficiente de datos, pues el tamaño es menor.

#### **2.2 Marco Referencial**

#### **2.2.1 Huella Digital del Sonido**

Se denomina huella digital de sonido al espectrograma generado por el grafico con relación al tiempo y frecuencia característicos de toda canción. Se le atribuye este nombre ya que cada canción tiene una huella digital de sonido distinta y única tal como lo sería una huella digital humana.

La huella digital de sonido o acústica es utilizada para el reconocimiento de canciones o sonidos en tiempo real ya sea de forma externa a través de un micrófono o directamente desde el disco del dispositivo por medio de una base de datos que contienen los datos y la información de canciones grabadas.

"El audio fingerprinting es una técnica que consiste en crear una huella acústica a partir del audio, habitualmente desde el espectrograma, con el fin de poder identificar ese audio, y poder ser encontrado en una base de datos; o para monitorizar el uso de ese audio y posibles

vídeos asociados, en programas de broadcast, por ejemplo, u otros servicios; con el objetivo de controlar copyright, licencias y monetización de contenidos" ( Labrador Serrano, 2019)

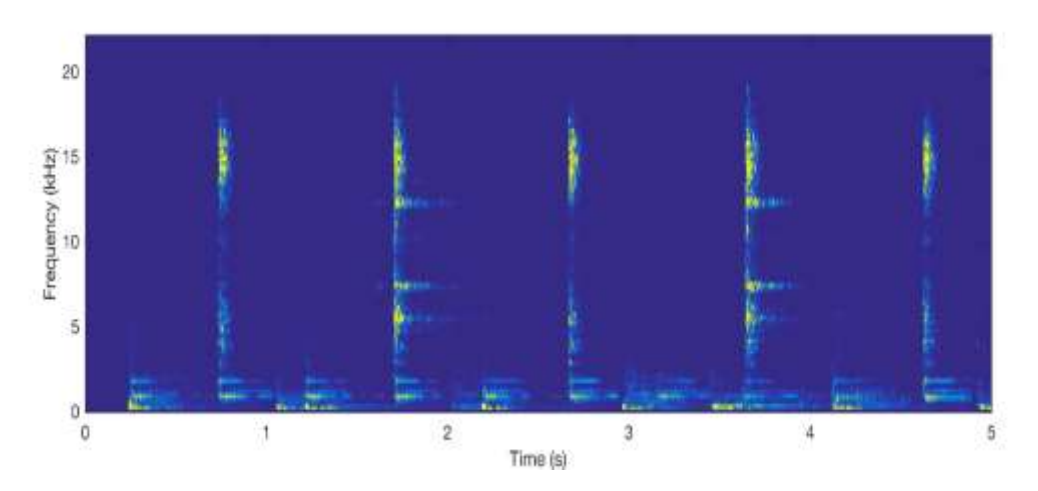

*Figura 1 Huella digital del sonido de los primeros 5 segundos de la canción back to black de Amy winehouse. Información tomada de: médium.com. Elaborado por Nicolas Ivan Arellano Pacheco.*

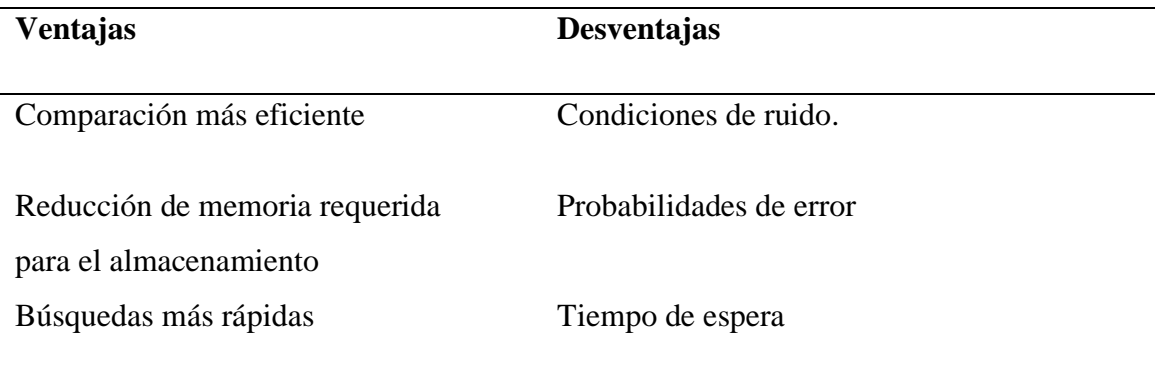

**Tabla 1.** Ventajas y Desventaja del reconocimiento musical a través de huella de sonido

*Información tomada la investigación directa. Elaborado por Arellano Pacheco Nicolás Iván.*

#### **2.2.2 Espectrograma**

 El espectrograma es una representación visual de las variaciones de tiempo y frecuencia que tiene una muestra de sonido siendo el tiempo representado por el eje y mientras que la frecuencia es representada por el eje x.

Para poder obtener un espectrograma necesitamos realizar una transformada de Fourier inicialmente a nuestra señal de audio.

"El espectrograma es el resultado de calcular el espectro de tramas enventanadas de una señal. El espectrograma es una herramienta básica de representación que se utiliza para el análisis de las señales eléctricas, de comunicaciones, y cualquier señal audiovisual en su

contenido frecuencial. Es una representación en tres dimensiones, temporal, frecuencial y amplitud de la distribución de energía de una señal" (Roca Navarro, 2017)

#### **2.2.3 Transformada Discreta de Fourier**

Es un método matemático que se utiliza para realizar el análisis de Fourier con una muestra de señal discreta. Transforma una serie finita de muestras equidistantes de la función en lista de los coeficientes de una combinación finita de complejos puntos de frecuencia, ordenadas por las mismas, considerando si los puntos habían sido muestreados en la misma proporción.

"La transformada de Fourier, en sus numerosas variantes, es una herramienta clave para el análisis en frecuencia de funciones o señales. Junto a la serie de Fourier, supuso una revolución matemática, tanto desde el punto de vista teórico como del práctico". (Rodriguez, 2016)

$$
E(F) = \frac{1}{N} \sum_{n=0}^{N-1} f(n) e^{\frac{-2\pi i F n}{N}}
$$

*Figura 2 Transformada discreta bidimensional de Fourier. Información tomada de lip.uns.edu.ar. Elaborado por Nicolás Iván Arellano Pacheco*

#### **2.2.4 Base de Datos**

Las bases de datos son conjuntos de información sobre un mismo contexto que se almacenan de forma ordenada para poder realizar su análisis, uso y transmisión. Las bases de datos surgen por la necesidad de preservar la información a través del tiempo evitando su deterioro, y con la aparición de la electrónica y computación se facilitó aún más el almacenamiento, al contrarrestar el problema del espacio pudiendo almacenar enormes cantidades de datos en pequeños espacios físicos.

"Una base de datos es un depósito centralizado, posiblemente de gran tamaño, formado por datos que pueden ser utilizados al mismo tiempo por varios usuarios. Los elementos de datos están integrados, evitando que se produzca redundancia". (Manzano, 2016)

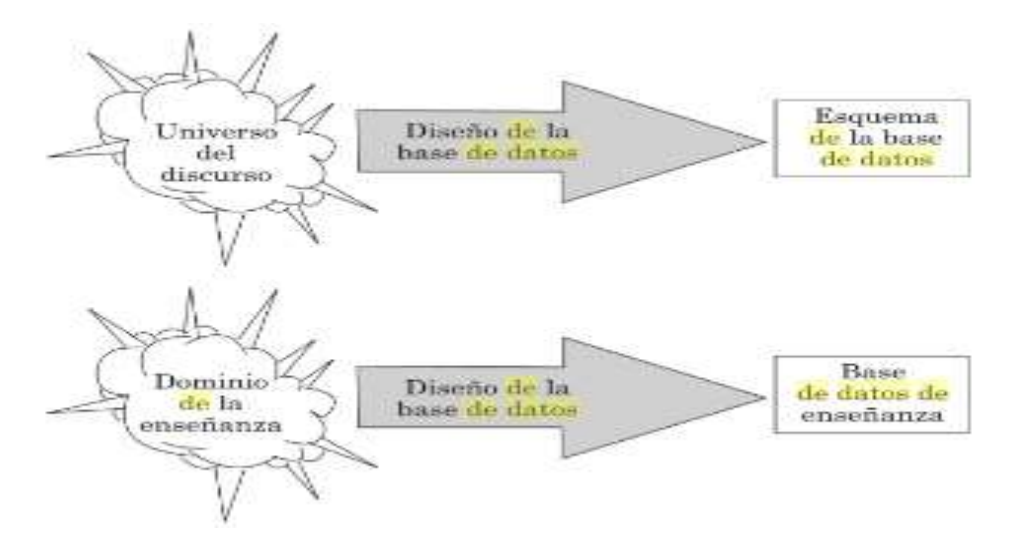

*Figura 3 Diseño de una base de datos. Información tomada de Sistemas de bases de datos. Elaborado por Paul Beynon-Davies.*

#### *2.2.4.1 Ventajas de las Bases de Datos*

Entre las ventajas que poseen las bases de datos podemos indicar la independencia de los datos, menor redundancia, coherencia de resultados integridad de los datos, mayor seguridad, datos más documentados y acceso simultáneo a datos.

#### *2.2.4.2 Desventajas de las Bases de Datos*

Entre las desventajas de las bases de datos se pueden tomar como ejemplo la instalación costosa, mayor complejidad, mayor tiempo de procesamiento, fiabilidad y seguridad en el acceso de datos

#### **2.2.5 Derechos de Autor**

Desde el inicio de la humanidad han existido ideas, que han sido plasmadas, en un principio en piedras, papiros que han sido realizadas por una o por varios grupos de personas a las cuales se las podría indicar como autores, pero con el paso de los días, se han desarrollado a tal punto que hoy en día podemos ver autorías en sistemas computacionales.

"Es la rama del Derecho que regula los derechos subjetivos del autor sobre las creaciones que presentan individualidades resultantes de su actividad intelectual, que habitualmente son enunciadas como obras literarias, musicales, teatrales, artísticas, científicas y audiovisuales. Reconoce en cabeza del creador de dichas obras intelectuales facultades exclusivas, que forman el contenido de la materia" (LIPSZYC, 2017)

También hay que indicar que el Derecho de Autor abarca temas que van dentro del área jurídica o legal, puesto que existen muchos plagios a ideas, u obras y que han dado un sin límite de problemas a personas y empresas.

Para que pueda ser reconocido el Derecho de Autor, esta debe ser expresada en ideas que sean fácilmente perceptibles por la sociedad. Pero esta debe ser expresada de una manera formal, puesto que cualquier persona debe proteger su creatividad.

"El Derecho de Autor protege las creaciones expresadas en obras literarias, musicales, científicas, artísticas, en sentido amplio, y nace con la obra misma, como consecuencia del acto de creación y no por el reconocimiento de la autoridad administrativa, aunque se pueden establecer formalidades, aunque se pueden establecer formalidades con distintos propósitos (facilitar pruebas, formar y nutrir archivos y bibliotecas públicas, etc." (Lipszyc, 2017)

Dada que muchas obras en áreas como literatura, matemáticas y en tiempos actuales, computacionales, deben ser protegidas, puesto que estas van a ser transmitidas de generación en generación y de cultura a cultura, es por ello por lo que hay que proteger dicha información que puede ser la clave para cura de enfermedades, de desarrollos científicos, o en el peor de los casos puede ser usado para hacer un mal uso de estas y generar regalías para terceras personas.

Dado aquello, es que existen muchas leyes que protegen las obras y que ello es lo que hace la diferencia y un equilibrio entre el interés público y privado, puesto que no todo autor desea que su obra sea expuesta de una manera tan abierta, sino que debe ser dada de una forma más ordenada y que es lo que la Ley prevé en su texto, dando a la armonía entre la sociedad y el autor.

Cabe mencionar igual qué es lo que abarca y qué no dentro de lo que es derecho de autor, siendo que no tendrá reconocimiento ni protección legal lo que corresponde a las ideas que ya son parte de alguna obra; los procedimientos o métodos de operación; conceptos matemáticos; las disposiciones legales y las resoluciones judiciales tales como dictámenes, actos y acuerdos.

En muchas ocasiones, varios autores de distintas ramas de las ciencias se han organizado y por el derecho de cada una de sus obras, forman parte de una propiedad intelectual, la cual se la detallará más adelante.

#### **2.2.6 Copyright**

El desarrollo de la tecnología, en esta época denominada la era digital la cual incluye la informática, software y la expansión del Internet (redes electrónicas distribuidas y de pares), favoreció a distintos y profundos cambios en la forma de creación, producción, distribución, comercialización y regulación del valor intelectual.

"La bifurcación jurídica y política entre lo público y lo privado se empieza a mostrar insuficiente para analizar una nueva fase del capitalismo global. Un nuevo, denso y complejo entramado de relaciones jurídico-políticas" (Vercelli, Análisis sobre el proceso de coconstrucción entre regulaciones y tecnologias digitales, 2009)y sociotécnicas se presenta al analizar qué son, a quiénes pertenecen y cómo se gestionan los bienes comunes.

Hoy en día con las tecnologías digitales, las redes electrónicas distribuidas y la expansión de la telefonía móvil, fueron contribuyentes a producir un aumento en las capacidades de producir valor intelectual por parte de los distintos usuarios que hacen uso de "cultura", que crea una infinidad de formas de crear, copiar, producir, reproducir, compartir, comunicar al público por medio de la comercialización a nivel mundial.

En los últimos años, los bienes y obras intelectuales circulan en formatos digitales, los cuales circulan libremente y que genera gastos demasiados insignificantes para el autor y que su calidad no ha variado.

En los últimos 10 años, Internet se ha transformado en una gigantesca red de millones de soportes tales como discos rígidos de computadoras personales, teléfonos móviles, servidores, etc. Siendo un medio de producción colaborativo de todo tipo de valor intelectual.

Por ello, con mayor o menor originalidad, todos los usuarios-finales de las redes electrónicas pasaron también a ser autores / creadores de bienes y obras intelectuales.

Estos cambios tecnológicos favorecieron, a su vez, profundos y radicales cambios en los derechos intelectuales a escala global: entre otros, se vieron afectados el derecho de autor, las patentes de invención, las marcas o los conocimientos tradicionales.

"La regulación autoral es, sin dudas, uno de los derechos intelectuales que más se ha resignificado. Aquello que hasta hace pocos años recibía el nombre de "derecho de autor" (en la tradición jurídico-política continental) ahora comienza a ser resignificado / ampliado hacia un "derecho de autor y derecho de copia". El agregado ortopédico -el hacking legaldel derecho de copia (derecho a copiar) comienza a incluir y dar cobertura a los intereses difusos del público en general, de los usuarios-finales, de la ciudadanía". (Vercelli, Análisis y construcción del derecho humano a copiar y disponer de la cultura comun, 2013)

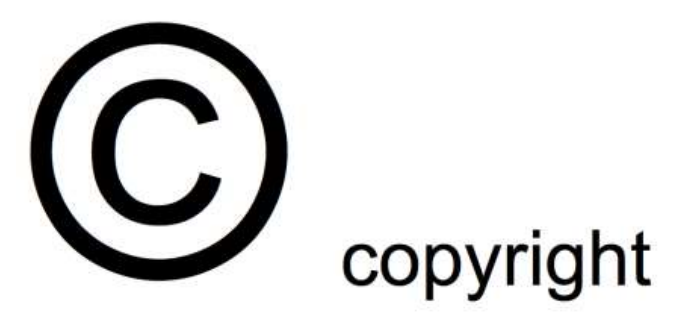

*Figura 4 símbolo del copyright, Información tomada de los detectores faciales. Elaborado por Nicolas Ivan Arellano Pacheco.*

### **2.3 Marco Conceptual**

### **2.3.1 Sistema de Huella Digital de Audio**

Un sistema básico de huella digital de audio se compone en 3 partes bien diferenciadas entre sí pero que a su vez tienen relación directa.

**Tabla 2** Proceso de la Huella Digital de Audio

**Procesado:** Extracción de la huella de audio a partir de la muestra de sonido y su transformación en hashes.

**Construcción:** Se construye la base de datos a partir de los hashes generados.

**Matching:** reconocer el audio haciendo una búsqueda en la base de datos para poder identificar la canción buscada.

*Información tomada de investigación propia. Elaborada por el autor* 

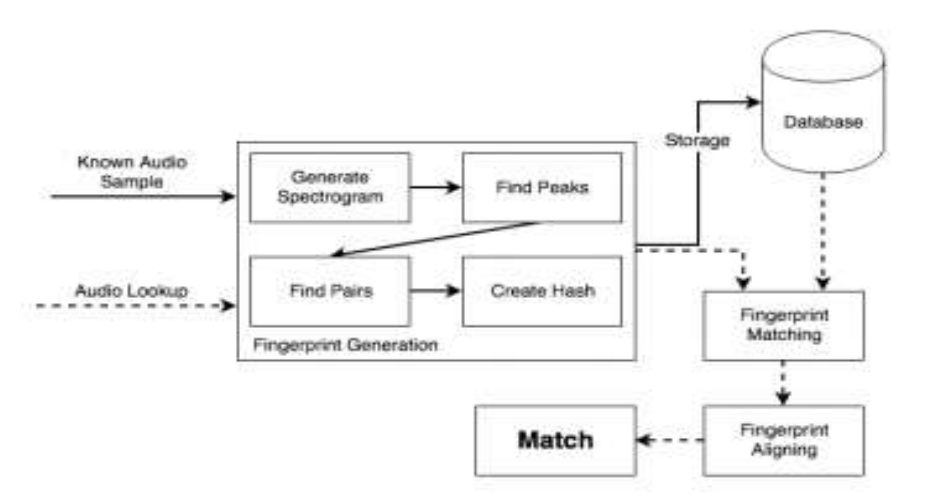

*Figura 5 Esquema de funcionamiento del reconocimiento de la huella digital de sonido, Información tomada de soundz.jakerunzer.com. Elaborado por Jake Runzer*

### 2.3.2 **Técnicas de la Huella Digital de Audio**

Estas técnicas permiten desarrollar la detección de una canción en tiempo real para poder emplearla en el ámbito a escoger. Poseen ciertas diferencias en el proceso de identificación de la canción y también en el tiempo resultante de espera. Pero se mantienen fieles al esquema básico del reconocimiento musical. Estas técnicas son:

- Técnica basada en el algoritmo de Philips
- Técnica basada en el algoritmo de Shazam

#### **2.3.3 Parámetros de un Algoritmo de Huella Digital de Audio**

Se tiene una definición propia ya definida de la huella de audio acústica de esta forma se pueden analizar los parámetros necesarios que necesita incluir la misma dentro del algoritmo. Los principales parámetros son:

- •Robustez
- •Fiabilidad
- •Tamaño de la huella digital de sonido
- •Granularidad
- •Velocidad de la búsqueda
- •Escalabilidad

Estos parámetros básicos tienen un gran impacto el uno con el otro por lo tanto si un parámetro necesita menos granularidad el otro parámetro necesita tener un tamaño de la huella más grande para obtener la misma fiabilidad.

Este es el hecho de que el falso positivo o un reconocimiento erróneo es inversamente proporcional al tamaño de la huella del sonido.

Otro ejemplo es que la velocidad de la búsqueda puede aumentar cuando se designa una huella digital de sonido mucho más robusta.

El hecho de que la búsqueda sea más precisa también se debe a la robustez de la muestra ya que eso hará que las coincidencias en los puntos de la huella sean mucho más precisas a la hora de hacer match y reconocer la canción

#### *2.3.3.1 Robustez*

¿Se podría identificar un clip de audio después de que la señal haya sido severamente degradada?

Para poder lograr una huella digital de audio más robusta la misma debe estar basada en características específicas que no son variantes (hasta cierto punto) con respecto a la degradación de la señal.

El falso negativo o un reconocimiento erróneo es el perfecto ejemplo para expresar la robustez de la huella de sonido. Un falso negativo ocurre cuando las huellas de audio entre la canción almacenada y la muestra son demasiado distintas como para obtener un resultado positivo.

### *2.3.3.2 Fiabilidad*

¿Cuántas veces una canción puede ser mal identificada? Por esta razón la fiabilidad es un punto importante en cuanto a reconocimiento ya que se necesita fiabilidad para poder realizar un match positivo de manera correcta y poder ofrecer este resultado correcto al usuario del algoritmo o aplicación basada en este.

#### *2.3.3.3 Tamaño de la Huella Digital de Sonido*

- La huella de sonido siempre está guardada en la memoria RAM para agilizar la búsqueda de esta y realizar un match positivo.
- La huella siempre está determinada en bits por segundo o bits por canción de esta forma se determina el grado de almacenamiento y recursos que se necesitan para un servidor de base de datos del algoritmo de la huella digital del sonido.

#### *2.3.3.4 Granularidad*

La granularidad se refiere a los segundos que se necesitan en la muestra de audio para identificar la canción en el algoritmo de reconocimiento musical. Algunas aplicaciones utilizan solo una muestra de cierto tiempo en segundos mientras que otras utilizan la canción completa.

#### *2.3.3.5 Velocidad de la Búsqueda y Escalabilidad*

¿Cuánto tiempo toma encontrar una huella digital en la base de datos de huellas digitales? Si se posee una base de datos con miles y miles de canciones es un parámetro esencial la escalabilidad y la velocidad de búsqueda. Esta velocidad se la puede manejar en milisegundos para poder encontrar la canción utilizando pocos recursos.

#### 2.3.4 **Lenguajes de Programación**

Los lenguajes de programación son un conjunto de lenguajes que nos permiten desarrollar aplicaciones o algoritmos y se define como lenguaje de programación al conjunto de símbolos y códigos usados para realizar y orientar la programación con estructuras y el desarrollo web.

"Los lenguajes de programación tienen orígenes muy diversos. En ocasiones un lenguaje se crea para explorar los límites de las máquinas. En otras ocasiones se diseñan para incorporar características deseadas por los usuarios finales (los programadores que van a utilizarlo), como en el caso de COBOL (orientado a la construcción de aplicaciones de negocios, como bancos) y Ada (diseñado para el ministerio de defensa estadounidense)". (Bellas, Unanue, & Fernández, 2016)

"El significado de un lenguaje de programación suele escucharse un poco complicado, pero en realidad está asociado a los cálculos exactos que sea capaz de realizar el programa y también son llamados estos procesos semánticos de los lenguajes de programación. Y ¿estos lenguajes para que nos sirven? Principalmente para poder comunicarnos con la computadora ya que, para poder darle instrucciones, primero se debe utilizar un intérprete y solo de esta forma podrá realizar las operaciones que deseamos que realice, pero no solo sirven para comunicarse con la computadora sino también para poderse comunicar entre personas o más bien entre programadores por medio de algoritmos matemáticos y/ o procesos de índole real" (Cornejo Velázquez, García Flores, García Cuz, Azpeitia Hernández, & Pérez Núñez, 2018)).

#### 2.3.5 **Python**

Es un lenguaje de alto nivel ya que contiene implícitas algunas estructuras de datos como listas, diccionarios, conjuntos y tuplas, que permiten realizar algunas tareas complejas en pocas líneas de código y de manera legible.

"Python es también uno de los lenguajes más utilizados por los desarrolladores de programas a nivel mundial, de acuerdo con el ranking IEEE Spectrum 2016" (Diakopoulos & Cass, 2016)

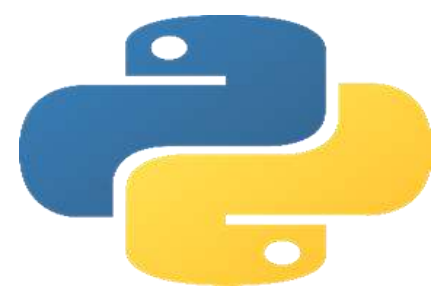

*Figura 6 Software Python, Información tomada de la página Oficial. Elaborado por Nicolás Iván Arellano Pacheco*

#### **2.3.6 Lenguaje de Programación PHP**

#### *2.3.6.1 Definición*

PHP (Personal Home Page Tools, ahora, HyperText Preprocessor File) es un lenguaje de código abierto de propósito general, el cual es utilizado para el desarrollo Web, además de que puede ser incrustado en HTML. Es especial para crear páginas web dinámicas, dando a entender que su contenido está en constante cambio ya sean por la base de datos, por las búsquedas, por aportes de usuarios entre otros.

Las páginas que contienen código PHP se deben ejecutar siempre bajo un servidor Web, en donde debe estar el interpretador PHP, el cual destaca por excelencia es el denominado Apache

#### *2.3.6.2 Historia*

"El lenguaje surgió a mediados de 1994, como un paquete de programas CGI creados por Rasmus Lerdorf, con el nombre Personal Home Page Tool, para sustituir un conjunto de scripts Perl que este usaba en el desarrollo de su página personal" (Arias, 2017)

Al principio PHP solo estaba compuesto por algunas macros que facilitaban el trabajo a la hora de crear una página Web. Hacia mediados de 1995se creó el analizador sintáctico y se llamó PHP/F1 Versión 2, y solo reconocía el texto HTML y algunas directivas de SQL.

A mediados de 1997, Zeev Suraski y Andia Gutmans reescribieron el parser principal; a partir de ese momento se afianzó mucho más y surgió PHP3 y fue llamado PHP: Hyper Text

Preprocessor. La Versión 4 tiene como base el motor Zend. PHP cuenta con una cantidad muy grande de extensiones y módulos, y soporta todos los servidores Web más populares, y además cuenta con soporte para gestión de base de datos para MySQL, XML y ODBC, entre otras, logrando una plataforma potente y estable para la programación de páginas del lado del servidor.

#### *2.3.6.3 Funcionalidad*

PHP es generalmente utilizado para crear páginas web dinámicas, se procesa en servidores, los cuales son potentes ordenadores, que tienen un software y hardware especial.

Cuando la página o sitio es dinámico, la información generalmente está contenida en una base de datos. A lo que se muestra la página, como por ejemplo una página de noticias, se busca en la base de datos las últimas noticias que hayan sido ingresadas para mostrar en el navegador del visitante.

Para que la página muestre lo que se ha actualizado, en este caso las noticias nuevas, es mediante la carga de estas en la base de datos, por ejemplo, a través de un formulario que rellena una persona y que una vez relleno cuando pulsa "Enviar" implica que lo que haya escrito se guarde en la base de datos. De esta manera, cuando solicitamos la página web y el servidor consulte la base de datos, encontrará esta nueva información y mostrará nuestra página de forma distinta a como se veía anteriormente.

Por regla general este tipo de lenguaje suele ser utilizado para crear contenido dinámico y poder interactuar con el usuario.

El esquema es: Petición de página web al servidor el servidor recibe la petición, reúne la información necesaria consultando a bases de datos o a otras páginas webs, otros servidores, etc. El servidor responde enviando una página web "normal" (estática) pero cuya creación ha sido dinámica (realizando procesos de modo que la página web devuelta no siempre es igual).

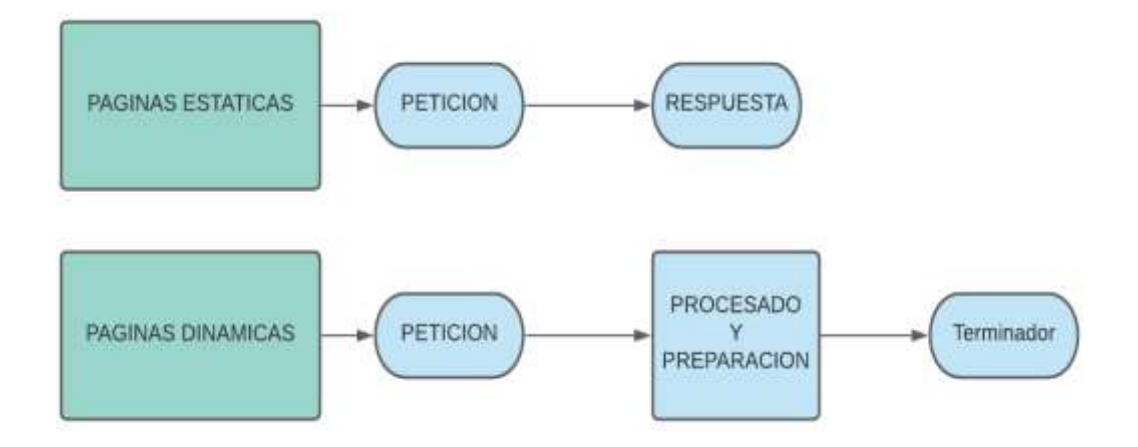

*Figura 7 Proceso de Programación PHP. Elaborado por Nicolás Iván Arellano Pacheco*

#### **2.3.7 HTML**

"HTML se basa en el concepto de hiper texto, un sistema que conectarla información contenida en un mismo documento y presentarla en múltiples contextos" (Rivera, 2020).

Dicho de otra forma, es un lenguaje que permite la creación de páginas web y para realizar aquello requiere de usar comandos o etiquetas las cuales indican o marcan lo que debe mostrarse y bajo qué forma hacerlo.

Una característica es que los comandos siempre van a ir incluidos entre los signos  $\langle \rangle$  e insertados en el propio texto que compone el contenido de la página. Estos especifican su estructura (las variadas partes de la página) y su formato. Adicional, también permiten insertar contenidos especiales como imágenes, sonidos, vídeos entre otros.

#### **2.3.8 Audio Watermarking**

Son variadas las definiciones, pero todas concuerdan en que el Audio Watermarking es una línea de código de audio que se encuentra insertada en los contenidos de video y audio, los cuáles son reconocidos por ordenadores o dispositivos móviles. La línea de código que transmite es bastante fina, tanto que no es perceptible para el oído humano.

Actualmente es bastante utilizada en las series o programas de televisión, y con el desarrollo de las aplicaciones de los programas, éstas permitirán mostrar contenidos en otra pantalla (tabletas, celulares, laptops) a medida que se va desarrollando la serie. El objetivo de esto es que exista una mayor interacción entre el usuario y la serie o programa, pues se realiza de forma más activa y mantiene mucho más entretenido al público.

#### **2.3.9 FRAMEWORK**

Framework o entorno de trabajo en su definición en español, es una especie de estructura basada en conceptos, prácticas y criterios que ayudarán a desarrollar un programa o proyecto, el cual es fácilmente adaptable a las tareas que se vayan a realizar. Su uso es ampliamente en el área informática, pero se ha extendido a otras áreas como el marketing, en donde su uso ha dado buenos resultados.

Los Frameworks permiten entregar un proyecto en una menor cantidad de tiempo y con un código más limpio, cuya eficacia ya ha sido comprobada. A partir del Framework los programadores pueden complementar y/o modificar la estructura base para entregar el software o la [aplicación](https://rockcontent.com/es/blog/como-crear-una-app/) que cumpla los objetivos requeridos.

#### **2.3.10 JAVA SCRIPT**

Se lo puede definir como un lenguaje de programación, en la cual está una secuencia de comandos, el cual permite crear contenido de actualización dinámico, controlar multimedia, animar imágenes y demás. Adicional permite implementar funciones complejas en las páginas web

#### **2.3.11 API**

Es un conjunto de definiciones y protocolos los cuales se utilizan para desarrollar e integrar el software de las aplicaciones. API significa interfaz de programación de aplicaciones.

Las API tienen como finalidad que los servicios y productos que ofrecen puedan comunicarse con otros sin la necesidad de saber cómo estos están implementados. Todo eso simplifica el desarrollo en las aplicaciones y de esa forma se ahorra tiempo y dinero.

Los beneficios de las API es que son flexibles, su diseño es simple, dan oportunidades de innovación, permitiendo diseñar herramientas y diferentes productos sean nuevos o actualizarlos.

Los API en gran cantidad de ocasiones son considerados como contratos, en los cuales presenta un acuerdo entre las partes: esto quiere decir que, si una de las partes envía una solicitud remota con cierta estructura en particular, esa misma estructura determinará cómo responderá el software de la otra parte.

#### **2.3.12 LARAVEL**

Laravel es un Framework PHP el cual es bastante utilizado en el mundo de la informática, en especial de internet, se caracteriza por ser bastante moderno y brindar muchas utilidades potentes para los desarrolladores, el cual agiliza el desarrollo de las aplicaciones web, sean estas pequeñas o bastante grandes.

#### **2.4 Definiciones Conceptuales**

#### **Audio fingerprinting**

Técnica que se basa en obtener una representación compacta de un objeto de audio, es decir, en obtener una huella digital que resuma un objeto de audio, y trabajar con ella a la hora de identificar el objeto de audio en una base de datos en vez de realizar la búsqueda usando el objeto de audio original.

#### **Base de datos**

Sistema caracterizado por estar constituido por una serie de datos, los cuales se agrupan en discos, los cuales dan accesibilidad inmediata a los mismos y a una gran variedad de programas que permitirán el uso del sistema de datos.

#### **MySQL**

MySQL es el sistema de gestión de bases de datos relacional más extendido en la actualidad al estar basada en código abierto.

MySQL es un sistema de gestión de bases de datos que cuenta con una doble licencia. Por una parte, es de código abierto, pero por otra, cuenta con una versión comercial gestionada por la compañía Oracle.

#### **Python**

Python es un lenguaje de programación interpretado de tipado dinámico cuya filosofía hace hincapié en una sintaxis que favorezca un código legible. Se trata de un lenguaje de programación multiparadigma y disponible en varias plataformas.

#### **Espectrograma**

El espectrograma consiste en coger un determinado número de muestras por medio de una ventana temporal, con un tamaño concreto, según el tipo de análisis que se haga de la señal, armónico o resonante, la ventana deberá tener un tamaño determinado. A continuación, se hace el cálculo del contenido frecuencial de las muestras puestas en ventana, y se representan en una gráfica en tres dimensiones.
## **Sistema**

Un sistema es un conjunto de partes o elementos (subsistemas) relacionados entre sí mediante una cadena de actividades que buscan alcanzar un objetivo planteado. Reciben entradas del medio en forma de datos, energía, información, y proveen salidas al entorno en carácter de información, materia, etc.

## **Software**

El Software son los programas de aplicación y los sistemas operativos que permiten que la computadora pueda desempeñar tareas inteligentes, dirigiendo a los componentes físicos o hardware con instrucciones y datos a través de diferentes tipos de programas.

#### **Hardware**

El hardware en el contexto tecnológico como los elementos tangibles y físicos que dan forma a un sistema informático, es decir, todo aquello que puedes ver y tocar con tus propias manos. De hecho, la propia palabra inglesa se traduce en "partes duras".

## **Audio**

Una señal de audio es una señal analógica eléctricamente exacta a una señal sonora; normalmente está acotada al rango de frecuencias audibles por los seres humanos que está entre los 20 y los 20.000 Hz, aproximadamente (el equivalente, casi exacto a 10 octavas).

## **Formato de audio**

Un archivo de audio digital es un sonido o secuencia de sonidos que ha sido convertido a un formato numérico para poder ser almacenado en un ordenador.

## **Frecuencia**

Frecuencia es la medida del número de veces que se repite un fenómeno por unidad de tiempo

## **Amplitud**

es la variación que existe en una magnitud que cambia en el tiempo. La magnitud puede calcularse en una señal electromagnética o en movimientos ondulatorios u oscilatorios

## **Hashes**

Una función criptográfica hash- usualmente conocida como "hash"- es un algoritmo matemático que transforma cualquier bloque arbitrario de datos en una nueva serie de caracteres con una longitud fija.

## **Procesamiento**

El procesamiento empieza con datos en su forma en bruto y los convierte a un formato más legible (gráficos, documentos, etc.), dándoles la forma y el contexto necesarios para que los ordenadores los interpreten y los empleados los utilicen en toda una organización.

## **Matching**

Comparación de dos conjuntos de datos para determinar su identidad.

## **Copyright**

Palabra inglesa de uso y reconocimiento internacional que se utiliza para la validación de la propiedad intelectual de los creadores de una obra. Convierte a su titular en propietario de los derechos de utilización de la obra (copiar, difundir, representar en público y otros) y lo protege de ventas, compras o negocios de productos obtenidos de forma ilegal.

## **Derecho de Autor**

El derecho de autor protege las creaciones expresadas en obras literarias, musicales, científicas y artísticas, en sentido amplio, nace con la obra misma, como consecuencia del acto de creación y no por el reconocimiento de la autoridad administrativa. El campo de protección abarca tanto a las obras más tradicionales como las asociadas a las nuevas tecnologías, o sea, las producciones multimedia, las bases de datos o los programas de computación.

#### **Propiedad Intelectual**

Se relaciona a toda creación producida por la mente humana en los campos científicos, literarios, artísticos o industriales.

## **Electrónica**

La palabra electrónica proviene de la mecánica de electrones, lo que significa aprender cómo se comporta un electrón en diferentes condiciones de campos aplicados externamente. IRE – La Institución de Ingenieros de Radio ha dado una definición de la electrónica como "ese campo de la ciencia y la ingeniería, que se ocupa de los dispositivos de electrones y su utilización". Los fundamentos de la electrónica son el tema central en todas las ramas de la ingeniería en la actualidad.

La electrónica comprende la física, la ingeniería, la tecnología y las aplicaciones que tratan con la emisión, el flujo y el control de electrones en el vacío y la materia.

## **Transformación de Fourier**

Fourier razonó que una señal aperiódica puede considerarse como una señal periódica con un periodo infinito. De manera más precisa, en la representación en Serie de Fourier de una señal periódica, conforme el período se incrementa, la frecuencia fundamental disminuye y las componentes relacionadas armónicamente se hacen más cercanas a la frecuencia. A medida que el periodo se hace infinito, las componentes de frecuencia forman un continuo y la suma de la serie de Fourier se convierte en una integral.

#### **2.5 Marco Legal**

#### **2.5.1 Artículos Investigativos**

En el siguiente espacio se dará una breve explicación y reseña acerca de las instancias legales y las leyes que son de base de este estudio.

Todo esto se encontrarán en los anexos que son de vital importancia para el desarrollo del trabajo de investigación.

## **Tabla 3** Convenio de Berna para la protección de las Obras Literarias

 En el anexo 1, se indica que todo lo correspondiente a la protección de los derechos de autor, tiene sus inicios de forma universal en el Convenio de Berna, el cual sus primeros incisos datan del año 1886, pero que con el pasar de los años y con los distintos cambios que se han dado en los derechos de autor ha sido enmendada hasta el año de 1979.

Cabe aclarar que el Convenio de Berna es la base de las distintas leyes y estamentos legales que hoy se han desarrollado a nivel mundial. (Convenio de Berna, 1979).

*Información tomada de versión enmendada del Convenio de Berna de 1979*

#### **Tabla 4** Convención Universal sobre los Derechos de Autor de la UNESCO

 En el anexo 2, se toma en cuenta la Convención Universal de la UNESCO en donde se hace referencia a las formas en que los países miembros deben de tomar para realizar sus leyes para la protección de los datos en los derechos de autor.

*Información tomada del Portal Web de la UNESCO* 

## **Tabla 5** Uso de Software Libre en el Ecuador

De acuerdo con el Decreto 104 emitido por la Subsecretaría de Informática en el año 2009, indica la accesibilidad y mejoramiento de softwares, junto a la verificación de sus requerimientos y soportes para su respectivo uso.

*Información tomada de investigación previa del Reglamento Interno del Decreto Ejecutivo N. 104 2009*

**Tabla 6** Código Orgánico de Economía Social de los Conocimientos, Creatividad e Innovación.

 El Software Libre dentro del territorio ecuatoriano, se ha convertido en una política de uso tecnológico, en dónde se incluye o se evidencian los códigos abiertos, las licencias de uso libre, el uso de estándares abiertos y el trabajo comunitario.

Todo ello se realiza para facilitar la inclusión digital, la soberanía tecnológica y la innovación a nivel local.

Siendo el objetivo de esta favorecer el desarrollo a nivel de territorio y de forma internacional.

*Información tomada de Código Orgánico de Economía Social de los Conocimientos, Creatividad e Innovación.*

**Tabla 7** Servicio Nacional de Derechos Intelectuales.

 En este apartado, dentro de los Derechos Intelectuales correspondientes al Ecuador, nos indica la forma en que el Estado protege las distintas formas de obras o de material científico, la cual indicará la forma de mostrarse o reproducirse a nivel nacional e internacional.

*Información tomada del Servicio Nacional de Derechos Intelectuales*

**Tabla 8** Constitución de la República del Ecuador

 Dentro de la Constitución, se hace mención a la forma de propiedad de forma privada o pública, individual o comunitaria para la función social y ambiental.

Todo ello se realiza para garantizar la creatividad y variabilidad de pensamientos.

*Información tomada de la Constitución de la República del Ecuador 2008 artículo 321*

## **Tabla 9** Constitución del Ecuador

 La Constitución, también reconoce dentro de sus artículos a la propiedad intelectual de acuerdo con lo que corresponde a la Ley.

Adicional, también prohíbe cualquier forma de apropiación que no sea legalmente constituida.

*Información tomada de la Constitución de la República del Ecuador 2008 artículo 322*

## **Tabla 10** Ley de Propiedad Intelectual

 Dentro de la Ley de Propiedad Intelectual del país, establece los mecanismos para realizar todo lo correspondiente a los derechos de las obras, en los distintos contextos y formas, y los procedimientos a realizar en caso de realizar algún tipo de trámite para el registro de una obra o documento científico.

*Información tomada de la Ley de Propiedad Intelectual* 

## **Tabla 11** Código Penal

 El Código Integral Penal, dentro de sus artículos establece sanciones por el mal uso de marcas u obras, o el plagio de obras de contenido científico.

Aunque estas no son del todo conocidas por todas las personas, es un inicio para el logro de las marcas y obras realizadas por personas que se han esforzado y estudiado para dar su aporte a la sociedad.

*Información del Código Orgánico Integral Penal* 

## **Capítulo III**

## **Propuesta y Metodología**

## **3.1 Modalidad de la Investigación**

Con el fin de darle resolución al problema que se planteó con anterioridad se propone el diseño de un Algoritmo de reconocimiento musical a través de la huella digital de sonido en una plataforma web esta herramienta mostrara la eficiencia en sistemas de reconocimiento musical facilitando así la detección de una canción en la plataforma ya sea de forma externa como interna.

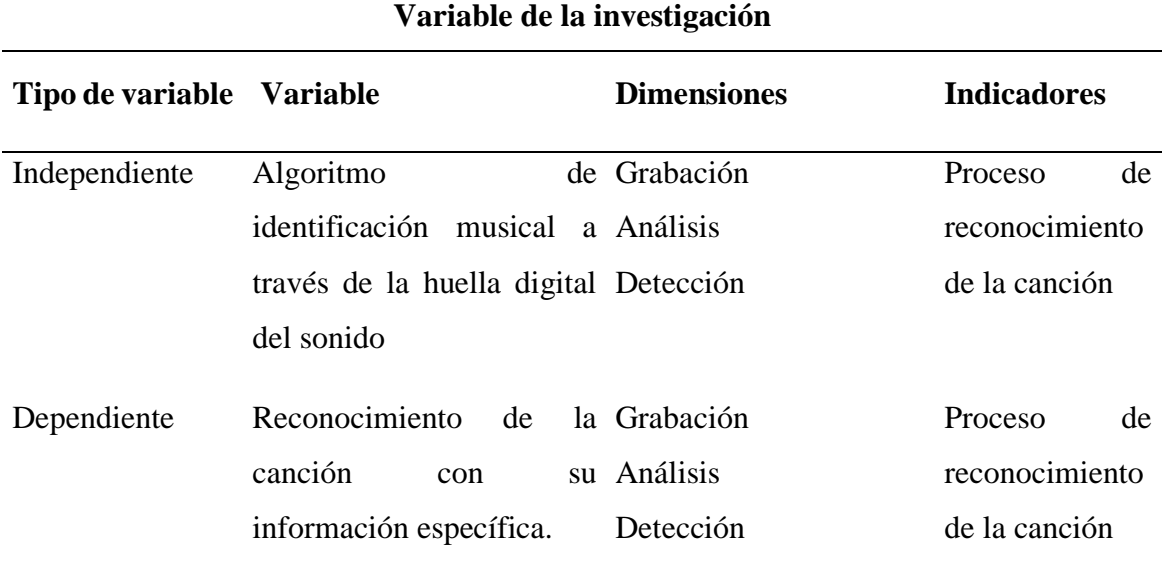

## **Tabla 121** Variable de la Investigación

*Información tomada de la investigación directa. Elaborado por Nicolas Iván Arellano Pacheco.*

## **3.2 Enfoque de la Investigación**

Para la realización del diseño de nuestro algoritmo de reconocimiento musical, se tomarán en cuenta los principales aspectos que son parte esencial de nuestra investigación los cuáles se detallan a continuación.

- Investigación Técnica
- Investigación Cuantitativa
- Investigación Cualitativa

Por el oportuno estudio de esta investigación sobre el Audio fingerprinting en el reconocimiento musical se determina que es una de las tecnologías más utilizadas para la

detección de audios y sonidos y que beneficia de gran forma a reconocer la información de los derechos musicales.

#### **3.2.1 Investigación Técnica**

Se realizo una simulación de prueba en base al diseño del algoritmo en el cual se determinó que era factible el uso de herramientas de código abierto, que es un código accesible al público el cual se lo puede modificar distribuir y desarrollar de forma descentralizada a conveniencia del usuario y resulta una alternativa más económica.

El framework que se utilizó en el desarrollo del diseño del algoritmo es Laravel, un framework para aplicaciones web con sintaxis expresiva del leguaje php. Este framework facilita tareas y a la vez es muy sencillo de usar, actualmente es uno de los más utilizados ya que el sistema utiliza librerías previamente encapsuladas por los creadores del framework como el log in y sistemas de control de modelos, está basado en la arquitectura de software modelo vista controlador.

La plantilla utilizada es AdminLTE una plantilla de HTML diseñada para uso distribuido.

Para el desarrollo del algoritmo se consume un API con matplotlib que es una librería de Python que enfrasca datos en arrays y se los puede seccionar como sea conveniente, esto se lo utiliza más que todo para el sample data y se lo entrena.

La función del matplotlib es recoger todos los datos de la canción hechos en bits y reconocer los picos o puntos más altos de los mismos. Es de múltiples interacciones ya que se hace un escalado de datos y el sistema crea procesos hasta el punto de llegar a crear un sample data en la que se pueda reconocer y comparar los datos enviados de la canción a reconocer.

La librería Mpeg se utiliza al momento de tener que reconocer una canción completa o una muestra grabada de audio mayor a 30 segundos, esta recorta los segundos necesarios a utilizar y los transforma a bits para que pueda hacer la comparación con el sample data y reconocerlo utilizando matplotlib cuando haya la mayor cantidad de porcentaje en coincidencia esto finalmente retorna como un árbol de datos mediante Json en donde se refleja todos los datos de la canción y si posee derechos de autor.

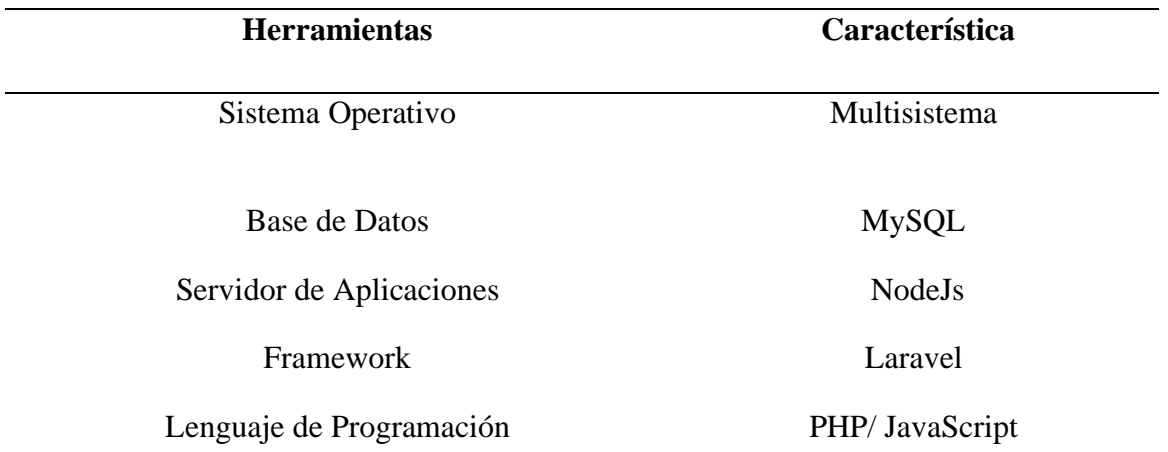

*Información tomada de la investigación directa. Elaborado por Nicolas Iván Arellano Pacheco*

Existen múltiples beneficios al trabajar con un framework ya que se obtienen programas de una forma eficiente y bien estructurados, así también existen varios paquetes que se pueden utilizar con laravel e incluyen gran número de funcionalidades y cuenta con su propio motor de plantillas HTML lo que nos ayuda a trabajar con la que sea la más conveniente.

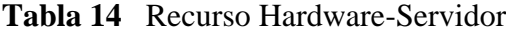

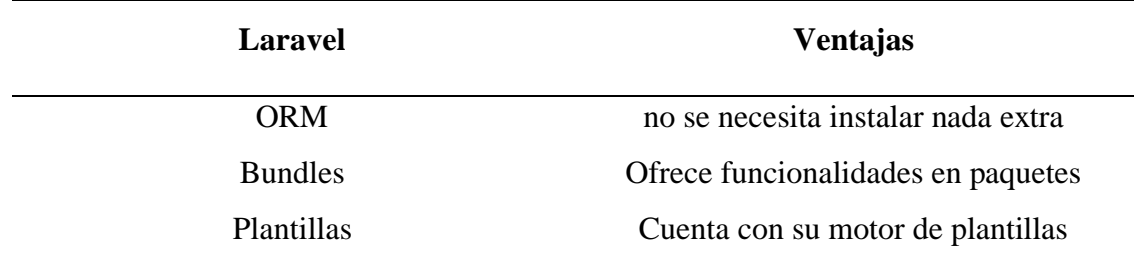

*Información tomada de la investigación directa. Elaborado por Nicolas Iván Arellano Pacheco* 

## **3.2.2 Investigación Cuantitativa**

El uso de esta información se obtiene a través de instrumentos que nos permiten recopilar datos y realizar un análisis de estos con base a un estudio preestablecido con anterioridad.

Las herramientas estadísticas y tecnologías usadas en este diseño permiten obtener un resultado acerca del funcionamiento del algoritmo de reconocimiento musical.

## **3.3 Población**

A la población se la puede denominar un conjunto determinado de personas, la cual va a permitir determinar generalidades que estén de acuerdo con el tamaño de los Docentes y Estudiantes de la Carrera de Ingeniería en Teleinformática cursantes del sexto hasta el noveno semestre de la universidad de Guayaquil mediante el uso del muestreo no probabilístico.

$$
n = \frac{N}{1 + \frac{e^2(N-1)}{z^2pq}}
$$

## **Dónde:**

**n=** tamaño de la muestra

**N=** tamaño conocido de la población

**z=** nivel de confianza 92%

**e=** error máximo permitido 6%

**p=** Probabilidad a favor

**q=** Probabilidad en contra

 **Datos:**  $n=$ 180  $\frac{0.05^2(180-1)}{1 + \frac{0.06^2(0.50)(0.50^2)}{1.062(0.50)(0.50^2)}}$  $1.96<sup>2</sup>(0.50)(0.50)$  $n=$ 180  $1 + \frac{0.0025(179)}{2.9416(0.25)}$  $3.8416(0.25)$  $\overline{n}$  = 180  $1 + \frac{0.0475}{0.9604}$ 0.9604  $\overline{n}$  = 180 1.0494  $n = 98$ **N=180 z=** 1.96 **e=** 6 **p=** 0.50 **q=** 0.50 **n=?**

Por Consiguiente, se tendrá que encuestar a 98 usuarios para obtener veracidad en la información del 92% al momento de realizar el análisis de los datos obtenidos por las encuestas realizadas mediante la herramienta de Google, llenando un formulario que ayuda a determinar las estadísticas de acuerdo con las respuestas dadas.

Los datos utilizados para determinar la población fueron tomados con base al promedio del número de alumnos de los últimos 4 semestres que se han cursado en la Carrera de Ingeniería en Teleinformática.

## **3.3.2 Ejecución de Encuestas**

 Aplicado el método de investigación cuantitativa, se procedió a utilizar el instrumento el cual es denominado como encuesta, la cual fue enviada tanto a los docentes como los estudiantes con una breve descripción de las tecnologías manejadas en el proyecto.

El desarrollo de la encuesta, como se mencionó con anterioridad estableció como población a docentes y estudiantes de una entidad educativa en la cual se llevó a cabo el proceso de recolección de información.

## **3.3.3 Análisis de las Encuestas**

La aplicación de las encuestas está dirigida hacia docentes y estudiantes que tengan un determinado nivel de conocimiento sobre plataformas digitales y manejen los distintos dispositivos tecnológicos de la actualidad para así permitir conocer un nivel de interés en la prueba de nuestro diseño.

## **3.3.4 Resultados de la Encuesta Modelo de Docentes**

Una vez realizado el proceso de encuesta a 20 Docentes, éstos mostraron su punto de vista de acuerdo con el diseño del proyecto desarrollado con el fin de conseguir los resultados y desarrollar un análisis y llegar a las respectivas conclusiones.

El proceso que se realizo fue con el desarrollo de 7 preguntas las cuáles se encuentran detalladas en los anexos.

Las Preguntas y sus resultados se muestran a continuación:

## **1. ¿Ha escuchado usted sobre la tecnología del audio fingerprinting?**

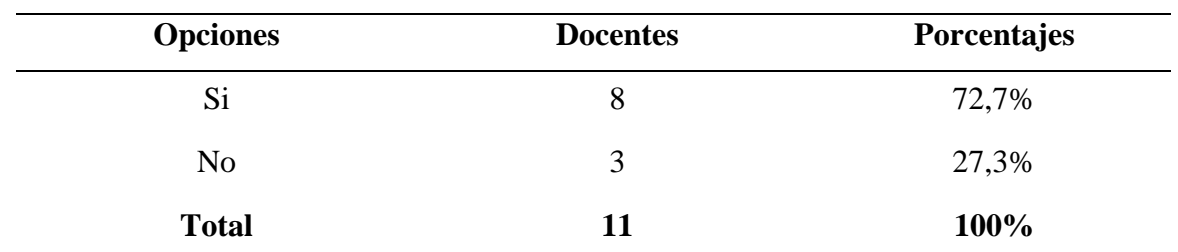

**Tabla 25** Tecnología de Audio fingerprinting

*Información tomada de la investigación directa. Elaborado por Nicolas Iván Arellano Pacheco.*

1. ¿Ha escuchado usted sobre la tecnologia del audio finger printing? 11 respuestas

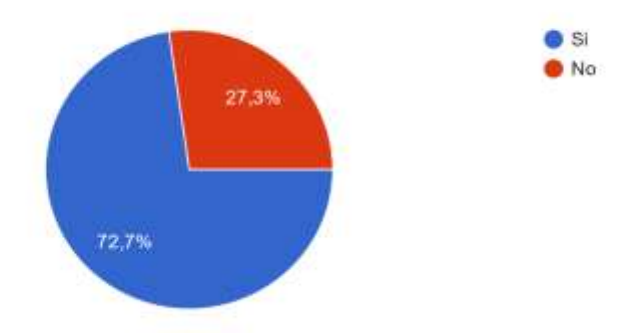

*Figura 8 Tecnología Audio fingerprinting, Información tomada de la investigación directa. Elaborado por Nicolas Iván Arellano Pacheco.*

De acuerdo con los resultados que se obtuvieron en la figura 8 se logra observar que una gran mayoría de docentes han escuchado sobre el audiofingerprinting mientras que solo un pequeño porcentaje se mantiene sin haber escuchado sobre esta tecnología,

# **2. ¿Considera usted eficiente el método de Audio fingerprinting sobre el audio wátermarking?**

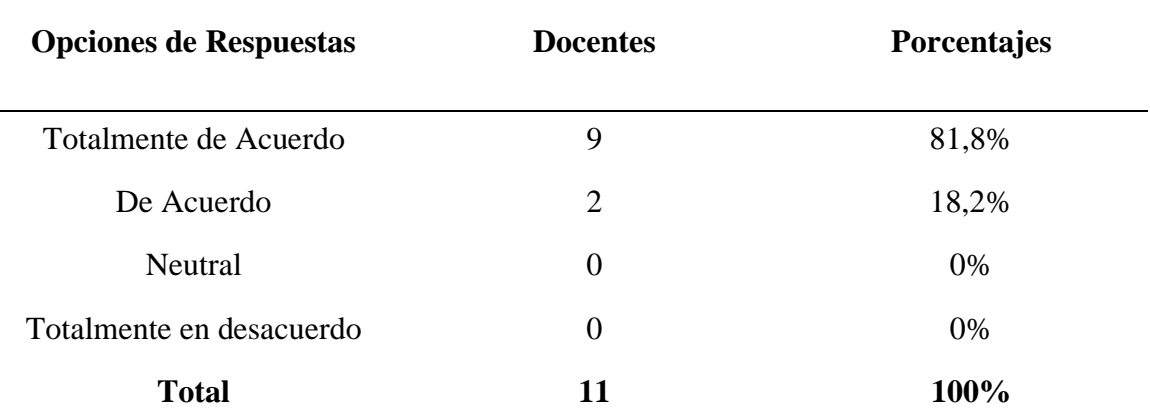

**Tabla 36** Eficiencia de Métodos

2. ¿Considera usted eficiente el método de Audio fingerprinting sobre el audio wátermarking? 11 respuestas

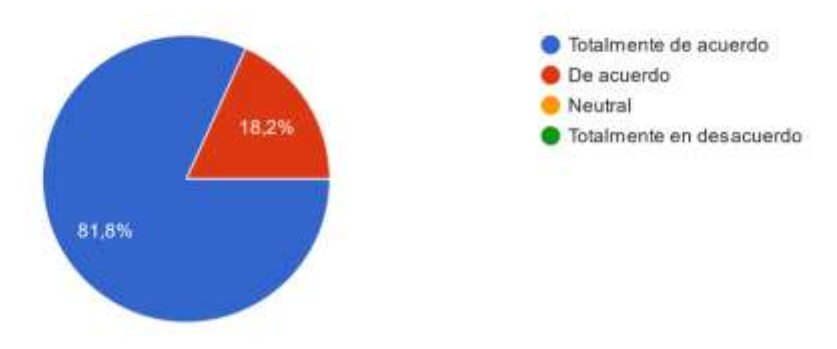

*Figura 9 Eficiencia del método audio fingerprinting sobre audio watermarking. Información tomada de la investigación directa. Elaborado por Nicolas Iván Arellano Pacheco.*

En los resultados obtenidos en la figura 9 de la pregunta 2, hay una supremacía total de los docentes ya que el 100% de ellos está de acuerdo y totalmente de acuerdo en la eficiencia del audiofingerprinting sobre el watermarking.

## **3. ¿Tiene usted conocimiento sobre el proceso de reconocimiento musical?**

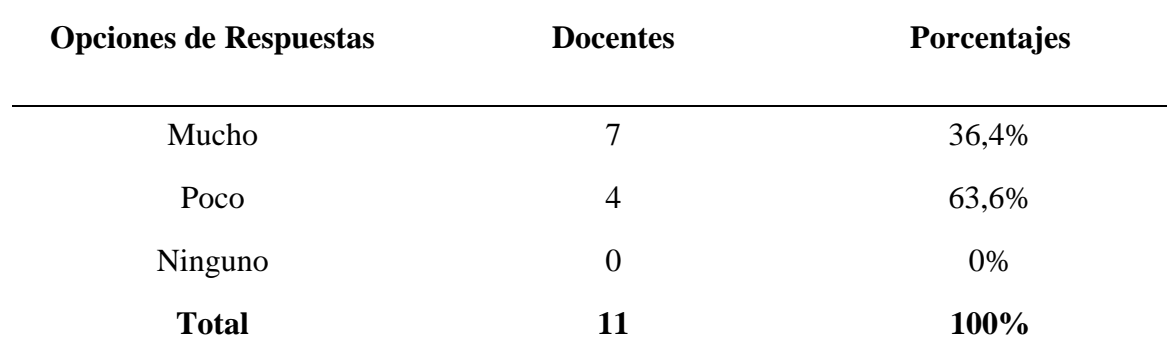

**Tabla 47** Conocimiento sobre el proceso de reconocimiento musical

*Información tomada de la investigación directa, Elaborado por Nicolas Iván Arellano Pacheco.*

3. ¿Tiene usted conocimiento sobre el proceso de reconocimiento musical? 11 respuestas

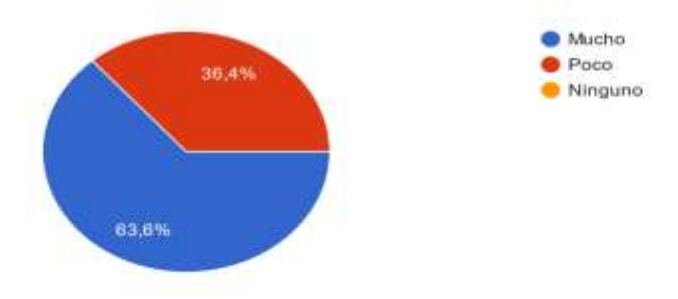

*Figura 10 conocimiento de reconocimiento musical. Información tomada de la investigación directa. Elaborado por Nicolas Iván Arellano Pacheco.*

Según la figura 10 de los resultados obtenidos, los resultados están mas emparejados pero se mantiene una pequeña mayoría en los docentes que tienen mucho conocimiento acerca del reconocimiento musical.

# **4. ¿Tiene usted conocimiento acerca la información de derechos de autor de una composición musical?**

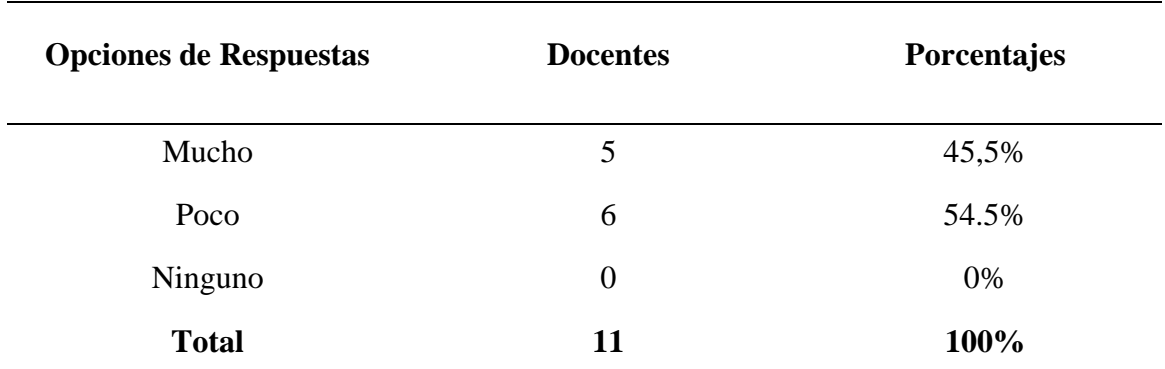

**Tabla 58** Información de derechos de autor de una composición musical

*Información tomada de la investigación directa, Elaborado por Nicolas Iván Arellano Pacheco.*

4. ¿Tiene usted conocimiento acerca la información de derechos de autor de una composición musical?

11 respuestas

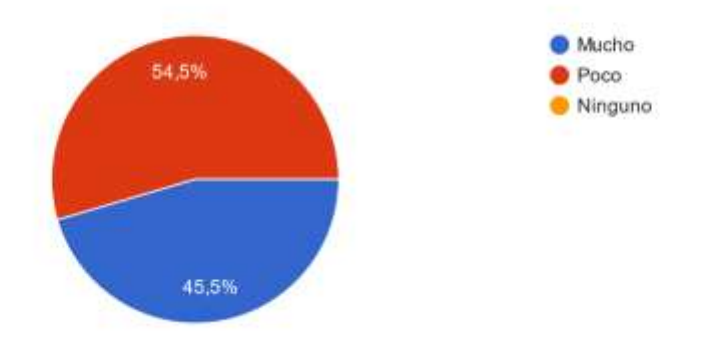

*Figura 11 Información de derechos de autor. Información tomada de la investigación directa. Elaborado por Nicolas Iván Arellano Pacheco.*

Al contrario de la pregunta anterior en esta pregunta se obtuvo un resultado mayor para los docentes que tienen poco conocimiento acerca de los derechos de autor de una obra musical, aunque la diferencia no es tan grande mantiene un porcentaje mayor sobre los docentes que respondieron que poseen muchos conocimientos sobre el tema.

## **5. ¿Actualmente utiliza una herramienta para el reconocimiento de canciones?**

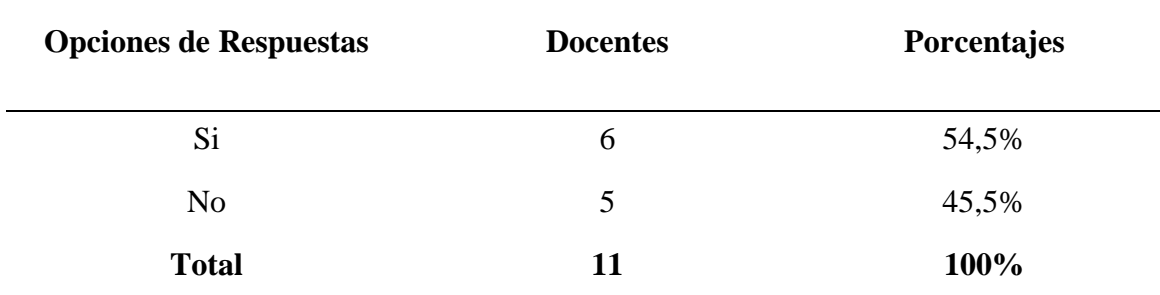

**Tabla 69** Herramienta para reconocimiento de canciones

*Información tomada de la investigación directa, Elaborado por Nicolas Iván Arellano Pacheco.*

5. ¿Actualmente utiliza una herramienta para el reconocimiento de canciones?

11 respuestas

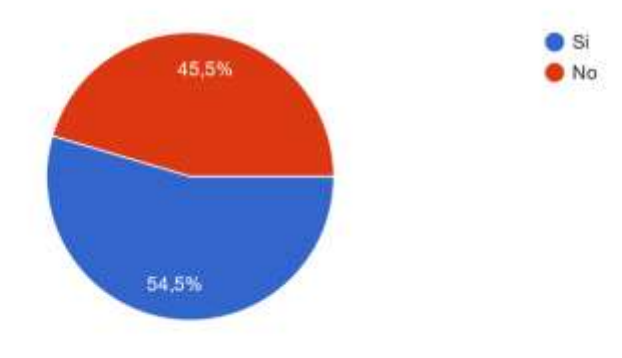

*Figura 12 Uso de herramienta para el reconocimiento de canciones. Información tomada de la investigación directa. Elaborado por Nicolas Iván Arellano Pacheco.*

El resultado obtenido en la pregunta 5 también se mantiene un poco parejo ante el uso de una herramienta de reconocimiento musical sin embargo la superioridad la posee la opción del sí con un porcentaje del 54.5% sobre los 45.5% del no.

# **6. ¿Considera usted beneficioso el reconocimiento musical para reconocer los derechos de autor de una canción y combatir el problema del copyright en plataformas digitales?**

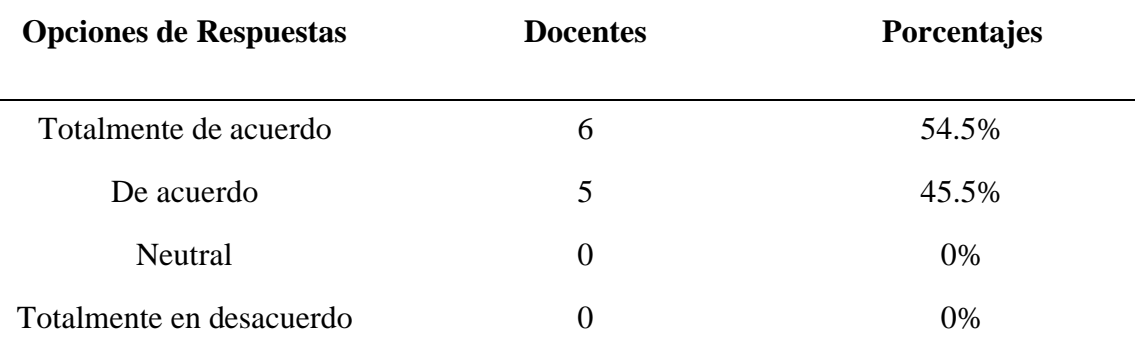

**Tabla 20** Problema de copyright en las plataformas digitales

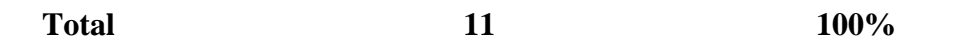

*Información tomada de la investigación directa, Elaborado por Nicolas Iván Arellano Pacheco.*

6. ¿Considera usted beneficioso el reconocimiento musical para reconocer los derechos de autor de una canción y combatir el problema del copyright en plataformas digitales? 11 respuestas

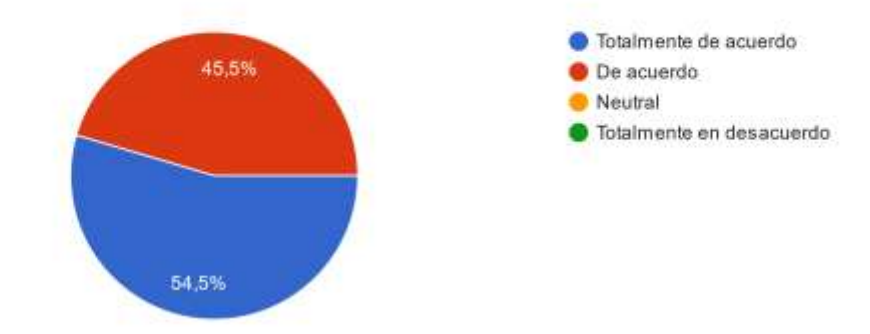

*Figura 13 beneficio del reconocimiento musical para combatir en copyright. Información tomada de la investigación directa. Elaborado por Nicolas Iván Arellano Pacheco.*

Como se observa en la figura 13, la población docente encuestada indico que está de acuerdo y totalmente de acuerdo en su totalidad acerca del beneficio del reconocimiento musical para el Copyright.

# **7. ¿Considera usted que un tiempo estimado de 10 segundos para reconocer una canción es eficiente?**

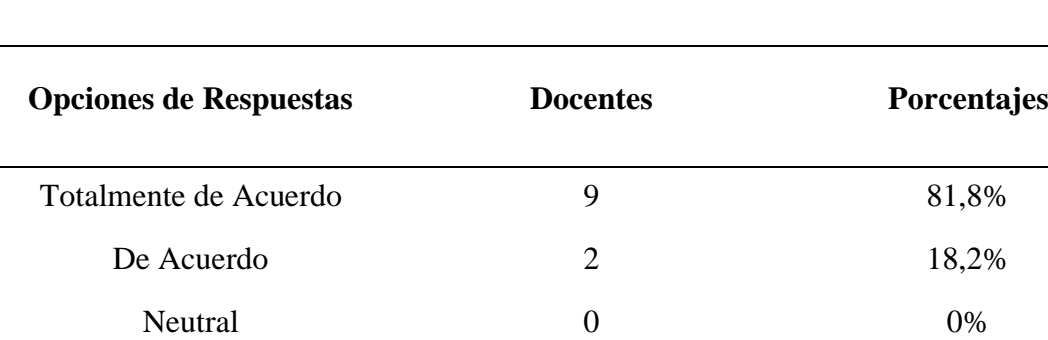

**Tabla 21** Tiempo estimado en reconocimiento de la canción

*Información tomada de la investigación directa, Elaborado por Nicolas Iván Arellano Pacheco.*

**Total 11 100%**

Totalmente en desacuerdo  $0\%$ 

7. ¿Considera usted que un tiempo estimado de 10 segundos para reconocer una canción es eficiente? 11 respuestas

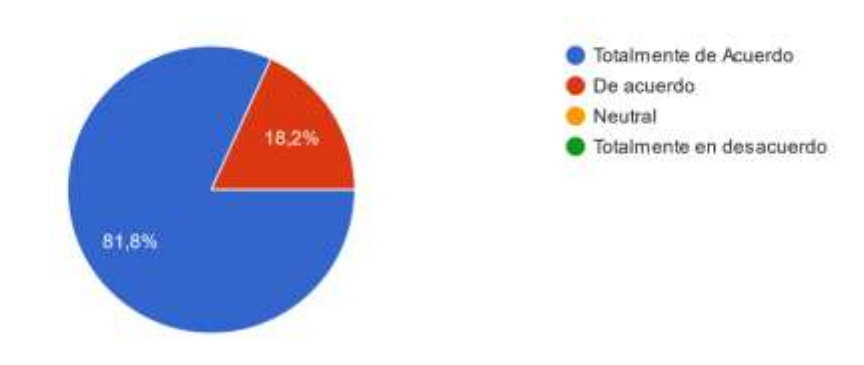

*Figura 14 tiempo estimado para el reconocimiento de una canción. Información tomada de la investigación directa. Elaborado por Nicolas Iván Arellano Pacheco.*

Como se observa en la figura 14, La mayor parte de los docentes encuestados indicaron estar totalmente de acuerdo con el tiempo estimado para el reconocimiento de la canción, mientras que el porcentaje restante indico solo estar de acuerdo. Los que nos indica que el tiempo estimado y utilizado es muy aceptado y recomendable.

## **3.3.5 Resultados de la Encuesta Modelo de Estudiantes**

Se realizo la encuesta a 87 Estudiantes que Indicaron su Opinión acerca del diseño de este proyecto con la finalidad de lograr resultados para llegar a las respectivas conclusiones. En esta encuesta se realizó 6 preguntas como se detalla en el anexo 10, las preguntas se muestran a continuación:

#### **1. ¿Ha utilizado usted alguna aplicación de reconocimiento musical?**

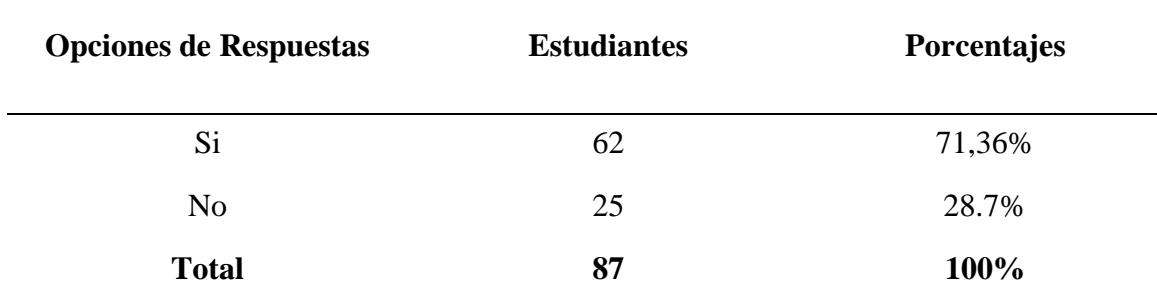

**Tabla 22** Aplicación de reconocimiento musical

1. ¿Ha utilizado usted alguna aplicación de reconocimiento musical? 87 respuestas

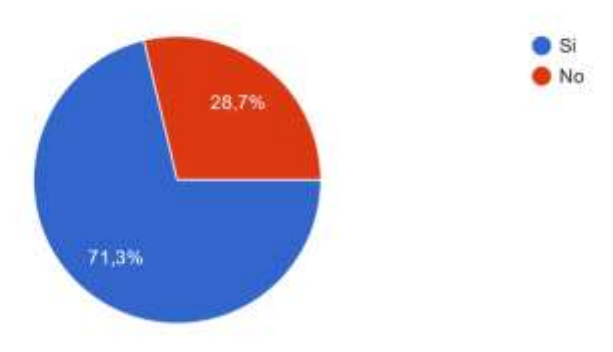

*Figura 15 uso de aplicación de reconocimiento musical, Información tomada de la investigación directa. Elaborado por Nicolas Iván Arellano Pacheco*

Respecto a los datos obtenidos en la pregunta 1, Se determino que los Estudiantes en su mayoría han utilizado una herramienta para el reconocimiento musical, mientras que el restante porcentaje restante no ha utilizado, de tal manera podemos demostrar que este tipo de herramientas son bastante utilizadas.

# **2. ¿Considera usted eficiente el método de Audio fingerprinting para el reconocimiento musical?**

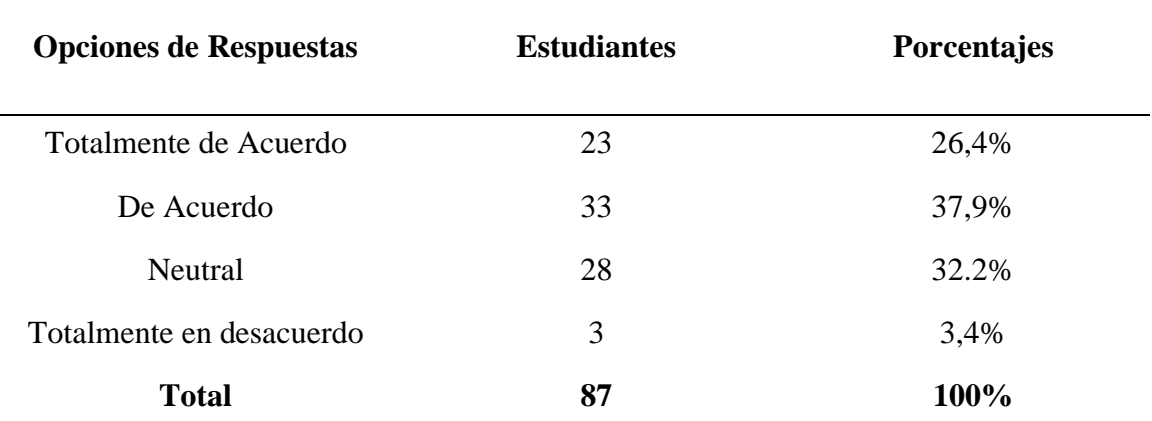

**Tabla 23** Eficiencia de la tecnología de Audio Fingerprinting.

2. ¿Considera usted eficiente el método de Audio fingerprinting para el reconocimiento musical? 87 respuestas

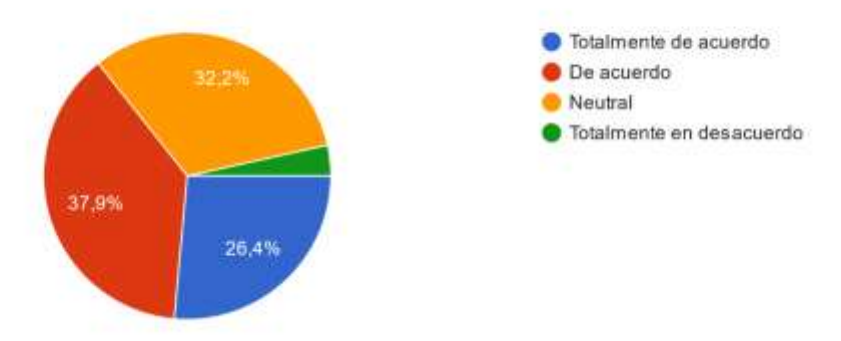

*Figura 16 Tecnología de Audio Fingerprinting. Información tomada de la investigación directa. Elaborado por Nicolas Iván Arellano Pacheco.*

En los resultados obtenidos en la figura de la pregunta 2, Se puede observar que un 64.3% de los estudiantes encuestados se mantiene en una postura de acuerdo con la eficiencia del audio fingerprinting mientras que el restante se reparte en 32,2% los que se mantienen neutral al respecto y un 3% que está en total desacuerdo.

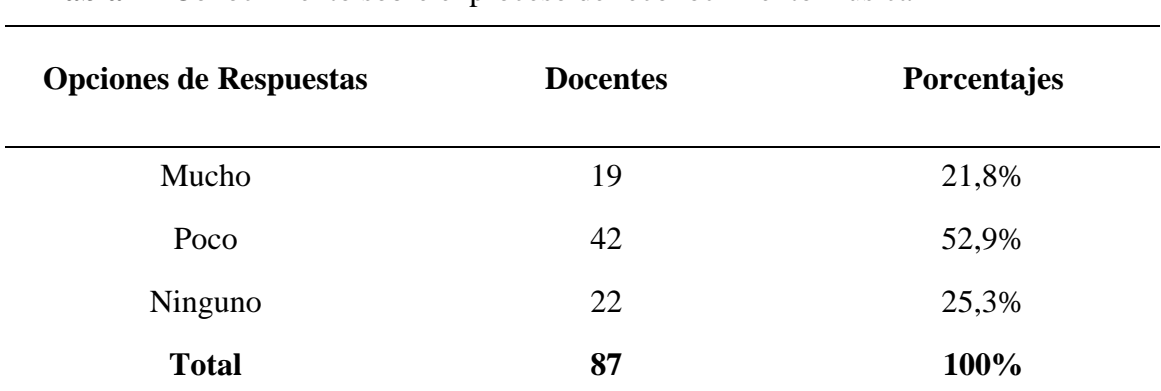

**3. ¿Tiene usted conocimiento sobre el proceso de reconocimiento musical?**

**Tabla 24** Conocimiento sobre el proceso de reconocimiento musical

3. ¿Tiene usted conocimiento sobre el proceso de reconocimiento musical? 87 respuestas

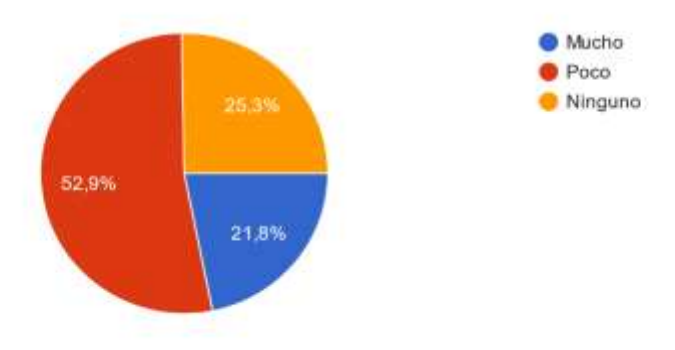

*Figura 17 Proceso de reconocimiento musical. Información tomada de la investigación directa. Elaborado por Nicolas Iván Arellano Pacheco.*

Según la figura 17 de los resultados obtenidos, el mayor porcentaje indico que tiene un bajo o nulo conocimiento acerca de este proceso de reconocimiento solo un 21,8 mantiene un nivel elevado respecto al conocimiento del proceso.

# **4. ¿Tiene usted conocimiento acerca la información de derechos de autor de una composición musical?**

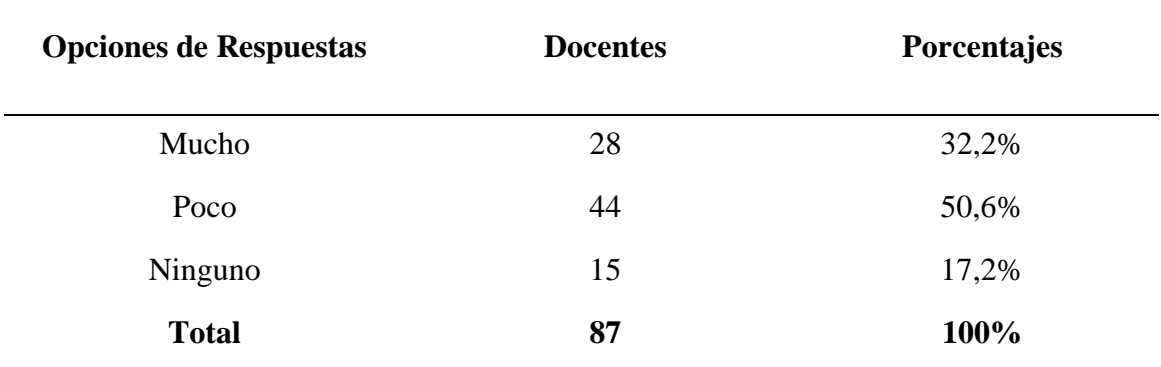

**Tabla 25** Información de derechos de autor de una composición musical

4. ¿Tiene usted conocimiento acerca la información de derechos de autor de una composición musical? 87 respuestas

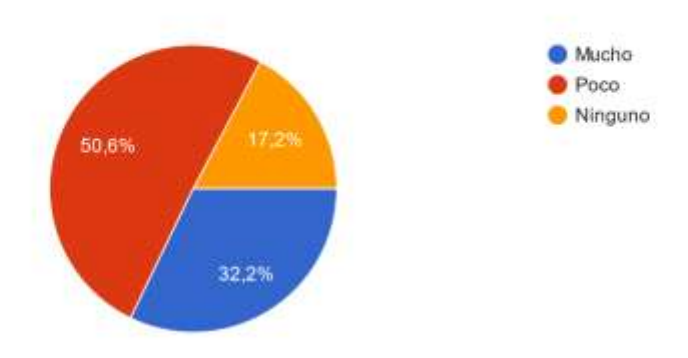

*Figura 18 Información de derechos de autor. Información tomada de la investigación directa. Elaborado por Nicolas Iván Arellano Pacheco.*

Un porcentaje elevado de los encuestados indicaron que tienen poco conocimiento acerca de la información de los derechos de autor en la música que sumado junto al porcentaje de aquellos que no poseen ningún conocimiento da un total de 67,2% dejando así el restante de encuestados que si poseen bastante conocimiento sobre el tema en 32,2%.

# **5. ¿Actualmente utiliza una herramienta para el reconocimiento de canciones?**

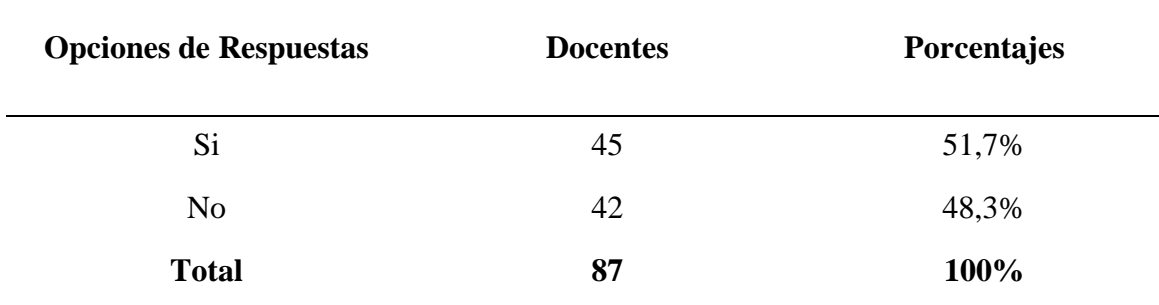

**Tabla 26** Herramienta para reconocimiento de canciones

5. ¿Actualmente utiliza una herramienta para el reconocimiento de canciones? 87 respuestas

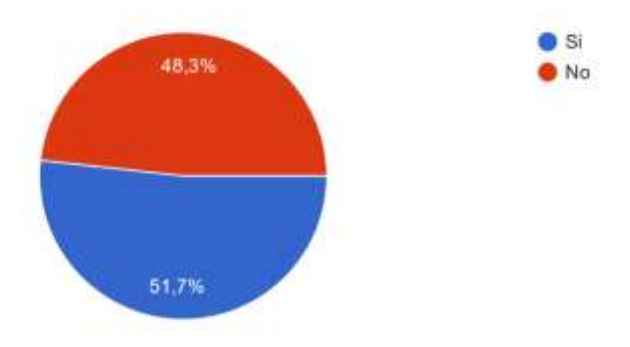

*Figura 19 herramienta para el reconocimiento de canciones. Información tomada de la investigación directa. Elaborado por Nicolas Iván Arellano Pacheco.*

Se observa que los resultados de los encuestados están casi parejos pero el porcentaje de los que actualmente utilizan una herramienta de reconocimiento musical es ligeramente mayor al porcentaje que respondió que no la utilizan.

# **6. ¿Le gustaría a usted utilizar una herramienta para el reconocimiento eficiente de canciones que a su vez nos de la completa información de estas?**

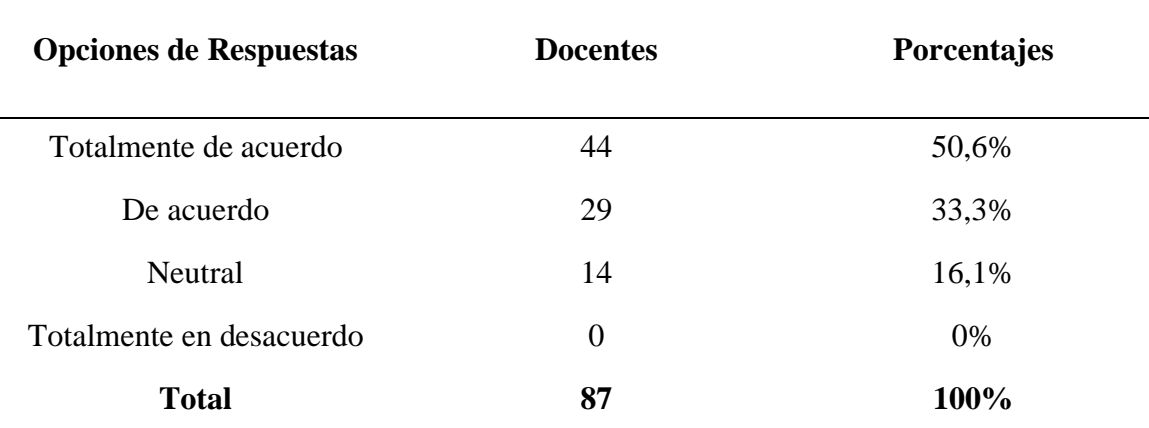

**Tabla 27** Herramienta para el reconocimiento eficiente de canciones

6. ¿Le gustaria a usted utilizar una herramienta para el reconocimiento eficiente de canciones que a su vez nos de la completa información de estas? 87 respuestas

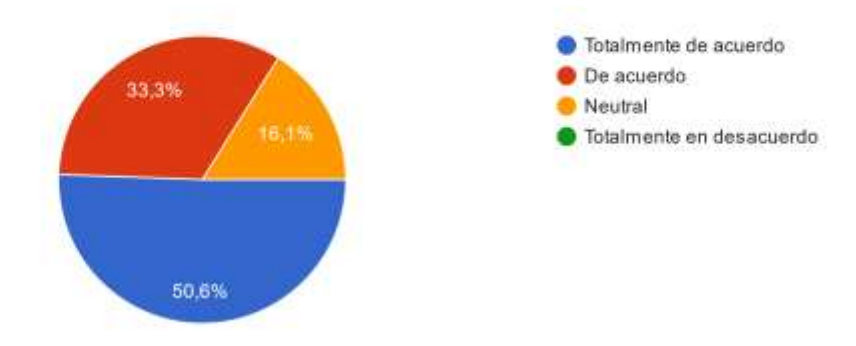

*Figura 20 herramienta de reconocimiento eficiente de canciones. Información tomada de la investigación directa. Nicolas Iván Arellano Pacheco.*

Como se observa en la figura 20, un mayor porcentaje de los encuestados están totalmente de acuerdo en utilizar una herramienta para reconocimiento eficiente y solo un 16,1 se mantiene neutral o desinteresado en el mismo, esto indica que hay un gran porcentaje que desea utilizar esta herramienta que se ha planteado.

## **3.4 Propuesta de Investigación**

El diseño realizado en este aplicativo tiene la finalidad ejecutar el reconocimiento musical, el cual es de gran importancia para la investigación, ya que con eso se logrará que haya una detección de canciones de forma eficiente, brindando los detalles e información de las mismas.

El uso de este aplicativo permitirá al usuario reconocer canciones en tiempo real ya sea con dispositivo externo como de forma interna con un archivo de sonido.

## **3.5 Esquema General de Simulación**

Para desarrollar una simulación que tiene base en el diseño del Sistema, es fundamental que la composición esté conformada por 2 principales apartados: El Backend y el Frontend.

El Backend se encuentra compuesto por un servidor privado VPS que fue adquirido a través de la página de venta de servidores "ecuahosting". Este servidor es la parte estructural de toda la interfaz web.

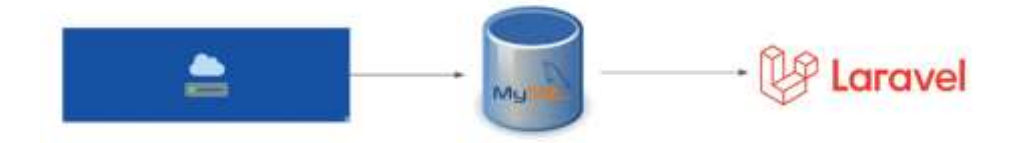

*Figura 2 Estructura Backend Información tomada de la investigación directa. Elaborado por Nicolas Iván Arellano Pacheco.*

## **3.6 Servidor Vps privado de ecuahosting**

Para el Backend se consideró utilizar un servidor web adquirido como la base de la simulación, como primer paso tenemos la configuración del nombre del servidor como se observa en la figura 22. Se tomo en consideración opciones adecuadas acorde a nuestro diseño.

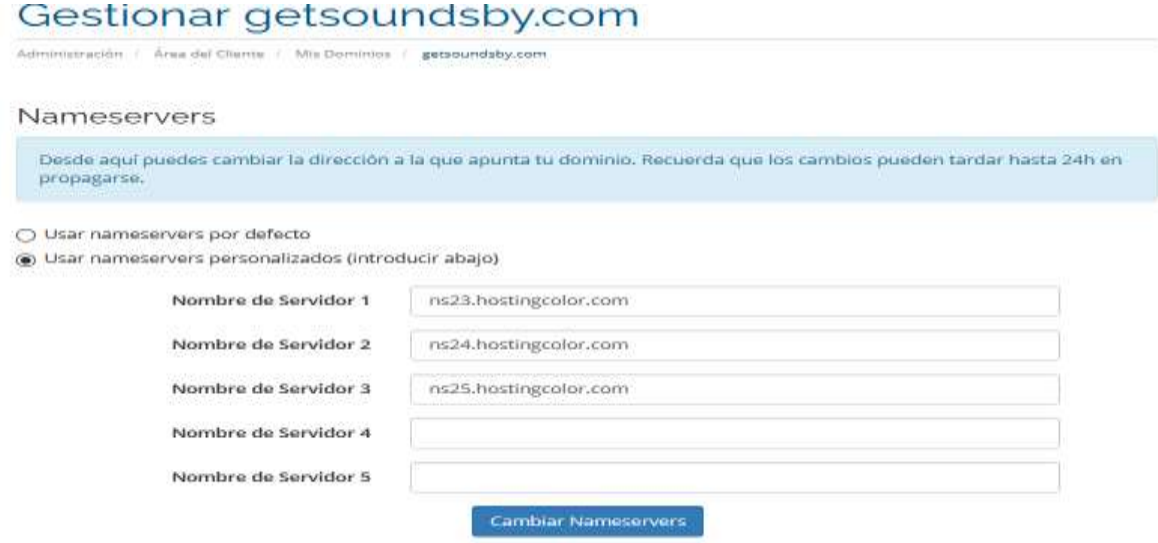

*Figura 3 Configuración de nombre del servidor. Elaborado por Nicolas Arellano Pacheco.*

Se estableció el nombre del servidor con relación al diseño de muestro sistema y se procede a terminar las configuraciones ingresando al apartado Cpanel, el cual se detalla como un panel de control en el cual se pueden modificar las opciones del servidor web adquirido y proveen herramientas de automatización.

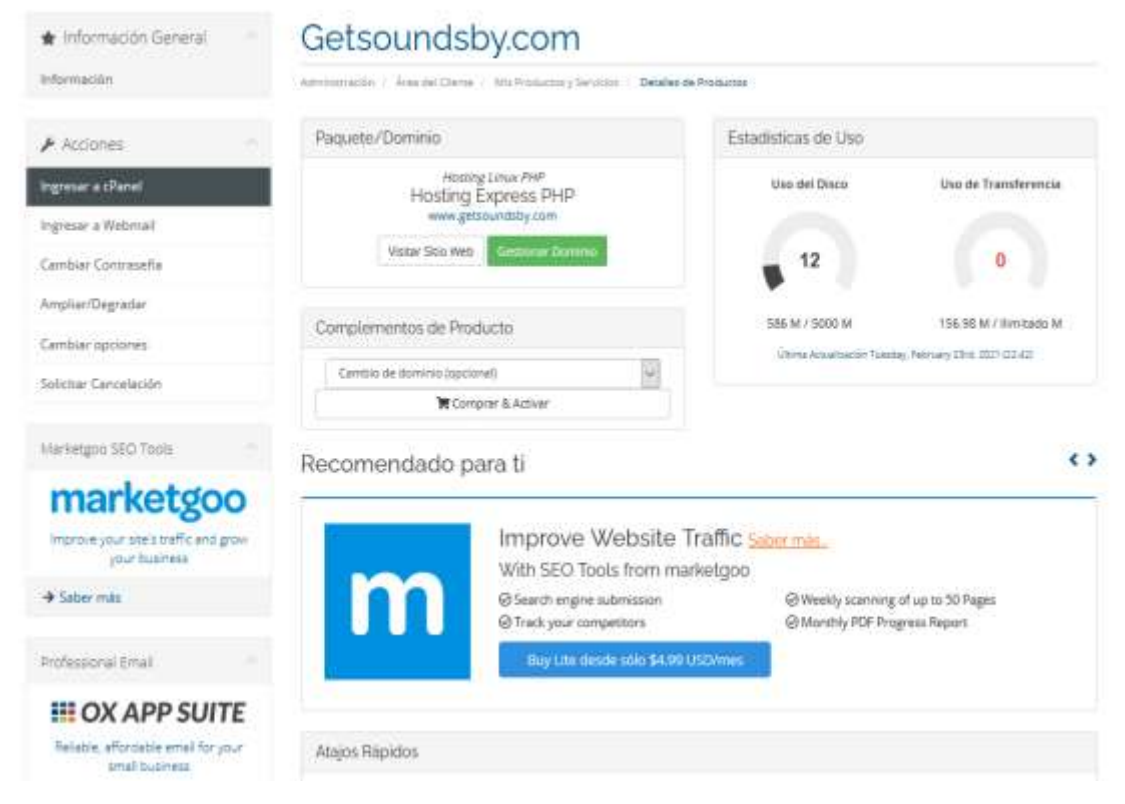

*Figura 43 Servidor web privado. Información tomada directa elaborado por Nicolas Iván Arellano Pacheco.*

Una vez dentro del apartado Cpanel nos dirigimos hacia las opciones de Data bases (base de datos) e ingresamos a la opción Remote SQL, el cual es un apartado que nos permite acceder a un SQL server de manera remota y poder manipular los datos contenidos en el server

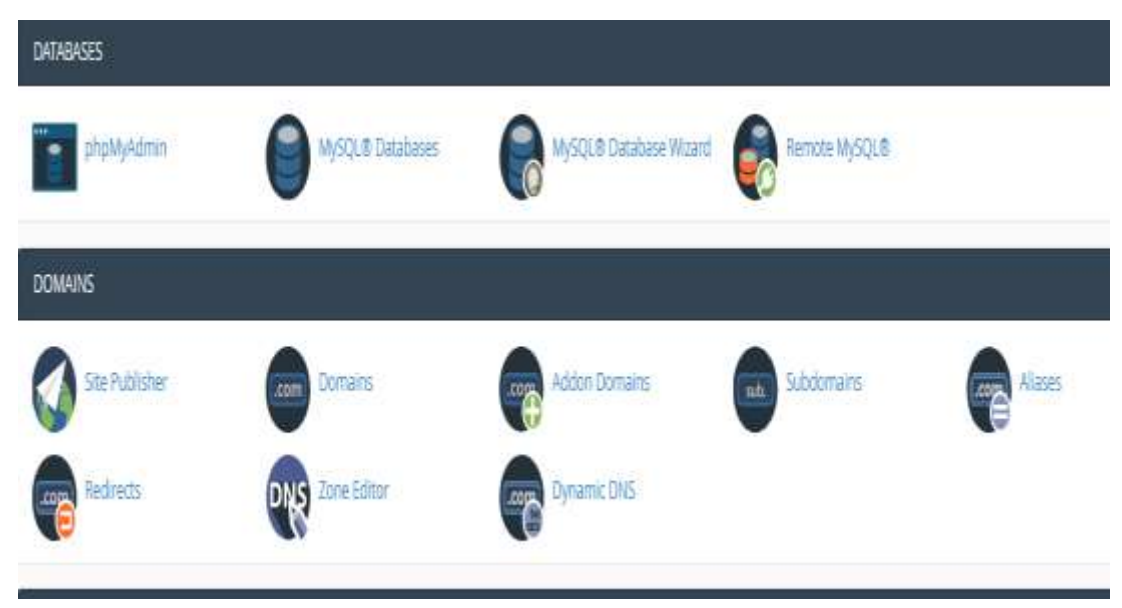

*Figura 5 Apartado SQL remote. Información tomada directa elaborado por Nicolas Iván Arellano Pacheco.*

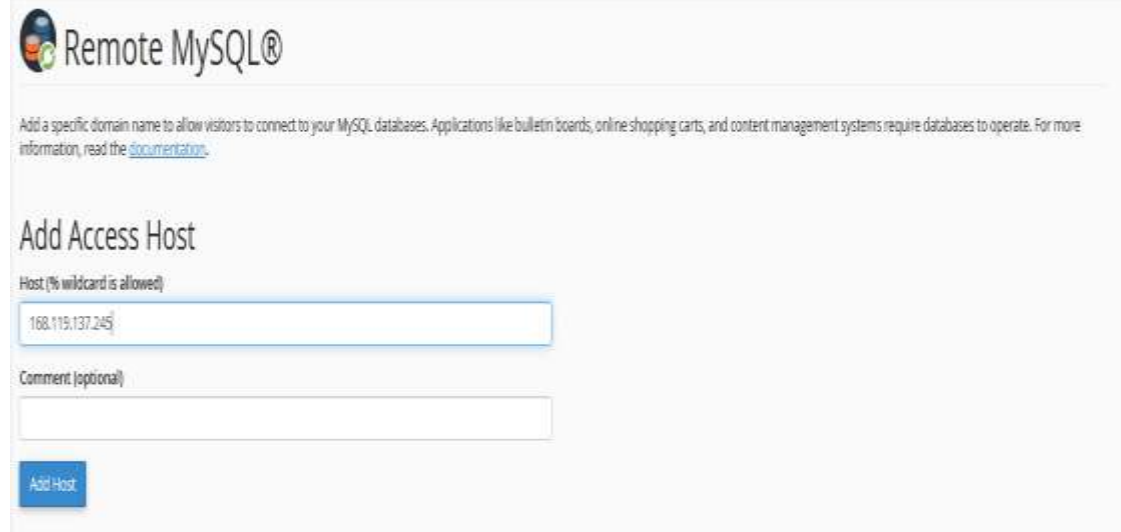

*Figura 65 Dirección IP publica compartido. Información tomada directa elaborado por Nicolas Iván Arellano Pacheco*

En este apartado se colocó la dirección IP publica compartida que nos asigna el servidor por defecto. Volvemos al apartado cpanel y en el ingresamos a la opción de MYSQL database wizzard en donde Se preciso el nombre de la base de datos en nuestra opción y colocamos como nombre fingerSound que es el nombre ya seleccionado en nuestro servidor y que lo necesitamos como referencia.

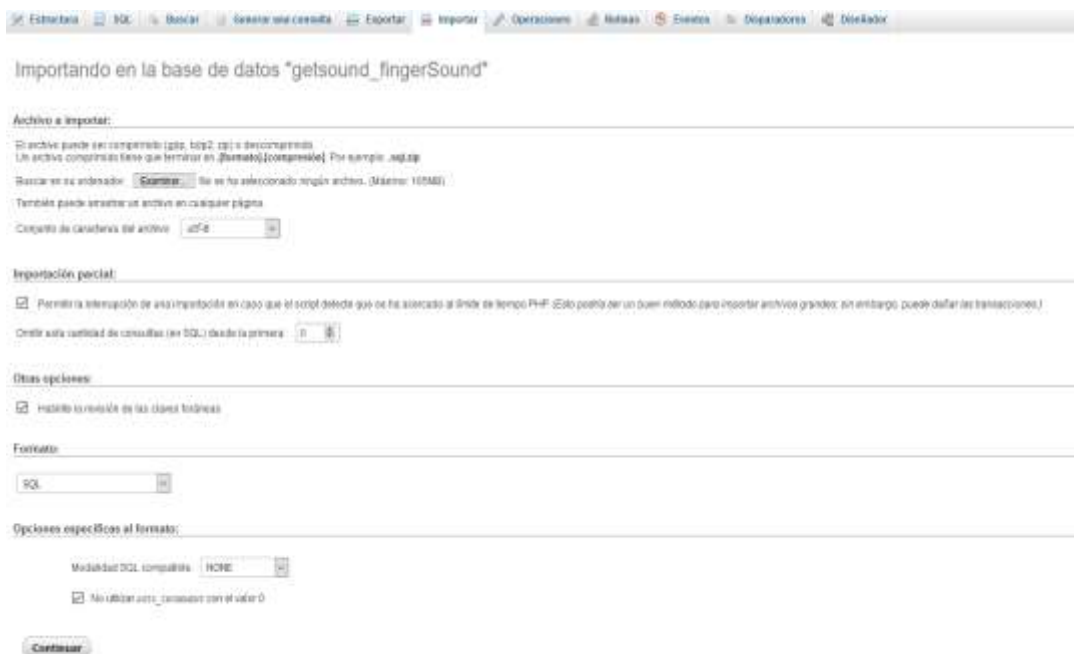

*Figura 76 Apartado phpMyAdmin. Información tomada directa elaborado por Nicolas Iván Arellano Pacheco*

Entramos al apartado de phpMyAdmin en donde importaremos el servicio local con todos sus datos hacia la base de datos esto permitirá poder utilizar las funciones de este, así como gestionar todos los datos proporcionados por el servicio.

## **3.7 Importe de la Aplicación al Servidor**

Para poder utilizar el sistema se debe importar la aplicación web al servidor, esta aplicación posee una plantilla adminlt3 la cual podremos observar en la figura 28.

Esto se lo realiza desde el cpanel en el apartado de file mánager y entramos a la opción upload. La aplicación está en un archivo zip se utiliza este formato para comprimir la gran cantidad de archivos que posee esta.

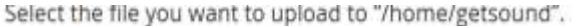

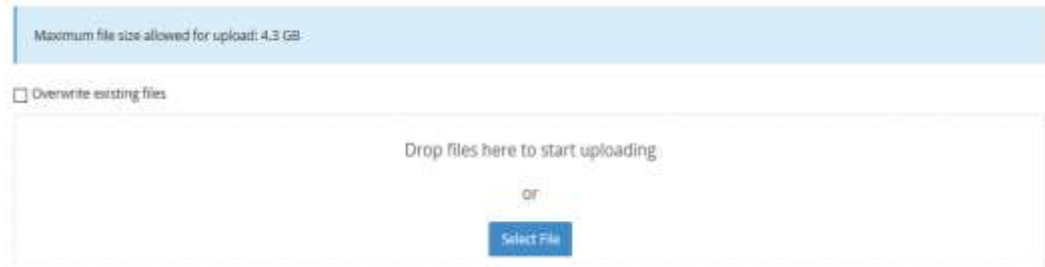

*Figura 27 Importe de la aplicación al servidor. Información tomada directamente de la investigación. Elaborado por Nicolas Iván Arellano Pacheco.*

| -1-4 Avenuences<br>A fit sapply<br><b>B. Il allow box</b><br>+36 crained<br>+h cylium<br><b>11.16/attende</b><br>4-81.251<br>. It refugation<br><b>R. Services</b><br><b>N</b> Exit<br>$+11.10$<br>-ti fopeting<br>+m.pt<br>478,822<br>. De localistica)<br>Bis sociology<br>· Bir statehana<br>100,000<br>4 Sir tecnicos<br><b>Will Insulare</b><br>· la surupe<br>$+50$ and it.<br>4 Br yanda)<br>4 Director<br>to lag-<br>Vibrail<br>$-$ British Eq. (Fig.<br><b>Bushis Jose</b><br>学部は、<br>+tttra | $B_2 - \mu t$         | <b>HAD</b>        | Texas page distant        | Multissic Anichary        | <b>ISL</b>           |
|----------------------------------------------------------------------------------------------------|-----------------------|-------------------|---------------------------|---------------------------|----------------------|
|                                                                                                    | <b>BE WE</b>          | 410               | THE 91 2821, 2 14 176     | <b>Homes-Becht</b>        | 707                  |
|                                                                                                    | <b>Ba</b> Institute   | 神景                | Tel:1.307.931PM           | Modium Jewelres           | e e co<br>tero       |
|                                                                                                    | reds                  | 3146              | Tel: 2. 2821. 9.01/44     | <b>Historic Ancient</b>   | <b>COLOR</b><br>4546 |
|                                                                                                    | <b>Bar Streeter</b>   | $+100$            | THIZ BOILD CLIPM          | Historic Anchor           | 155                  |
|                                                                                                    | <b>By left:</b>       | 448               | THE REZEL TEREFRE         | <b>Highway Bushers</b>    | 89.                  |
|                                                                                                    | <b>By Antonio</b>     | 110               | NULSIN HONE               | <b>Multiple designs</b>   | 251                  |
|                                                                                                    | <b>BE Suites</b>      | 1140              | Tel: 0: 301, 10:1756      | <b>Indian Belley</b>      | <b>MG</b>            |
|                                                                                                    | <b>By Hour</b>        | 1100              | Pub 2, 2021, 11:30 PM     | Highwin (Incze)           | ---<br>im            |
|                                                                                                    | By test               | 4/65              | No.1.201.1017M            | <b>History Bridge</b>     | 232<br>1850          |
|                                                                                                    | B selvi               | 4146              | FeV E 2021 1-06 PM        | <b>Highlann</b> directory | ш<br>sta.            |
|                                                                                                    | <b>By times</b>       | 小师                | <b>7x4.1.2021.9:00.7M</b> | <b>Multium district</b>   | int                  |
|                                                                                                    | ħ<br>addressed        | TTF lokes         | May 18, 2022, PL21 PM     | ted in general            | $0$                  |
|                                                                                                    | b<br>m                | <b>BOTANI</b>     | Feb 18, 2021 / 20:368     | <b>Build Lighting</b>     | HALL                 |
|                                                                                                    | ħ<br>on surge.        | <b>TILIAN</b>     | Alarm JULY 412199         | totypest                  | 3644                 |
|                                                                                                    | D<br>grammake         | 11: to be         | My 9.301.1(3110)          | todo-penili:              | 704                  |
|                                                                                                    | ħ<br><b>STEVE</b>     | <b>Milledge</b>   | May 18, 2020, 11:11 PHY   | <b>Tellingeneit</b>       | M4                   |
|                                                                                                    | ħ<br><b>National</b>  | <b>BET-losted</b> | May IN, 2409, YUZ WIL     | <b>Makingeneral</b>       | Hat                  |
|                                                                                                    | b<br>38/441/46        | Titiques          | Ney SL 2021, 1131 PM      | <b>MICHIGANIE</b>         | 634                  |
|                                                                                                    | ħ<br><b>UTLIE</b>     | TBINE             | NA/YE BOX FUTURE          | <b>Justingment</b>        | 354                  |
|                                                                                                    | ħ<br>LEMESSER, ALAN   | 133.48            | ALC: 2000 1:18 PM         | Middle-Jahrestic          | 781                  |
|                                                                                                    | n<br><b>URBANISE</b>  | ALL MAIL          | ALL 2000, A 48 TAX        | techigenes.               | 3688                 |
|                                                                                                    | ħ<br>INTRADUCER       | 44(711).          | May 15, 2022, VL21790     | tod's genex               | <b>HAL</b>           |
|                                                                                                    | в<br>perfutur.tem     | 1148              | May 16, 2031, 12-11-car   | testingeness:             | HALL                 |
|                                                                                                    | a<br>14944-010        | 1.1716            | May 16, 2020, VC21794     | <b>Individual</b>         | .<br>334             |
|                                                                                                    | b<br><b>RIAM nd</b>   | 4.5120            | Mar 16, 2020, 11 21 PM    | Middle Annellis           | 341                  |
|                                                                                                    | b<br><b>Jane (Ap)</b> | <b>ISELIMAK</b>   | May 16, 2021, 11, 21 PM   | ted logened               | $1$                  |
|                                                                                                    | в<br><b>HEARTHER</b>  | <b>TELEAN</b>     | MA/ VE 2020, YEZYLERI     | <b>Roll's patient</b>     | ikas.                |
|                                                                                                    |                       |                   |                           |                           |                      |

*Figura 8 selección del archivo env. Información tomada directamente de la investigación. Elaborado por Nicolas Iván Arellano Pacheco.*

Una vez concluido la subida de la aplicación web, nos dirigimos a file manager a la carpeta de nuestro proyecto y seleccionamos el archivo. env que tiene toda la configuración

de la aplicación web. Dentro del archivo. env se procedió a configurar cada uno de los aspectos necesarios para el buen funcionamiento como se observa en la figura 29

```
C Keyboard shortcuts
     1 APP NAME=fingersong
            APP_ENV=local<br>APP_ENV=local<br>APP_ENV=base64:xNwjP+D1FzERNpLMM1+UGJR+Ag3A+y7ghBN4LnMaOXg=<br>APP_DEBUG=true<br>APP_URL=http://getsoundsby.com/
              LOG_CHANNEL=stack
      g.
            DB_CONNECTION=mysql<br>DB_HOST=168.119.137.245<br>DB_PORT=3306<br>DB_DATABASE=getsound_fingerSound<br>DB_DSERNAME=getsound_rooter<br>DB_DSERNAME=getsound_rooter<br>DB_PASSWORD=ReeG3Wum;}xT
   3.0112234563
            BROADCAST_DRIVER=log<br>CACHE_DRIVER=file<br>QUEUE_CONNECTION=sync<br>SESSION_DRIVER=file<br>SESSION_LIFETIME=120
  ^{17}_{18}122223456
              REDIS_HOST=168.119.137.245<br>REDIS_PASSWORD=null<br>REDIS_PORT=6379
              MAIL_MAILER=smtp<br>MAIL_PORT-amtp.mailtrap.io<br>MAIL_DORT-2525<br>MAIL_DSERNAME=null<br>MAIL_FASSWORD=null<br>MAIL_FROM_ADDRESS=null<br>MAIL_FROM_ADDRESS=null<br>MAIL_FROM_NAME="${APP_NAME}"
   27222301
  32<br>33<br>34AWS_ACCESS_KEY_ID=<br>AWS_SECRET_ACCESS_KEY=<br>AWS_DEFAULT_REGION=us-east-1<br>AWS_BUCKET=
  33333444444444
               PUSHER_APP_ID=<br>PUSHER_APP_KEY=<br>PUSHER_APP_SECRET=<br>PUSHER_APP_CLUSTER=mtl
               MIX_PUSHER_APP_KEY="${PUSHER_APP_KEY}"<br>MIX_PUSHER_APP_CLUSTER="${PUSHER_APP_CLUSTER}"
```
*Figura 99 Configuración de los aspectos dentro del Archivo. env. Información tomada directamente de la investigación. Elaborado por Nicolas Iván Arellano Pacheco.*

## **3.8 Base de Datos**

Para realizar la ejecución de este Sistema, estará conformado por la estructura de datos la

cual constará de dos partes:

La gestión de usuarios determinadas para el control administrativo, y la gestión del usuario como se detallará a continuación.

## **3.8.1 Detalle de la Base de Datos**

**Tabla 28** Descripción de la Base de Datos

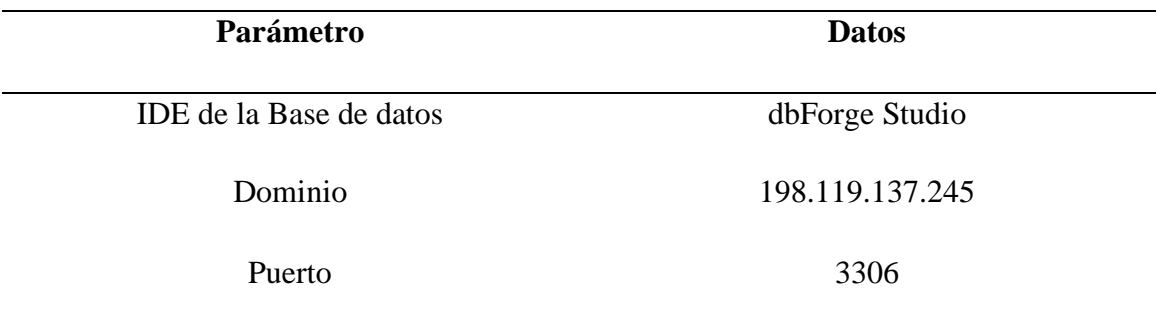

## **3.8.2 Modelo de la Base de Datos**

De acuerdo con lo ya mencionado al utilizar la base de datos se realizaría el modelo lógico utilizando el IDE dbForge Studio y con el gestor de base de datos, el cual su proceso para la instalación del gestor se lo puede observar directamente desde el anexo 15.

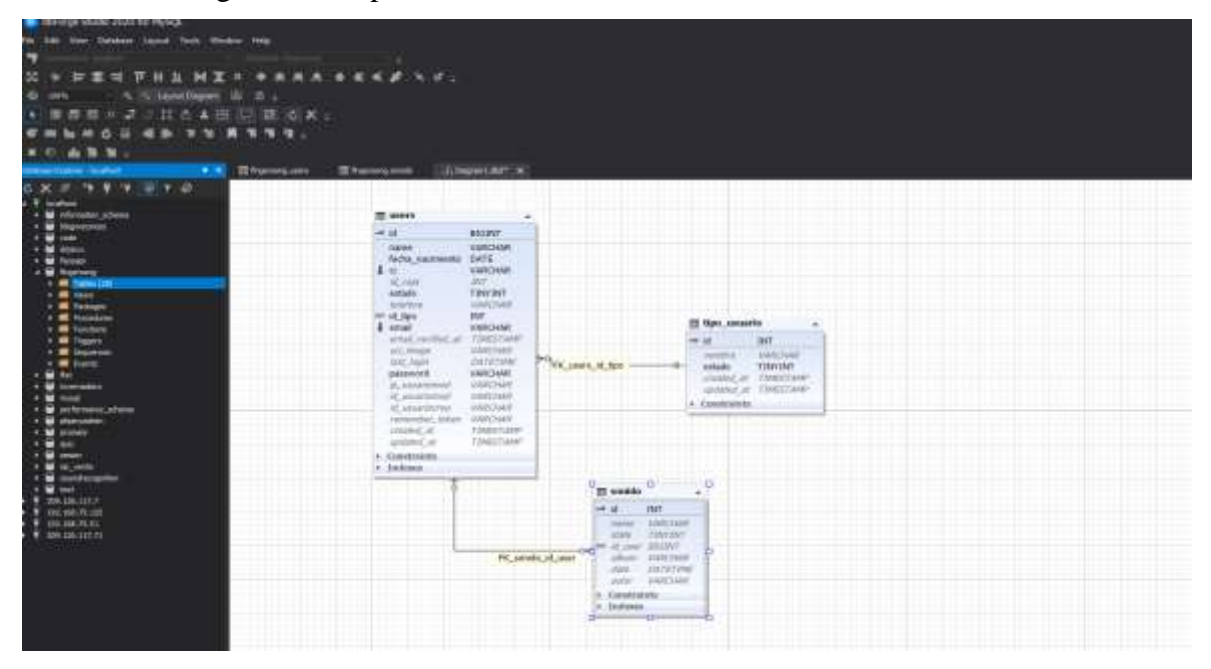

*Figura 30 Modelo de Base de Datos. Información tomada directamente de la investigación. Elaborado por Nicolas Iván Arellano Pacheco.*

## **3.8.3 Información de Ambiente de Programación**

**Tabla 29** Estructura del ambiente de Programación

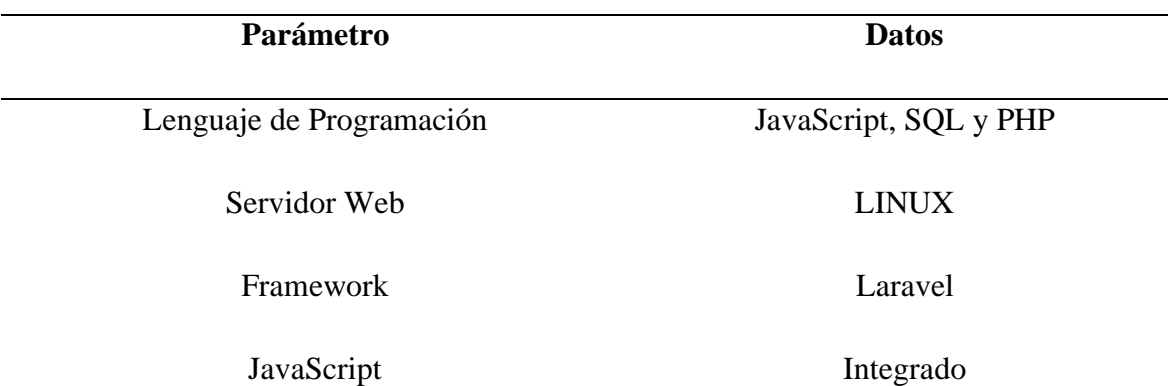

*Información tomada de la investigación realizada, Elaborado por Nicolas Iván Arellano Pacheco.*

# **3.9 Creación del Sistema de Reconocimiento Musical**

Este sistema se basa en un diseño web y posee una variedad de funciones múltiples para el reconocimiento musical en una barra lateral de opciones también llamado Sidebar.

Se conoce que un Sidebar es un apartado con múltiples funcionalidades a las cuales podemos acceder de manera sencilla al posarnos y hacer clic en los nombres que se despliegan en la misma como se puede observar en la figura 31.

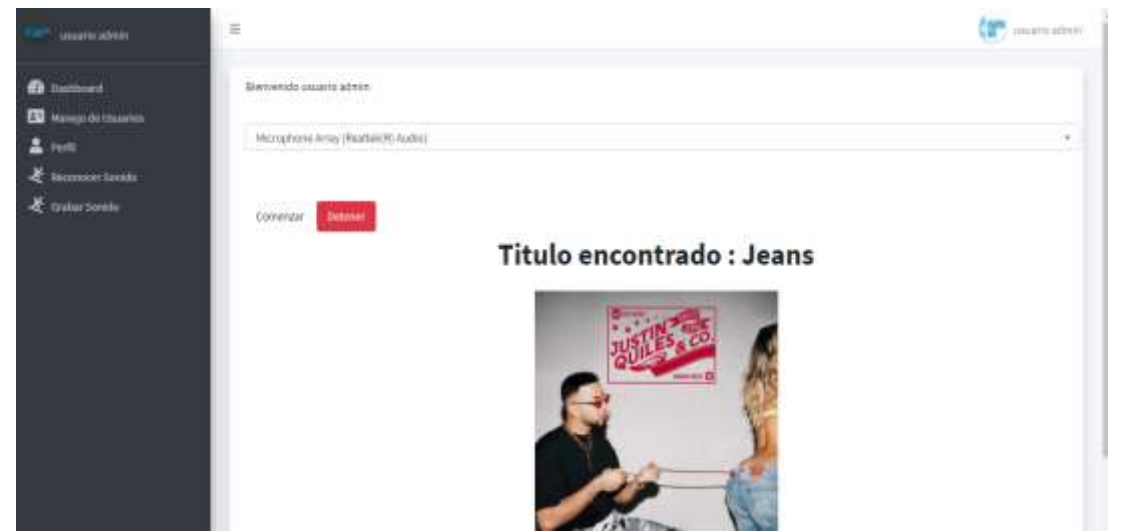

*Figura 31 Sidebar en sistema de reconocimiento musical. Información tomada directa de la investigación. Elaborado por Nicolas Iván Arellano Pacheco.*

## **3.10 Resultados**

## **3.10.2 Descripción de Funcionalidades**

Al analizar la funcionalidad por completo es necesario explicar de manera explícita cada función que tienen asignados los botones y las clases que se encuentran distribuidas en el Sidebar, el cual se mencionó con anterioridad que posee múltiples funcionalidades.

## **3.10.3 Login o Inicio de Sesión de Usuario**

Este apartado es el acceso para poder ingresar al sistema en el cual se ingresan nuestras credenciales de acceso según nuestro usuario. Posee 2 campos principales que son el usuario y la contraseña como se puede observar en la figura 32 y a su vez también posee 2 opciones complementarias la primera para poder crear una cuenta por si no la posee y la segunda para poder recuperar la cuenta en caso de olvido de contraseña

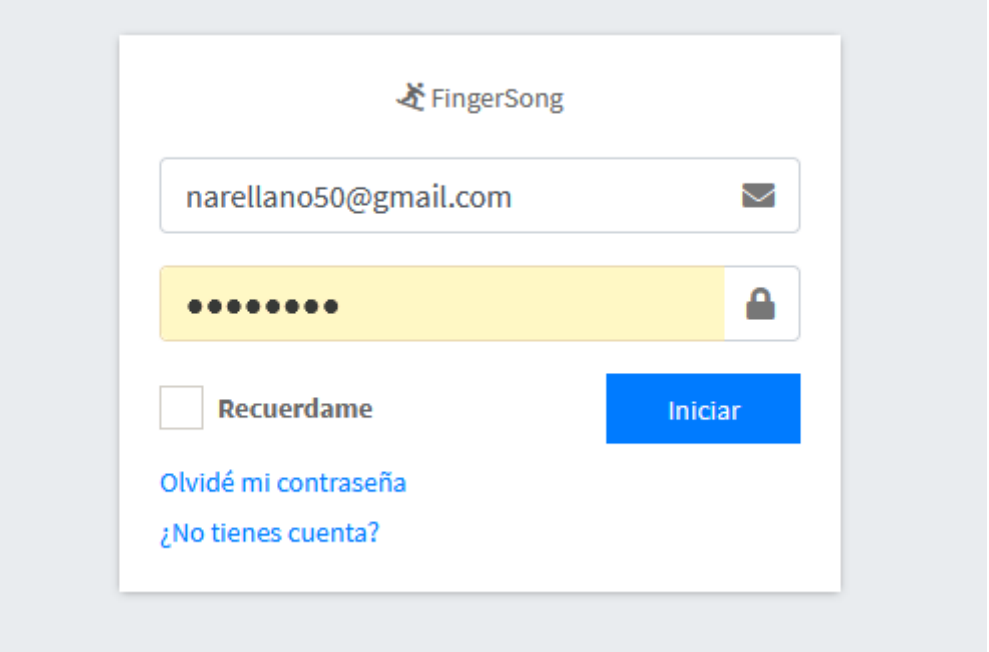

*Figura 32 login de usuario o inicio de sesión. Información tomada directa de la investigación. Elaborado por Nicolas Iván Arellano Pacheco*

## **3.10.4 Reconocimiento Musical por Importe de Archivo de Audio**

Una de las variantes en el sistema es el reconocimiento de nuestra canción por el proceso de un archivo de audio previamente almacenado en nuestro dispositivo, de esta manera el proceso es totalmente interno sin necesidad de dispositivos extras como por ejemplo un micrófono.

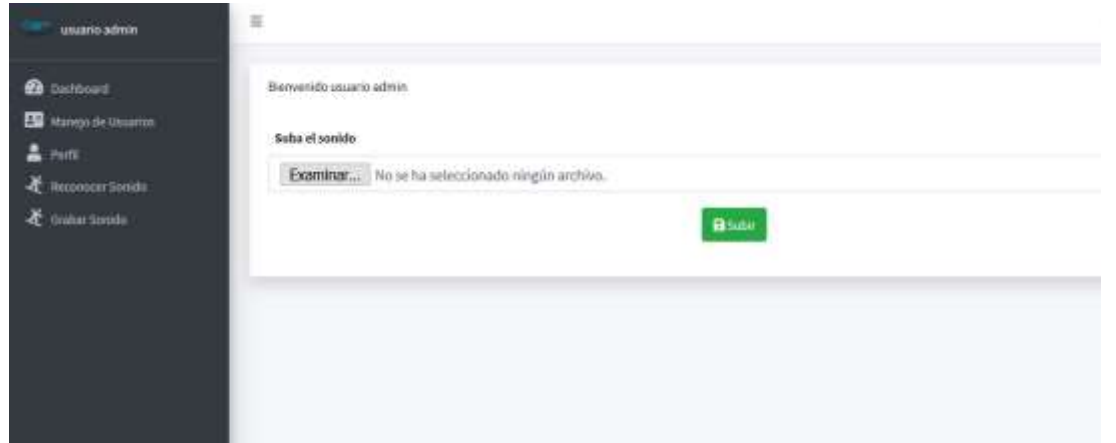

*Figura 103 Sección de. Reconocimiento Musical por importe de archivo de audio. Información tomada directa de la investigación. Elaborado por Nicolas Iván Arellano Pacheco.*

Como se logra observar en la figura 33 la vista tiene como elemento principal seleccionar el archivo de audio que queremos importar al sistema que puede estar en diferentes formatos, pero principalmente en mp3 que es de los más utilizados.

El reconocimiento se lleva a cabo una vez que se presiona el botón de Subir y se da de manera automática, sin necesidad de recargar el navegador el sistema nos muestra en la pantalla la imagen de la caratula del título a reconocer y toda la información correspondiente desde la misma como se puede observar en la figura 34.

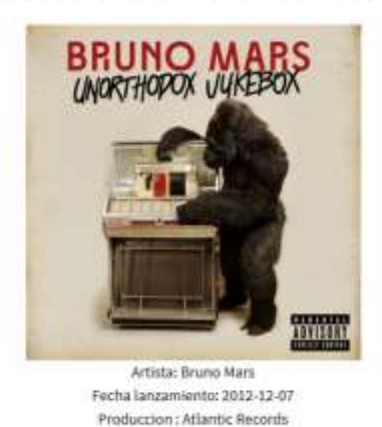

# Titulo encontrado: Gorilla

*Figura 34 Canción reconocida por importe de archivo de audio y su información. Información tomada directa de la investigación. Elaborado por Nicolas Iván Arellano Pacheco.*

## **3.10.5 Agregar Usuarios**

En este apartado tenemos un formulario con campos para añadir la información del usuario que utilizara el sistema de reconocimiento.

Los campos que contienen son: nombre, e-mail, numero de credencial, número de teléfono, fecha de nacimiento, tipo de usuario y finalmente la contraseña, como se detalla en la figura 35.

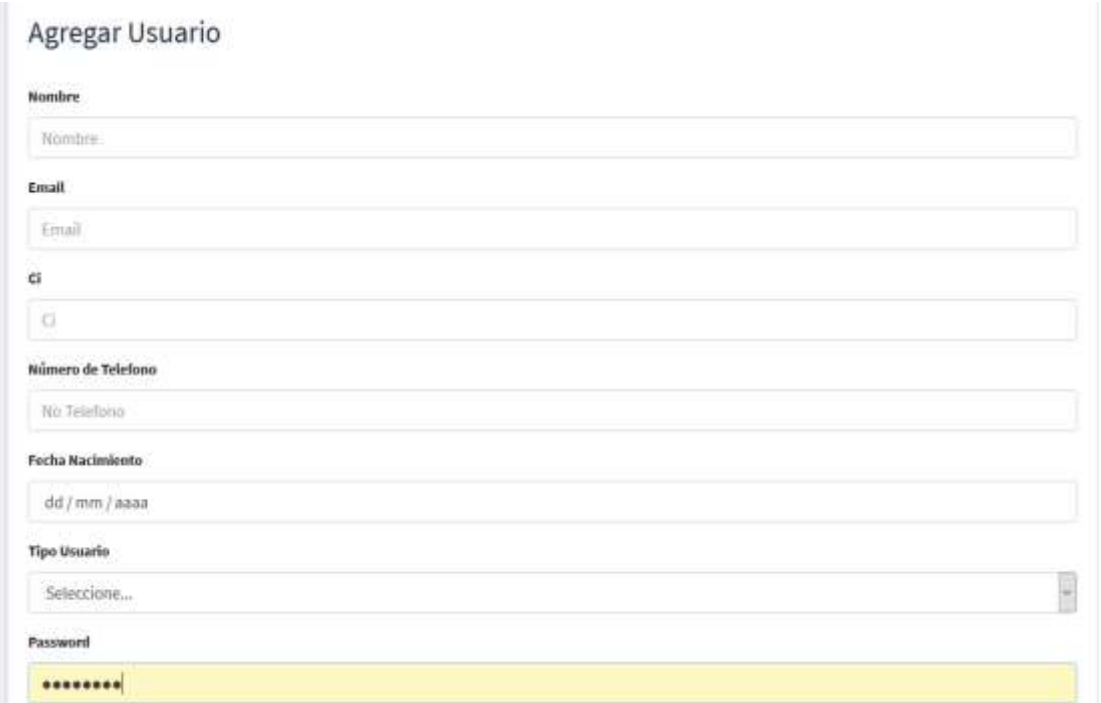

*Figura 35 Formulario de registro de usuarios. Información tomada directa de la investigación. Elaborado por Nicolas Iván Arellano Pacheco.*

## **3.10.6 Editar Perfil**

En este módulo se gestiona la configuración de nuestro usuario previamente creado, en el cual podemos establecer una imagen de perfil que posee un apartado para poder seleccionar en el almacenamiento interno de nuestro dispositivo cualquier imagen a disposición en todo tipo de formato de imagen, así como modificar nuestro nombre de usuario, correo y contraseña en los diferentes campos que se detallan específicamente en la figura 36.

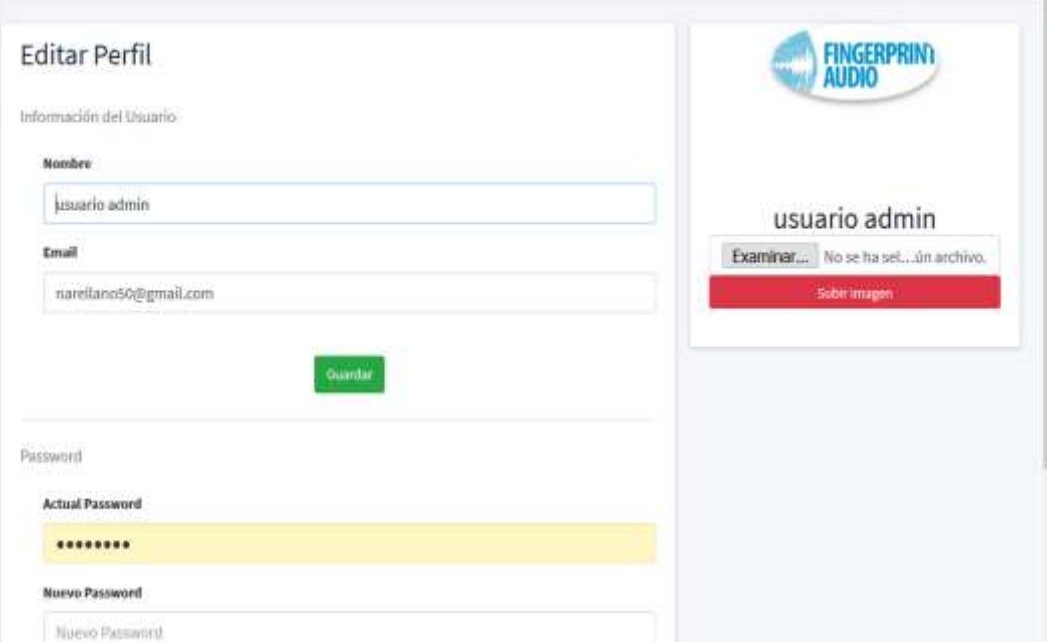

*Figura 36 edición de un perfil en el sistema. Información tomada directa de la investigación. Elaborado por Nicolas Iván Arellano Pacheco*

## **3.10.7 Reconocimiento Musical por Grabación Externa de Audio**

Esta sección se considera como la principal y más importante para realizar el reconocimiento de la canción ya que su funcionalidad es esencial debido a que el reconocimiento es de forma externa que es la forma más sencilla de reconocer una pista en el sistema, su uso se lleva a cabo de forma eficiente como se logra observar en la figura 37.

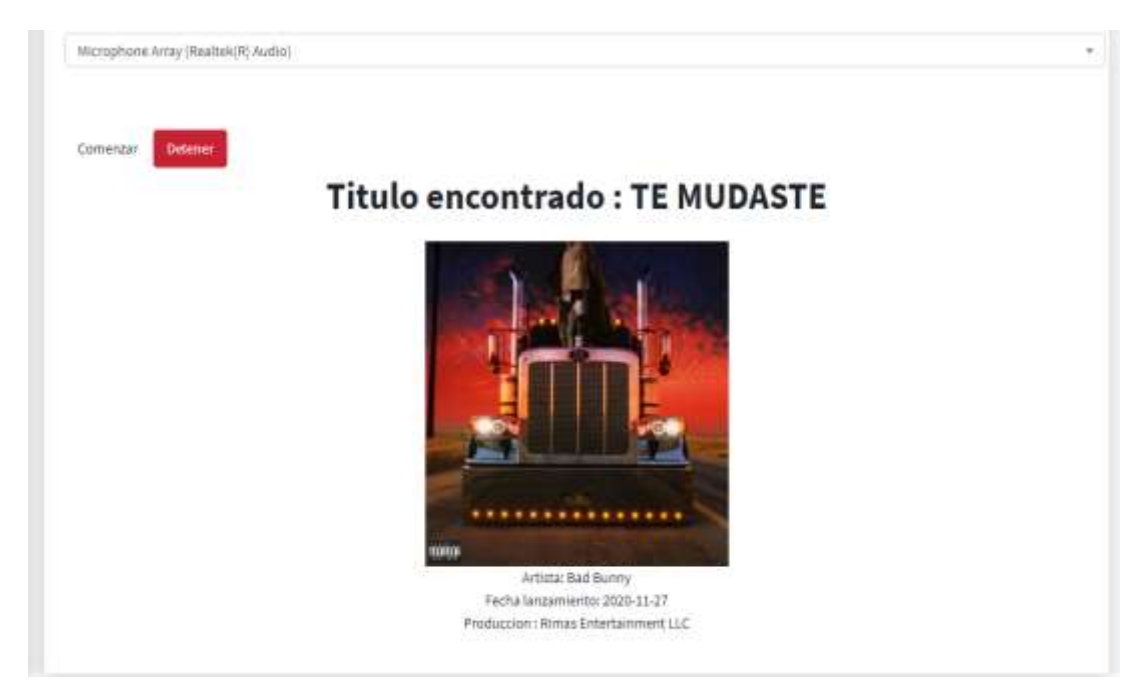

*Figura 117 Reconocimiento musical por grabación externa de audio. Información tomada directa de la investigación. Elaborado por Nicolas Iván Arellano Pacheco.*

En el módulo de grabación de sonido se graba un audio de la canción a reconocer en tiempo real que puede tomar de entre 10 a 30 segundos entre más tiempo se asegura un mejor match de nuestra canción, pero en general en 10 segundos se lo reconoce sin problemas en diferentes condiciones. El uso del botón de detener al momento de tener lista la duración de nuestro audio, manda directamente al proceso de reconocimiento que en unos pocos segundos nos arroja el resultado de nuestra canción deseada con toda su información relevante.

## **3.11 Conclusiones**

- En el presente proyecto se analizaron las diferentes tecnologías aplicables al reconocimiento musical, teniendo como principal tecnología al Audiofingerprint ya que es pilar fundamental por su singularidad y fácil clasificación en el proceso del reconocimiento del audio.
- Se determino la manera en la que una muestra de audio puede contener información específica para poder ser reconocida a nivel de espectrograma analizando sus picos y valles en relación con un audio de una canción almacenada en la base de datos.
- Se demostró el reconocimiento de la canción deseada de forma eficiente en nuestro sistema web de 2 maneras, la primera importando el archivo de audio deseado a nuestro sistema obteniendo el resultado y la segunda grabando una muestra de audio de forma externa con una duración de 10 a 30 segundos con el micrófono de nuestro dispositivo directamente desde la opción seleccionada en el sistema y así obteniendo el resultado deseado.

## **3.12 Recomendaciones**

- Añadir y aplicar nuevas tecnologías para ampliar el rango de reconocimiento a un contenido audio visual y no solamente de audio ya que es un contenido muy concurrido en la actualidad.
- Ampliar el reconocimiento a una gama de sonidos más extensa en nuestra base de datos para así poder reconocer sonidos de suma importancia en el ámbito natural como seria el sonido de las aves endémicas del país y poder incentivar su correcta investigación y observación.
- Aplicar Robustez en nuestro sistema para poder filtrar y procesar de mejor manera el ruido ambiental que se obtiene siempre en ambientes no controlados.

# **ANEXOS**

## **Anexo 1 Manual NodeJs**

node [options] [V8 options] [script.js | -e "script" | - ] [arguments]

Consulte el documento opciones de la línea de comandos para obtener más información.

# **Ejemplo**

Un ejemplo de un servidor web escrito con Node.js que responde con 'Hello, World!': Los comandos de este documento comienzan con \$o >replican cómo aparecerían en el terminal de un usuario. No incluya los caracteres \$y >. Están ahí para mostrar el inicio de cada comando.

Las líneas que no comienzan con un carácter \$o >muestran el resultado del comando anterior.

Primero, asegúrese de haber descargado e instalado Node.js. Consulte Instalación de Node.js a través del administrador de paquetes para obtener más información sobre la instalación.

Ahora, cree una carpeta de proyecto vacía llamada projects, luego navegue hacia ella. Linux y Mac:

\$ mkdir ~/projects

\$ cd ~/projects

CMD de Windows:

> mkdir %USERPROFILE%\projects

> cd %USERPROFILE%\projects

Windows PowerShell:

> mkdir \$env:USERPROFILE\projects

> cd \$env:USERPROFILE\projects

A continuación, cree un nuevo archivo fuente en la projects carpeta y llámelo helloworld.js.

Abra hello-world.js en cualquier editor de texto preferido y pegue el siguiente contenido:

```
const http = require('http');
const hostname = '127.0.0.1';
const port = 3000;
const server = http.createServer((req, res) => {
  res.statusCode = 200;
  res.setHeader('Content-Type', 'text/plain');
  res.end('Hello, World!\n');
});
```
server.listen(port, hostname, () => {

```
console.log(`Server running at http://${hostname}:${port}/`);
```
});

Guarde el archivo, regrese a la ventana de la terminal e ingrese el siguiente comando:

\$ node hello-world.js

Una salida como esta debería aparecer en la terminal:

Server running at http://127.0.0.1:3000/

Ahora, abra cualquier navegador web preferido y visite http://127.0.0.1:3000.

Si el navegador muestra la cadena Hello, World!, eso indica que el servidor está funcionando.

#### **Anexo 2 Convenio de Berna para la Protección de las Obras Literarias y Artísticas.**

**Art. 1.-** (Constitución de una Unidad) 1

Los países a los cuales se aplica el presente Convenio están constituidos en Unión para la protección de los derechos de los autores sobre sus obras literarias y artísticas.

**Art. 2.-** (Obras protegidas: 1. "Obras literarias y artísticas"; 2. Posibilidad de exigir la fijación; 3. Obras derivadas; 4. Textos oficiales; 5. Colecciones; 6. Obligación de proteger; beneficiarios de la protección; 7, Obras de artes aplicadas y dibujos y modelos industriales; 8. Noticias).

1) Los términos "obras literarias y artísticas" comprenden todas las producciones en el campo literario, científico y artístico, cualquiera que sea el modo o forma de expresión, tales como los libros, folletos y otros escritos; las conferencias, alocuciones, sermones y otras obras de la misma naturaleza; las obras dramáticas o dramático - musicales; las obras coreográficas y las pantomimas; las composiciones musicales con o sin letra; las obras cinematográficas, a las cuales se asimilan las obras expresadas por procedimiento análogo o la cinematografía; las obras de dibujo, pintura, arquitectura, escultura, grabado, litografía; las obras fotográficas a las cuales se asimilan las expresadas por procedimiento análogo a la fotografía; las obras de artes aplicadas; las ilustraciones, mapas, planos, croquis y obras plásticas relativos a la geografía, a la topografía, a la arquitectura o a las ciencias.

1) Se han incorporado títulos a los artículos a fin de facilitar su identificación. El texto original del Convenio no contiene tales títulos.

2) Sin embargo, queda reservada a las legislaciones de los países de la Unión la facultad de establecer que las obras literarias y artísticas o algunos de sus géneros no estarán protegidos mientras no hayan sido fijados en un soporte material.

3) Estarán protegidas como obras originales, sin perjuicio de los derechos del autor de la obra original, las traducciones, adaptaciones, arreglos musicales y demás transformaciones de una obra literaria o artística.

4) Queda reservada a las legislaciones de los países de la Unión la facultad de determinar la protección que han de conceder a los textos oficiales de orden legislativo, administrativo o judicial, así como a las traducciones oficiales de estos textos.

5) Las colecciones de obras literarias o artísticas tales como las enciclopedias y antologías que, por la selección o disposición de las materias, constituyan creaciones intelectuales estarán protegidas como tales, sin perjuicio de los derechos de los autores sobre cada una de las obras que forman parte de estas colecciones.

6) Las obras antes mencionadas gozarán de protección de todos los países de la Unión. Esta protección beneficiará al autor y a sus derechohabientes.

7) Queda reservada a las legislaciones de los países de la Unión la facultad de regular lo concerniente a las obras de artes aplicadas y a los dibujos y modelos industriales, así como lo relativo a los requisitos de protección de estas obras, dibujos y modelos, teniendo en cuenta las disposiciones del artículo 7.4) del presente Convenio. Para las obras protegidas únicamente como dibujos y modelos en el país de origen no se puede reclamar en otro país de la Unión más que la protección especial concedida en este país a los dibujos y modelos; sin embargo, si tal protección especial no se concede en este país, las obras serán protegidas como obras artísticas.

8) La protección del presente Convenio no se aplicará a las noticias del día ni de los sucesos que tengan el carácter de simples informaciones de prensa.

*convenio de Berna para protección de obras literarias y artísticas registro oficial 844 de 02-ene.-1992*

#### **Anexo 3 Convención Universal sobre los Derechos de Autor de la UNESCO**

 Los Estados contratantes, animados por el deseo de asegurar en todos los países la protección del derecho de autor sobre las obras literarias, científicas y artísticas, convencidos de que un régimen de protección de los derechos de autor adecuado a todas las naciones y formulado en una convención universal, que se una a los sistemas internacionales vigentes sin afectarlos, contribuirá a asegurar el respeto de los derechos de la personalidad humana y a favorecer el desarrollo de las letras, las ciencias y las artes,

Persuadidos de que tal régimen universal de protección de los derechos de los autores facilitará la difusión de las obras del espíritu y una mejor comprensión internacional, han resuelto revisar la Convención Universal sobre Derecho de Autor firmada en Ginebra el 6 de septiembre de 1952 (denominada de ahora en adelante como "la Convención de 1952") y, en consecuencia, han convenido lo siguiente:

#### **Artículo I**

Cada uno de los Estados contratantes se compromete a adoptar todas las disposiciones necesarias a fin de asegurar una protección suficiente y efectiva de los derechos de los autores, o de cualesquiera otros titulares de estos derechos, sobre las obras literarias, científicas y artísticas tales como los escritos, las obras musicales, dramáticas y cinematográficas y las de pintura, grabado y escultura.

## **Artículo II**

1. Las obras publicadas de los nacionales de cualquier Estado contratante, así como las obras publicadas por primera vez en el territorio de tal Estado, gozarán, en cada uno de los otros Estados contratantes, de la protección que cada uno de esos Estados conceda a las obras de sus nacionales publicadas por primera vez en su propio territorio, así como de la protección especial que garantiza la presente Convención.

2.- Las obras no publicadas de los nacionales de cada Estado contratante gozarán, en cada uno de los demás Estados contratantes, de toda la protección que cada uno de estos Estados conceda a las obras no publicadas de sus nacionales, así como de la protección especial que garantiza la presente Convención.

### **Anexo 4 Uso de Software Libre en el Ecuador**

**Artículo 1.** Establecer como política pública para las Entidades de la Administración Pública Central la utilización de Software Libre en sus sistemas y equipamientos informáticos.

**Artículo 2.** Se entiende por Software Libre, a los programas de computación que se pueden utilizar y distribuir sin restricción alguna, que permitan su acceso a los códigos fuentes y que sus aplicaciones puedan ser mejoradas.

Estos programas de computación tienen las siguientes libertades:

a) Utilización del programa con cualquier propósito de uso común.

b) Distribución de copias sin restricción alguna.

c) Estudio y modificación del programa (Requisito: código fuente disponible)

d) Publicación del programa mejorado (Requisitos: código fuente disponible)

**Artículo 3.** Las entidades de la Administración Pública previa la instalación del software libre en sus equipos, deberán verificar la existencia de capacidad técnica que brinde el soporte necesario para el uso de este tipo de software.

**Artículo 4.** Se faculta la utilización de software propietario (no libre) únicamente cuando no exista una solución de Software Libre que supla las necesidades requeridas, o cuando esté en riesgo la seguridad nacional, o cuando el proyecto informático se encuentre en un punto de no retorno.

Para efectos de este decreto se comprende como seguridad nacional, las garantías para la supervivencia de la colectividad y la defensa de patrimonio nacional.

Para efectos de este decreto se entiende por un punto de no retorno, cuando el sistema o proyecto informático se encuentre en cualquiera de estas condiciones:

a) Sistemas en producción funcionando satisfactoriamente y que en un análisis de costo beneficio muestre que no es razonable ni conveniente una migración a Software Libre.

b) Proyecto en estado de desarrollo y que un análisis de costo - beneficio muestre que no es conveniente modificar el proyecto y utilizar Software Libre.

Periódicamente se evaluarán los sistemas informáticos que utilizan software propietario con la finalidad de migrarlos a Software Libre.

**Artículo 5.** Tanto para software libre como software propietario, siempre y cuando se satisfagan los requerimientos, se debe preferir las soluciones en este orden:

a) Nacionales que permitan autonomía y soberanía tecnológica.

- b) Regionales con componente nacional.
- c) Regionales con proveedores nacionales.
- d) Internacionales con componente nacional.
- e) Internacionales con proveedores nacionales.
- f) Internacionales.

**Artículo 6.** La Subsecretaría de Informática como órgano regulador y ejecutor de las políticas y proyectos informáticos en las entidades del Gobierno Central deberá realizar el control y seguimiento de este Decreto.

Para todas las evaluaciones constantes en este decreto la Subsecretaría de Informática establecerá los parámetros y metodología obligatorias.

*Subsecretaria de Informática Estrategia Implantación de Software Libre en la Administración Pública Central de Ecuador Versión 1 – enero 2009*

#### **Anexo 5 Código Orgánico de Economía Social de los Conocimientos, Creatividad e Innovación.**

 **De las disposiciones comunes a la economía social de los conocimientos, creatividad e innovación**

**Artículo 1.- Objeto. -** El presente Código tiene por objeto normar el Sistema Nacional de Ciencia, Tecnología, Innovación y Saberes Ancestrales previsto en la Constitución de la República del Ecuador y su articulación principalmente con el Sistema Nacional de Educación, el Sistema de Educación Superior y el Sistema Nacional de Cultura, con la finalidad de establecer un marco legal en el que se estructure la economía social de los conocimientos, la creatividad y la innovación.

**Artículo 2.- Ámbito. -** Se rigen por el presente Código todas las personas naturales, jurídicas y demás formas asociativas que desarrollen actividades relacionadas a la economía social de los conocimientos, la creatividad y la innovación.

Las actividades relacionadas a la economía social de los conocimientos, la creatividad y la innovación son aquellas enfocadas a la creación de valor a partir del uso intensivo de la generación, transmisión, gestión y aprovechamiento del bien de interés público conocimiento, que incluye los conocimientos tradicionales; promoviendo en todos los sectores sociales y productivos la colaboración y potenciación de las capacidades individuales y sociales, la democratización, distribución equitativa, y aprovechamiento eficiente de los recursos en armonía con la naturaleza, dirigido a la obtención del buen vivir.

**Artículo 3.- Fines. -** El presente Código tiene, como principales, los siguientes fines:

1. Generar instrumentos para promover un modelo económico que democratice la producción, transmisión y apropiación del conocimiento como bien de interés público, garantizando así la acumulación y redistribución de la riqueza de modo justo, sostenible y en armonía con la naturaleza;

2. Promover el desarrollo de la ciencia, la tecnología, la innovación y la creatividad para satisfacer necesidades y efectivizar el ejercicio de derechos de las personas, de los pueblos y de la naturaleza;

3. Incentivar la producción del conocimiento de una manera democrática colaborativa y solidaria;

4. Incentivar la circulación y transferencia nacional y regional de los conocimientos y tecnologías disponibles, a través de la conformación de redes de innovación social, de investigación, académicas y en general, para acrecentarlos desde la práctica de la complementariedad y solidaridad;

5. Generar una visión pluralista e inclusiva en el aprovechamiento de los conocimientos, dándole supremacía al valor de uso sobre el valor de cambio;

6. Desarrollar las formas de propiedad de los conocimientos compatibles con el buen vivir, siendo estas: pública, privada, comunitaria, estatal, asociativa y mixta;

7. Incentivar la desagregación y transferencia tecnológica a través de mecanismos que permitan la generación de investigación, desarrollo de tecnología e innovación con un alto grado de componente nacional;

8. Promover la distribución justa y equitativa de los beneficios derivados de las actividades vinculadas a la generación, transmisión, gestión, uso y aprovechamiento de los conocimientos, la tecnología, la innovación y los conocimientos tradicionales, así como el uso eficiente de los factores sociales de la producción para incrementar el acervo de conocimiento e innovación;

9. Establecer las fuentes de financiamiento y los incentivos para el desarrollo de las actividades de la economía social de los conocimientos, la creatividad y la innovación;

10. Fomentar el desarrollo de la sociedad del conocimiento y de la información como principio fundamental para el aumento de productividad en los factores de producción y actividades laborales intensivas en conocimiento; y,

11. Fomentar la protección de la biodiversidad como patrimonio del Estado, a través de las reglas que garanticen su aprovechamiento soberano y sustentable, proteger y precautelar los derechos de las comunidades, pueblos y nacionalidades sobre sus conocimientos tradicionales y saberes ancestrales relacionados a la biodiversidad; y evitar la apropiación indebida de la biodiversidad y los conocimientos tradicionales asociados a esta.

**Artículo 4.- Principios. -** Para la aplicación de las disposiciones contenidas en el presente Código, se observarán los siguientes principios:

1. El conocimiento constituye un bien de interés público, su acceso será libre y no tendrá más restricciones que las establecidas en este Código, la Constitución, los tratados internacionales y la Ley y, su distribución se realizará de manera justa, equitativa y democrática;

2. Los derechos intelectuales son una herramienta para la adecuada gestión de los conocimientos. La adquisición y ejercicio de los derechos de propiedad intelectual asegurarán un equilibrio entre titulares y usuarios.

Además de las limitaciones y excepciones previstas en este Código, el Estado podrá adoptar las medidas necesarias para garantizar la salud, nutrición, educación, cultura, el desarrollo científico y tecnológico, la innovación y la transferencia y difusión tecnológica como sectores de importancia vital para el desarrollo socioeconómico y tecnológico del país. Nada de lo previsto en este Código podrá interpretarse de forma contraria a los principios, derechos y obligaciones establecidos en los Tratados Internacionales de los que Ecuador es parte, como parte integrante de nuestro ordenamiento jurídico;

3. La formación del talento humano es el factor primordial de una economía social basada en los conocimientos, la creatividad y la innovación, razón por la cual debe ser de excelencia y distribuida democráticamente;

4. El conocimiento se desarrollará de manera colaborativa y corresponsable;

5. La generación, transmisión, gestión, uso y aprovechamiento de los conocimientos, la creatividad, la tecnología, la innovación y los conocimientos tradicionales se orientarán hacia la realización del buen vivir, buscando la satisfacción de las necesidades de la población, el efectivo ejercicio de los derechos y el aprovechamiento biofísicamente sustentable de los recursos del país, en el marco de la garantía de la reproducción de la vida;

6. La soberanía sobre los conocimientos es objetivo estratégico del Estado para garantizar a las personas la generación, transmisión, gestión, uso y aprovechamiento de los conocimientos, tecnología y la innovación y así materializar el buen vivir;

7. La formación académica y la investigación científica deben contribuir a la realización de los objetivos del Plan Nacional de Desarrollo;

8. La generación, transmisión, gestión, uso y aprovechamiento de los conocimientos, la tecnología, la innovación y los conocimientos tradicionales deberán primordialmente promover la cohesión e inclusión social de todos los ciudadanos;

9. Las actividades vinculadas a la economía social de los conocimientos, la creatividad y la innovación, se desarrollarán en un marco de igualdad de oportunidades, coordinación, transparencia, calidad, evaluación de resultados y rendición de cuentas;

10. En el funcionamiento de la economía social de los conocimientos, la creatividad y la innovación, se establecerán los mecanismos de descentralización y desconcentraciones pertinentes, que permitan una gestión eficiente y cercana al territorio;

11. La ética en la ciencia, tecnología, innovación deberá estar orientada a la satisfacción de necesidades y a la preservación de la dignidad humana y sus aplicaciones deberán ser racionales, pluralistas y justas;

12. Los procesos investigativos y generadores de tecnología e innovación deberán precautelar y proteger los derechos, dignidad e integridad física y psicológica de las personas que intervengan en ellos. Cualquier riesgo o afectación sobre los derechos de las personas o la naturaleza, deberá ser legítima, proporcional y necesaria. En los casos pertinentes, se deberá contar con el consentimiento libre, previo e informado de los posibles afectados;

13. Se garantiza la libertad de investigación y desarrollo tecnológico en el marco de la regulación y limitaciones que, por razones de seguridad, salud, ética o de cualquier otra de interés público, determine la Ley;

14. La creatividad es consustancial a las personas y representa un elemento trascendental para la economía social de los conocimientos, la creatividad y la innovación. El Estado deberá reconocer, proteger e incentivar la creatividad como mecanismo fundamental de solución de problemas, satisfacción de necesidades de la sociedad y la realización individual en interrelación con la investigación responsable, la innovación social y los conocimientos tradicionales;

15. El Estado propiciará el entorno favorable para la expansión y fortalecimiento de las actividades artísticas y culturales, incentivando, principalmente, la libre creación; la investigación en el arte y la cultura, con enfoque de igualdad de género y no discriminación; así como, la interacción de éstas con las otras actividades de la economía social basada en los conocimientos, la creatividad y la innovación;

16. La biodiversidad y el patrimonio genético son propiedad inalienable, imprescriptible e inembargable del Estado; no pueden ser privatizado y, su acceso, uso y aprovechamiento se realizará de forma estratégica procurando la generación de los conocimientos endógenos y el desarrollo tecnológico nacional;

*Información tomada de Código Orgánico de Economía Social de los Conocimientos, Creatividad e Innovación.*

## **Anexo 6 Servicio Nacional de Derechos Intelectuales.**

### **Derechos Intelectuales**

Los derechos intelectuales se refieren a las creaciones de la mente, tales como obras literarias, artísticas, invenciones científicas e industriales, así como los símbolos, nombres e imágenes utilizadas en el comercio

**La Propiedad Intelectual** otorga al autor, creador e inventor el derecho de ser reconocido como titular de su creación o invento y, por consiguiente, ser beneficiario de este.

Los Estados son los responsables de garantizar una legislación clara para precautelar este bien común. En Ecuador, el Servicio Nacional de Derechos Intelectuales (SENADI) es el organismo encargado de proteger, fomentar, divulgar y conducir el buen uso de la Propiedad Intelectual desde el enfoque de tres áreas distintas: propiedad industrial, derecho de autor y derechos conexos y obtenciones vegetales y conocimientos tradicionales.

**La Propiedad Industrial** se refiere a la protección que tiene toda persona natural o jurídica sobre sus invenciones, diseños industriales, circuitos integrados, marcas, signos distintivos, lemas comerciales y otros elementos relacionados con el mercado, la industria y el comercio.

**Derecho de Autor y Derechos Conexos** se encarga de proteger los derechos de los creadores sobre las obras, sean estas literarias o artísticas, esto incluye: libros, textos de investigación, software, folletos, discursos, conferencias, composiciones musicales, coreografías, obras de teatro, obras audiovisuales, esculturas, dibujos, grabados, litografías, historietas, comics, planos, maquetas, mapas, fotografías y videojuegos.

**Obtenciones Vegetales y Conocimientos Tradicionales** es una forma de propiedad intelectual que se confiere a la persona que ha creado, descubierto y/o desarrollado, una variedad vegetal. También se incluye dentro de esta área la biodiversidad y los saberes ancestrales.

El Plan Nacional del Buen Vivir establece que la generación de conocimiento sea uno de los ejes donde se asiente el cambio de la matriz productiva, necesaria para el desarrollo del país y proyección regional y mundial.

### **Anexo 7 Constitución de la República del Ecuador**

## **Sección segunda**

#### **Tipos de propiedad**

**Art. 321.-**El Estado reconoce y garantiza el derecho a la propiedad en sus formas pública, privada, comunitaria, estatal, asociativa, cooperativa, mixta, y que deberá cumplir su función social y ambiental.

*Información tomada de la Constitución de la República del Ecuador 2008 artículo 321*

### **Constitución de la República del Ecuador**

 **Art. 322.-**Se reconoce la propiedad intelectual de acuerdo con las condiciones que señale la ley. Se prohíbe toda forma de apropiación de conocimientos colectivos, en el ámbito de las ciencias, tecnologías y saberes ancestrales. Se prohíbe también la apropiación sobre los recursos genéticos que contienen la diversidad biológica y la agrobiodiversidad.

*Información tomada de la Constitución de la República del Ecuador 2008 artículo 322*

#### **Anexo 8 Ley de Propiedad Intelectual LEY DE PROPIEDAD INTELECTUAL**

**Art.1.** El Estado reconoce, regula y garantiza la propiedad intelectual adquirida de conformidad con la ley, las Decisiones de la Comisión de la Comunidad Andina y los convenios internacionales vigentes en el Ecuador.

La propiedad intelectual comprende:

1. Los derechos de autor y derechos conexos.

2. La propiedad industrial, que abarca, entre otros elementos, los siguientes:

a. Las invenciones;

b. Los dibujos y modelos industriales;

c. Los esquemas de trazado (topografías) de circuitos integrados;

d. La información no divulgada y los secretos comerciales e industriales;

e. Las marcas de fábrica, de comercio, de servicios y los lemas comerciales;

f. Las apariencias distintivas de los negocios y establecimientos de comercio;

g. Los nombres comerciales;

h. Las indicaciones geográficas; e,

i. Cualquier otra creación intelectual que se destine a un uso agrícola, industrial o comercial.

Las normas de esta Ley no limitan ni obstaculizan los derechos consagrados por el Convenio de Diversidad Biológica, ni por las leyes dictadas por el Ecuador sobre la materia.

**Art. 2.** Los derechos conferidos por esta Ley se aplican por igual a nacionales y extranjeros, domiciliados o no en el Ecuador

**Art. 3.** El Instituto Ecuatoriano de la Propiedad Intelectual (IEPI), es el Organismo Administrativo Competente para propiciar, promover, fomentar, prevenir, proteger y defender a nombre del Estado Ecuatoriano, los derechos de propiedad intelectual reconocidos en la presente Ley y en los tratados y convenios internacionales, sin perjuicio de las acciones civiles y penales que sobre esta materia deberán conocerse por la Función Judicial.

*Registro Oficial No 320 Ley de Propiedad Intelectual 1*

## **PARÁGRAFO ÚNICO**

## **Contravenciones contra el derecho de propiedad**

**Artículo 209.- Contravención de hurto. -** En caso de que lo hurtado no supere el cincuenta por ciento de un salario básico unificado del trabajador en general, la persona será sancionada con pena privativa de libertad de quince a treinta días.

Para la determinación de la infracción se considerará el valor de la cosa al momento del apoderamiento.

**Artículo 210.- Contravención de abigeato. -** En caso de que lo sustraído no supere un salario básico unificado del trabajador en general, la persona será sancionada con pena privativa de libertad de quince a treinta días. Para la determinación de la infracción se considerará el valor de la cosa al momento del apoderamiento.

*Código Integral Penal Suplemento Registro Oficial N.º 180 10 de febrero de 2014*

## **Anexo 9 Modelo de Encuesta Docentes**

Diseño de un algoritmo de reconocimiento musical a través de la huella digital de sonido para la detección eficiente de canciones

La siguiente encuesta está orientada a determinar los requerimientos sobre los cuales se dará el diseño de un Algoritmo que permita el reconocimiento de canciones utilizando la huella digital del sonido, como parte de investigación de trabajo de titulación.

Sabiendo que el Audio fingerprinting o huella digital de audio es una tecnología que nos permite reconocer una canción o un sonido característico analizando el sonido como una señal para luego ser comparada con la muestra y encontrar una coincidencia, mientras que el audio wátermarking Es una línea de código de audio incrustada en los contenidos de video y audio solo reconocible por ordenadores o dispositivos móviles. La línea de código es tan fina que no es perceptible por el oído humano.

- 1. ¿Ha escuchado usted sobre la tecnología del audio fingerprinting?
	- o Si
	- o No
- 2. ¿Considera usted eficiente el método de Audio fingerprinting sobre el audio wátermarking?
	- o Totalmente de acuerdo
	- o De acuerdo
	- o Neutral
	- o Totalmente en desacuerdo
- 3. ¿Tiene usted conocimiento sobre el proceso de reconocimiento musical?
	- o Mucho
	- o Poco
	- o Ninguno
- 4. ¿Tiene usted conocimiento acerca la información de derechos de autor de una composición musical?
	- o Mucho
	- o Poco
	- o Ninguno
- 5. ¿Actualmente utiliza una herramienta para el reconocimiento de canciones?
	- o Si
	- $\circ$  No
- 6. ¿Considera usted beneficioso el reconocimiento musical para reconocer los derechos de autor de una canción y combatir el problema del copyright en plataformas digitales?
	- o Totalmente de acuerdo
	- o De acuerdo
	- o Neutral
	- o Totalmente en desacuerdo
- 7. ¿Considera usted que un tiempo estimado de 10 segundos para reconocer una canción es eficiente?
	- o Totalmente de acuerdo
	- o De acuerdo
	- o Neutral
	- o Totalmente en desacuerdo

### **Anexo 10 Modelo de Encuesta Estudiantes**

Diseño de un algoritmo de reconocimiento musical a través de la huella digital de sonido para la detección eficiente de canciones

La siguiente encuesta está orientada a determinar los requerimientos sobre los cuales se dará el diseño de un Algoritmo que permita el reconocimiento de canciones utilizando la huella digital del sonido, como parte de investigación de trabajo de titulación.

Sabiendo que el Audio fingerprinting o huella digital de audio es una tecnología que nos permite reconocer una canción o un sonido característico analizando el sonido como una señal para luego ser comparada con la muestra y encontrar una coincidencia.

- 8. ¿Ha utilizado usted alguna aplicación de reconocimiento musical?
	- o Si
	- o No

De ser positiva su respuesta indique el nombre de la aplicación

- 9. ¿Considera usted eficiente el método de Audio fingerprinting para el reconocimiento musical?
	- o Totalmente de acuerdo
	- o De acuerdo
	- o Neutral
	- o Totalmente en desacuerdo
- 10. ¿Tiene usted conocimiento sobre el proceso de reconocimiento musical?
	- o Mucho
	- o Poco
	- o Ninguno
- 11. ¿Tiene usted conocimiento acerca la información de derechos de autor de una composición musical?
	- o Mucho
	- o Poco
	- o Ninguno
- 12. ¿Actualmente utiliza una herramienta para el reconocimiento de canciones?
	- o Si
	- o No
- 13. ¿le gustaría a usted utilizar una herramienta para el reconocimiento eficiente de canciones que a su vez nos de la completa información de estas?
	- o Totalmente de acuerdo
	- o De acuerdo
	- o Neutral
	- o Totalmente en desacuerdo

**Anexo 7 Inicio de Sesión o Login**

```
@extends('adminlte::master')
@section('adminlte_css_pre')
     <link rel="stylesheet" href="{{ asset('vendor/icheck-bootstrap/icheck-
bootstrap.min.css') }}">
@stop
@section('adminlte_css')
    @stack('css')
     @yield('css')
@stop
@section('classes_body', 'login-page')
@php( $login_url = View::getSection('login_url') ?? config('adminlte.login_
url', 'login') )
@php( $register_url = View::getSection('register_url') ?? config('adminlte.
register url', 'register') )
@php( $password_reset_url = View::getSection('password_reset_url') ?? confi
g('adminlte.password_reset_url', 'password/reset') )
@php( $dashboard_url = View::getSection('dashboard_url') ?? config('adminlt
e.dashboard_url', 'home') )
@if (config('adminlte.use_route_url', false))
     @php( $login_url = $login_url ? route($login_url) : '' )
     @php( $register_url = $register_url ? route($register_url) : '' )
    @php( $password reset url = $password reset url ? route($password reset
_url) : '' )
     @php( $dashboard_url = $dashboard_url ? route($dashboard_url) : '' )
@else
    @php($login_url = $login_url ? url($login_url) : '' )
     @php( $register_url = $register_url ? url($register_url) : '' )
     @php( $password_reset_url = $password_reset_url ? url($password_reset_u
rl) : '' )
     @php( $dashboard_url = $dashboard_url ? url($dashboard_url) : '' )
@endif
@section('body')
     <div class="login-box">
         </div>-->
         <div class="card">
             <div class="card-body login-card-body">
```

```
 <p class="login-box-msg"> <i class="fa fa-
snowboarding"></i> FingerSong </p>
                 <form action="{{ $login_url }}" method="post">
                      {{ csrf_field() }}
                      <div class="input-group mb-3">
                          <input type="email" name="email" class="form-
control {{ $errors->has('email') ? 'is-
invalid' : '' }}" value="{{ old('email') }}" placeholder="{{ _{\_}('adminlte::
adminlte.email') }}" autofocus>
                          <div class="input-group-append">
                              <div class="input-group-text">
                                  <span class="fas fa-envelope"></span>
                              </div>
                          </div>
                         @if ($errors->has('email'))
                              <div class="invalid-feedback">
                                  {{ $errors->first('email') }}
                              </div>
                          @endif
                      </div>
                      <div class="input-group mb-3">
                          <input type="password" name="password" class="form-
control {{ $errors->has('password') ? 'is-
invalid' : '' }}" placeholder="{{ __('adminlte::adminlte.password') }}">
                          <div class="input-group-append">
                              <div class="input-group-text">
                                  <span class="fas fa-lock"></span>
                              </div>
                          </div>
                         @if ($errors->has('password'))
                              <div class="invalid-feedback">
                                  {{ $errors->first('password') }}
                              </div>
                          @endif
                      </div>
                      <div class="row">
                          <div class="col-8">
                              <div class="icheck-primary">
                                  <input type="checkbox" name="remember" id="
remember">
                                  <label for="remember">Recuerdame</label>
                              </div>
                          </div>
                         <div class="col-4">
                              <button type="submit" class="btn btn-
primary btn-block btn-flat">
                                  Iniciar
                              </button>
```

```
 </div>
                      </div>
                  </form>
                  @if ($password_reset_url)
                      <p class="mt-2 mb-1">
                           <a href="{{ $password_reset_url }}">
                               {{ __('Olvidé mi contraseña') }}
                          </a>
                      </p>
                  @endif
             </div>
         </div>
     </div>
@stop
@section('adminlte_js')
     <script src="{{ asset('vendor/adminlte/dist/js/adminlte.min.js') }}"></
script>
     @stack('js')
     @yield('js')
@stop
```
## **Anexo 12 Registro**

```
@extends('adminlte::master')
@section('adminlte_css')
    @stack('css')
     @yield('css')
@stop
@section('classes_body', 'register-page')
@php( $login_url = View::getSection('login_url') ?? config('adminlte.login_
url', 'login') )
@php( $register_url = View::getSection('register_url') ?? config('adminlte.
register_url', 'register') )
@php( $dashboard_url = View::getSection('dashboard_url') ?? config('adminlt
e.dashboard_url', 'home') )
@if (config('adminlte.use_route_url', false))
     @php( $login_url = $login_url ? route($login_url) : '' )
     @php( $register_url = $register_url ? route($register_url) : '' )
     @php( $dashboard_url = $dashboard_url ? route($dashboard_url) : '' )
@else
    @php($login_url = $login_url ? url($login_url) : '' )
     @php( $register_url = $register_url ? url($register_url) : '' )
     @php( $dashboard_url = $dashboard_url ? url($dashboard_url) : '' )
@endif
@section('body')
     <div class="register-box">
         <div class="register-logo">
             <a href="{{ $dashboard_url }}">{!! config('adminlte.logo', '<b>
Admin</b>LTE') !!}</a>
         </div>
         <div class="card">
             <div class="card-body register-card-body">
                 <p class="login-box-
msg">{{ __('adminlte::adminlte.register_message') }}</p>
                 <form action="{{ $register_url }}" method="post">
                     {{ csrf_field() }}
                     <div class="input-group mb-3">
                         <input type="text" name="name" class="form-
control {{ $errors->has('name') ? 'is-
invalid' : '' }}" value="{{ old('name') }}"
                                placeholder="{{ __('adminlte::adminlte.full_
name') }}" autofocus>
```

```
 <div class="input-group-append">
                              <div class="input-group-text">
                                  <span class="fas fa-user"></span>
                              </div>
                          </div>
                          @if ($errors->has('name'))
                              <div class="invalid-feedback">
                                  <strong>{{ $errors-
>first('name') }}</strong>
                              </div>
                          @endif
                      </div>
                      <div class="input-group mb-3">
                          <input type="email" name="email" class="form-
control {{ $errors->has('email') ? 'is-
invald' : '' \} value="{{ old('email') }}"
                                 placeholder="{{ __('adminlte::adminlte.email
') }}">
                          <div class="input-group-append">
                              <div class="input-group-text">
                                  <span class="fas fa-envelope"></span>
                              </div>
                          </div>
                         @if ($errors->has('email'))
                              <div class="invalid-feedback">
                                  <strong>{{ $errors-
>first('email') }}</strong>
                              </div>
                          @endif
                      </div>
                      <div class="input-group mb-3">
                          <input type="password" name="password" class="form-
control {{ $errors->has('password') ? 'is-invalid' : '' }}"
                                 placeholder="{{ __('adminlte::adminlte.passw
ord') }}">
                          <div class="input-group-append">
                              <div class="input-group-text">
                                  <span class="fas fa-lock"></span>
                              </div>
                          </div>
                         @if ($errors->has('password'))
                              <div class="invalid-feedback">
                                  <strong>{{ $errors-
>first('password') }}</strong>
                              </div>
                          @endif
                     </div>
```
94

 *<*div class="input-group mb-3"*> <*input type="password" name="password\_confirmation" class="form-control {{ \$errors->has('password\_confirmation') ? 'isinvalid' : '' }}" placeholder="{{  $\boxed{\_}$  ('adminlte::adminlte.retyp e\_password') }}"*> <*div class="input-group-append"*> <*div class="input-group-text"*> <*span class="fas fa-lock"*></*span*> </*div*> </*div*>* @if (\$errors->has('password\_confirmation')) *<*div class="invalid-feedback"*> <*strong*>*{{ \$errors- >first('password\_confirmation') }}*</*strong*> </*div*>* @endif *</*div*> <*button type="submit" class="btn btn-primary btnblock btn-flat"*>* {{ \_\_('adminlte::adminlte.register') }} *</*button*> </*form*> <*p class="mt-2 mb-1"*> <*a href="{{ \$login\_url }}"*>* {{ \_\_('adminlte::adminlte.i\_already\_have\_a\_membersh ip') }} *</*a*> </*p*> </*div*><!-- /.card-body --> </*div*><!-- /.card --> </*div*><!-- /.register-box -->* @stop @section('adminlte\_js') *<*script src="{{ asset('vendor/adminlte/dist/js/adminlte.min.js') }}"*></* script*>* @stack('js') @yield('js') @stop

<?php namespace App\Http\Controllers; use App\User; use App\Http\Requests\UserRequest; use Illuminate\Support\Facades\Hash; use App\Tipo\_Usuario; use Illuminate\Http\Request; use Image; use Illuminate\Support\Facades\Auth; use Laravel\Ui\Presets\React; class UserController extends Controller { \* @param \App\User \$model \* @return \Illuminate\View\View public function index(User \$model) { return view('users.index', ['users' => \$model->paginate(15)]); } \* @return \Illuminate\View\View public function create() { \$type= Tipo\_Usuario::all(); \$users= User::all(); return view('users.create',['type\_user'=>\$type,'users'=>\$users]); } \* Store a newly created user in storage \* @param \App\Http\Requests\UserRequest \$request \* @param \App\User \$model \* @return \Illuminate\Http\RedirectResponse

**Anexo 13 Controlador del Login y Registro de Usuario**

```
 public function store(Request $request, User $model)
     {
         $ip_cliente = $_SERVER["REMOTE_ADDR"];
         $idusuario = Auth::user()->id;
        $input =[
              'name'=>$request['name'],
              'email'=>$request['email'],
              'ci'=>$request['cedula'],
              'fecha_nacimiento'=>$request['f_nacimiento'],
              'telefono'=>$request['phone_number'],
              'id_tipo'=>$request['tipo_usuario'],
              'password' => Hash::make($request->get('password')),
              'id_usuariocrea'=>$idusuario,
              'id_usuariomod'=>$idusuario,
              'ip_usuariomod'=>$ip_cliente,
         ];
         User::create($input);
         return redirect()->route('user.index')-
>withStatus(__('Usuario Creado Correctamente.'));
     }
      * @param \App\User $user
      * @return \Illuminate\View\View
     public function edit($id)
     {
         $user= User::where('id',$id)->first();
         $type= Tipo_Usuario::all();
         return view('users.edit', compact('user'),['type_user'=>$type,'user
!=\rightarrow$user]);
     }
      * Update the specified user in storage
      * @param \App\Http\Requests\UserRequest $request
      * @param \App\User $user
      * @return \Illuminate\Http\RedirectResponse
     public function update(Request $request,$id)
\overline{\phantom{a}}
```

```
 $user= User::where('id',$id)->first();
         $ip_cliente = $_SERVER["REMOTE_ADDR"];
        $idusuario = Author::user()~>id; $input_actualiza=[
             'name'=>$request['name'],
             'email'=>$request['email'],
             'ci'=>$request['cedula'],
             'fecha_nacimiento'=>$request['f_nacimiento'],
             'telefono'=>$request['phone_number'],
             'id_tipo'=>$request['tipo_usuario'],
             'password' => Hash::make($request->get('password')),
             'id_usuariocrea'=>$idusuario,
             'id_usuariomod'=>$idusuario,
             'ip_usuariomod'=>$ip_cliente,
         ];
         $user->update($input_actualiza);
         return redirect()->route('user.index')-
>withStatus(__('Usuario Actualizado.'));
     }
      * Remove the specified user from storage
      * @param \App\User $user
      * @return \Illuminate\Http\RedirectResponse
     public function destroy(User $user)
     {
        if ($user->id == 1) {
             return abort(403);
 }
         $user->delete();
         return redirect()->route('user.index')-
>withStatus(__('Usuario Borrado.'));
     }
}
```
**Anexo 14 Controlador de Sonido para consumir el API**

```
<?php
namespace App\Http\Controllers;
use App\Detalle Entrega;
use App\Detalle Factura Ingreso;
use Illuminate\Http\Request;
use Illuminate\Support\Facades\Auth;
use App\Empleados;
use App\Log Movimiento;
use App\Movimiento;
use App\Producto;
use App\ACRCloudExceptionCodeM;
use App\ACRCloudRecognizer;
use Illuminate\Support\Facades\Storage;
use App\ACRCloudExtrTool;
use App\ACRCloudRecognizeType;
use App\phpmp3;
use App\Proveedor;
use Illuminate\Support\Facades\DB;
class SoundController extends Controller
{
      * @return \Illuminate\Http\Response
     public function index()
     {
         return view('sound.index');
     }
     public function saveSound(Request $request){
         $paths = $request->file;
         $getOriginal= $request->file('sonido')->getClientOriginalName();
         $path = '/home/getsound/public_html/storage';
         $request->file('sonido')->move($path, $getOriginal);
         $url = Storage::url($getOriginal);
         //dd(base_path().$url);
       $data = \Gamma'api token' => 'cdffc5d4b91025c6e3946fc090420cf6',
             'url' => 'http://getsoundsby.com/storage/'.$getOriginal,
             'return' => 'apple_music,spotify',
```

```
 ];
    $ch = curl init();
     curl_setopt($ch, CURLOPT_POST, 1);
     curl_setopt($ch, CURLOPT_URL, 'https://api.audd.io/');
     curl_setopt($ch, CURLOPT_RETURNTRANSFER, true);
     curl_setopt($ch, CURLOPT_POSTFIELDS, $data);
    $result = curl\_exec({$ch});
     curl_close($ch);
     return view('sound.reconocido',['r'=>$result]);
 }
 * Show the form for creating a new resource.
 * @return \Illuminate\Http\Response
 * Store a newly created resource in storage.
 * @param \Illuminate\Http\Request $request
 * @return \Illuminate\Http\Response
 * @param int $id
 * @return \Illuminate\Http\Response
 public function show($id)
 {
 }
 * @param int $id
 * @return \Illuminate\Http\Response
 public function edit($id)
 {
```

```
 * Update the specified resource in storage.
 * @param \Illuminate\Http\Request $request
 * @return \Illuminate\Http\Response
 public function update(Request $request, $id)
 * Remove the specified resource from storage.
  * @return \Illuminate\Http\Response
```

```
 public function destroy($id)
```
\* @param int \$id

\* @param int \$id

}

{

}

{

{

}

```
 }
 public function record()
```

```
 return view('sound.recording');
```

```
 public function recordSave(Request $request){
     $getOriginal= $request('sonido')->getClientOriginalName();
     $path = '/home/getsound/public_html/storage';
     $request->file('sonido')->move($path, $getOriginal);
```

```
 $url = Storage::url($getOriginal);
```

```
\sqrt{4}data = \sqrt{ } 'api_token' => 'cdffc5d4b91025c6e3946fc090420cf6',
      'url' => 'http://getsoundsby.com/storage/'.$getOriginal,
      'return' => 'apple_music,spotify',
  ];
 $ch = curl init();
  curl_setopt($ch, CURLOPT_POST, 1);
  curl_setopt($ch, CURLOPT_URL, 'https://api.audd.io/');
  curl_setopt($ch, CURLOPT_RETURNTRANSFER, true);
  curl_setopt($ch, CURLOPT_POSTFIELDS, $data);
 $result = curl exec(5ch);
```

```
 curl_close($ch);
 return response()
-
>json($result);
```
}

}

102

# **Anexo 15 Instalación de dbForge Studio**

1. Descargar dbForge Studio para MySQL según nuestro sistema operativo

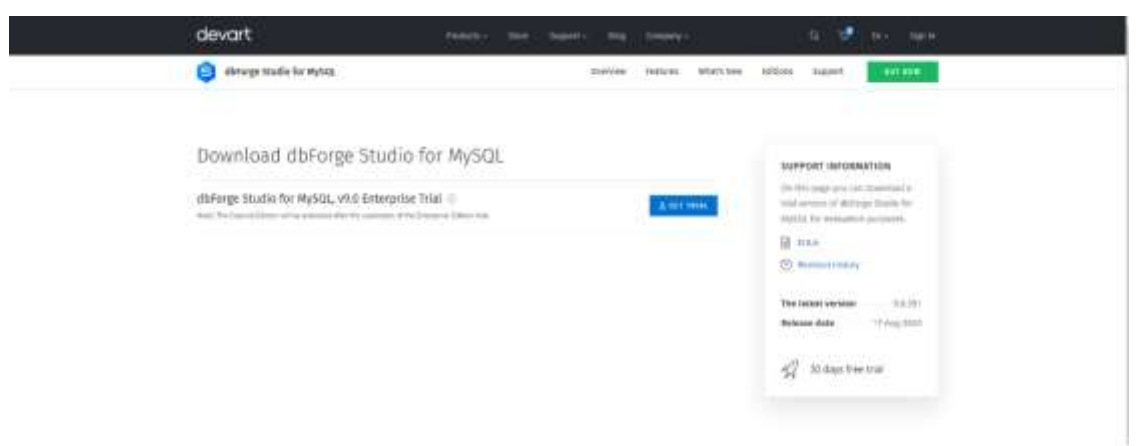

2. Aparece ventana de instalación y siguiente

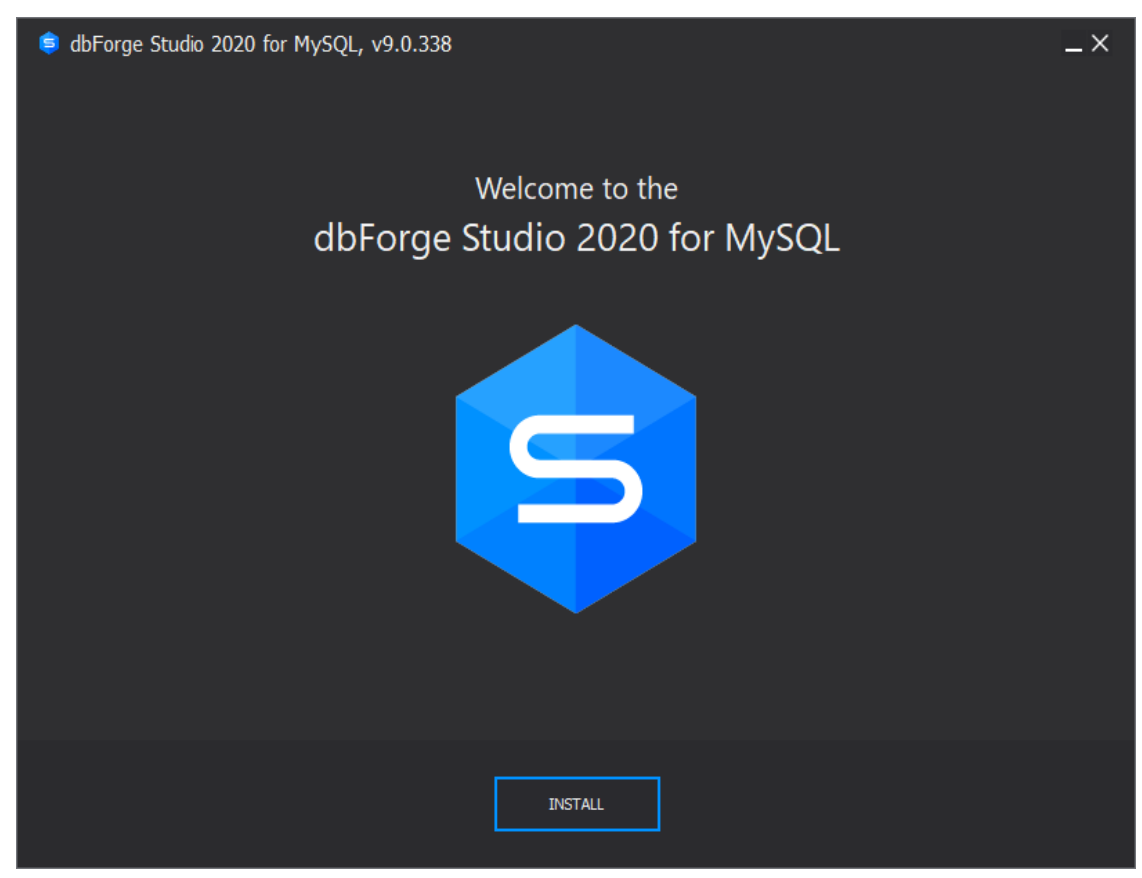

3. Instalar todas las dependencias que requiere MySQL

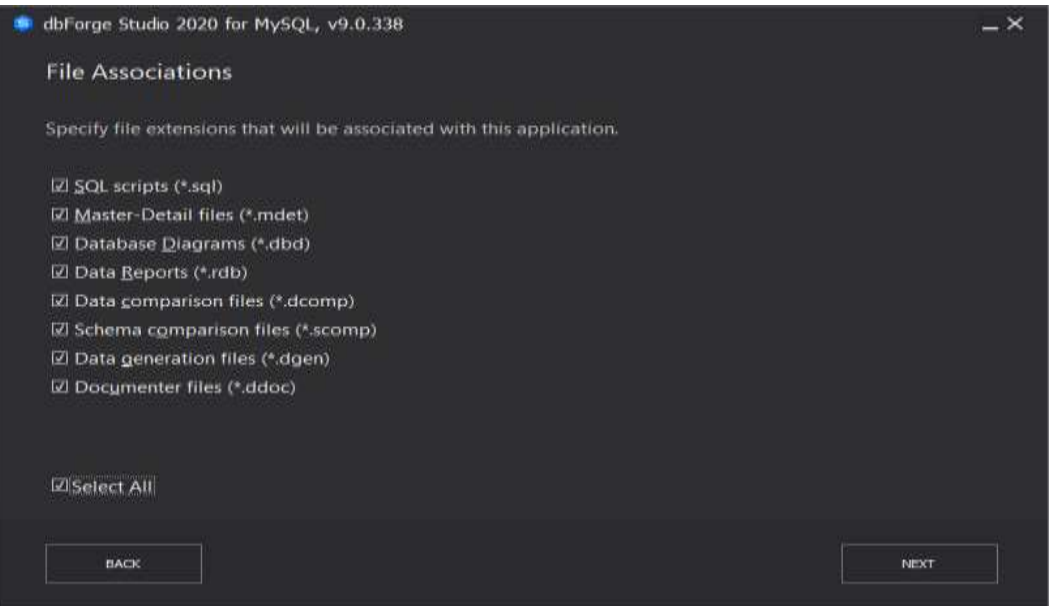

4. Se escoge la opción de recomendada por el instalador de dbForge y proceder con la instalación.

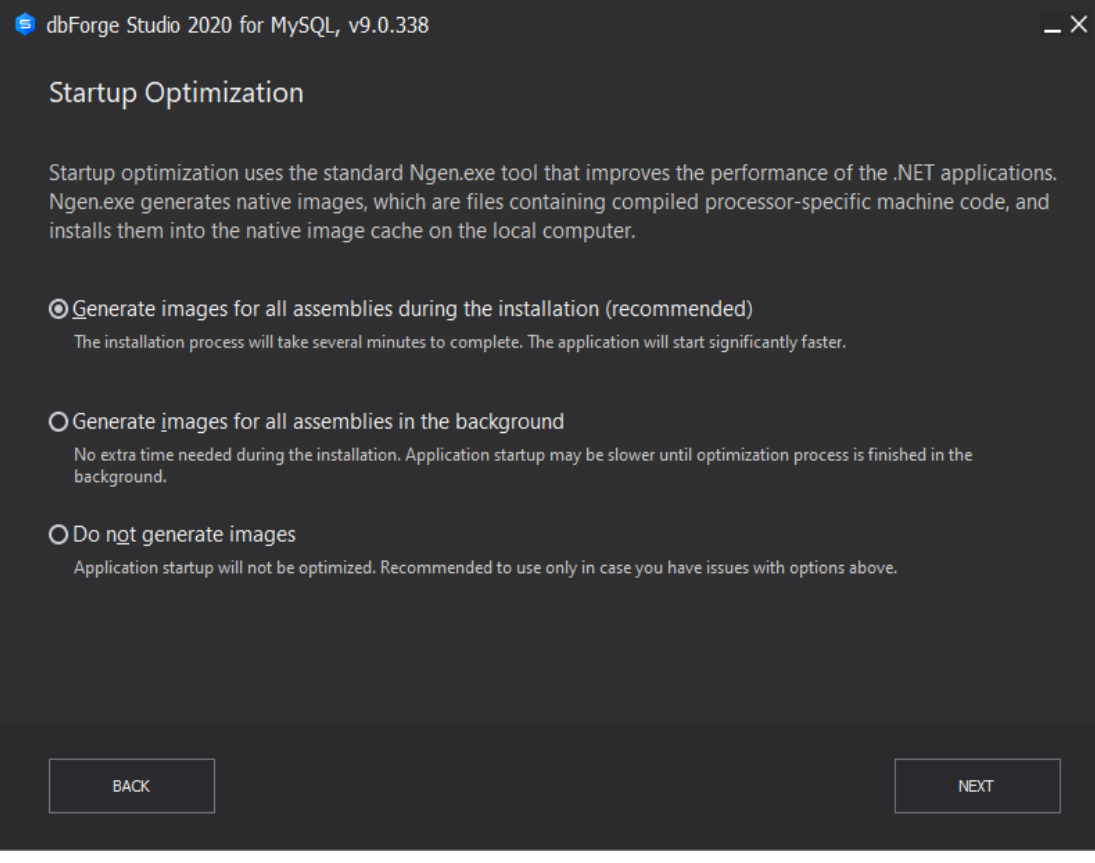

#### **Bibliografía**

- Agatiello Piñero, E. I., Lamacchia, M. C., & Boris, D. (2016). *El derecho de autor en la música.* Buenos Aires.
- Labrador Serrano, B. (2019). Combinación de DNN y audio fingerprinting para detección de ataques de reproducción acústica multidispositivo de passwords habladas. *(Máster Universitario en Ingeniería de Telecomunicación).* UNIVERSIDAD AUTÓNOMA DE MADRID, Madrid.
- Arias, M. A. (2017). *Aprende Programación Web con PHP y MySQL: 2ª Edición.* IT campus Academy.
- Bellas, F. G., Unanue, R. M., & Fernández, V. F. (2016). *Lenguajes de programación y procesadores.* Ramon Areces.
- Cornejo Velázquez, M., García Flores, D., García Cuz, N., Azpeitia Hernández, C., & Pérez Núñez, C. (2018). Lenguajes de programación y su papel en la Ingeniería de Software. *XIKUA Boletín Científico De La Escuela Superior De Tlahuelilpan,6(12).*
- Diakopoulos, N., & Cass, S. (2016). *Interactive: The Top Programming Languages 2016*. Obtenido de IEEE Spectrum: https://spectrum.ieee.org/static/interactive-the-topprogramming-languages-2016
- Fernández Gallego, M. P. (2016). Mejoras de un sistema de busqueda en voz y aplicacion a deteccion de menciones en medios de comunicacion. *(Grado en Ingeniería de Tecnologías y Servicios de Telecomunicacion).* Universidad Autonoma De Madrid, Madrid.
- Lipszyc, D. (2017). *DERECHOS DE AUTOR Y DERECHOS CONEXOS.* Bogota.
- LIPSZYC, D. (2017). *DERECHOS DE AUTOR Y DERECHOS CONEXOS .* BOGOTA.
- Manzano, O. M. (2016). *Diseño de bases de datos .* Cuenca: Universidad del azuay .
- Mueen, A., & Eamonn , K. (16 de 08 de 2016). *Extracting Optimal Performance from Dynamic Time.* Obtenido de ACM DIGITAL LIBRARY: https://dl.acm.org/doi/pdf/10.1145/2939672.2945383
- Rivera, O. J. (2020). *HTML se basa en el concepto de hiper texto, un sistema que conectarla informació contenida.* Obtenido de Simplicity Tree: https://megademy.com/wpcontent/uploads/2020/12/2.1-Evolucion-del-HTML-2.pdf
- Roca Navarro, E. (2017). Audio fingerprinting para la identificación automática de contenidos audiovisuales. *(Grado en Ingeniería de Sistemas de Sistemas de Telecomunicacion).* Universidad de Cataluña, Cataluña.
- Rodriguez, C. (2016). *Transformada de Fourier: aplicaciones al procesamiento de señales.* Universidad Politecnica de Cataluña, Barcelona.
- Vercelli, A. (2009). Análisis sobre el proceso de co-construcción entre regulaciones y tecnologias digitales. *La gestión del derecho de autor y derecho de copia en la era digital*.